МИНИСТЕРСТВО НАУКИ И ВЫСШЕГО ОБРАЗОВАНИЯ РОСИЙСКОЙ ФЕДЕРАЦИИ федеральное государственное бюджетное образовательное учреждение высшего образования «Тольяттинский государственный университет»

Институт химии и энергетики

(наименование института полностью)

Кафедра «Технологии производства пищевой продукции и организация общественного питания»

(наименование)

19.03.04 Технология продукции и организация общественного питания

(код и наименование направления подготовки, специальности) Технология продукции и организация ресторанного дела

(направленность (профиль) / специализация)

# **ВЫПУСКНАЯ КВАЛИФИКАЦИОННАЯ РАБОТА (БАКАЛАВРСКАЯ РАБОТА)**

на тему Проект столовой на 50 мест при учреждении

Обучающийся А.А. Жук

(Инициалы Фамилия) (личная подпись)

Руководитель Т.С. Озерова

(ученая степень (при наличии), звание (при наличии), Инициалы Фамилия)

Тольятти 2023

### **Аннотация**

В данной выпускной квалификационной работе было произведено проектирование столовой при учреждении налоговой инспекции на 50 посадочных мест в городе Узда. Работа состоит из трех основных разделов.

Первый часть работы включает в себя описание и характеристику проектируемой столовой, выбор ее местоположения, а также разработку будущей концепции и интерьера.

Во второй части произведены технологические расчеты:

- ־ разработана производственная программа предприятия;
- ־ разработаны производственные программы для каждого цеха;
- ־ рассчитано число потребителей, обслуживаемых за день;
- ־ составлено расчетное меню;
- ־ составлена сводная продуктовая ведомость;
- рассчитаны площади складских помещений;
- ־ произведены расчеты по подбору численности работников производства и зала;
- ־ спроектированы: цех доработки полуфабрикатов с участком по обработке зелени, горячий и холодные цеха, моечные столовой и кухонной посуды, бытовые и служебные помещения;
- ־ по каталогам подобрано механическое, тепловое, холодильное оборудование.

В третьей части разработана технологическая карта фирменного блюда, соответствующая современным методам приготовления пищи.

Выводы сделаны, опираясь на произведенные расчеты

2

# **Содержание**

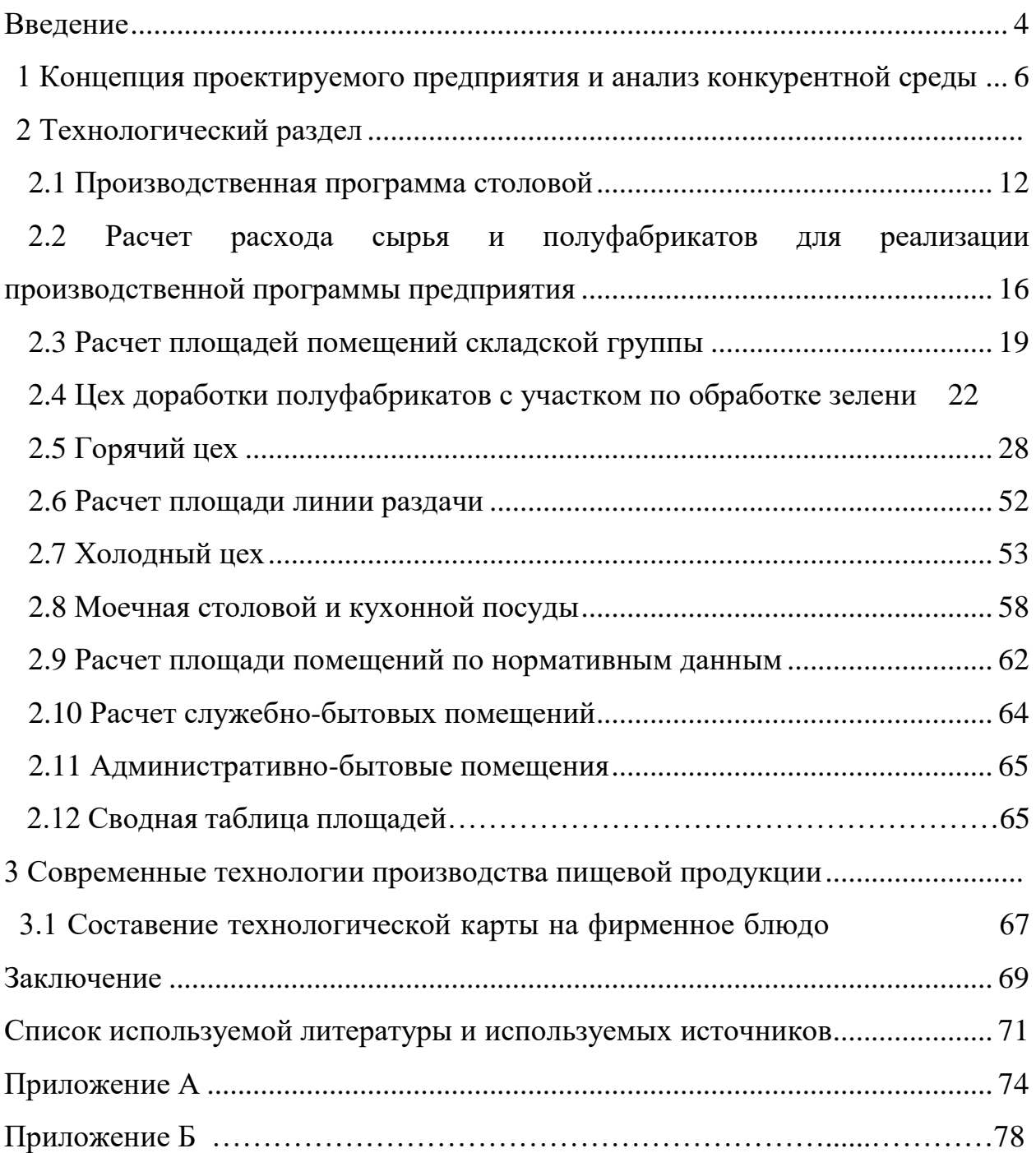

#### **Введение**

В современном обществе на сегодняшний день, объекты общественного питания играют огромную роль в повседневной жизни людей.

Разнообразие этих заведений впечатляет: рестораны, кафе, столовые, закусочные - каждый может выбрать для себя, то место, которое лучше всего соответствует его вкусовым предпочтениям и потребностям.

Различные типы заведений обусловлены необходимостью удовлетворения разных видов пищевых потребностей населения: завтраков, обедов, ужинов, а также популярными и актуальными - бизнес-ланчами. Каждое заведение имеет свою специфику обслуживания, которая определена их основным предназначением и стилем работы.

Индустрия массового питания постоянно находится в процессе развития, растет число заведений, усовершенствуется качество обслуживания.

В условиях современной жизни люди часто пренебрегают горячим питанием, особенно на работе, все чаще прибегают к быстрым перекусам и фастфуду, что негативно сказывается на здоровье.

Питанию сотрудников учреждений, офисов хотелось бы уделить особое внимание.

Проектируемая столовая при учреждении налоговой инспекции улучшит ситуацию, обеспечив сотрудникам полноценное, горячее питание, что в свою очередь повысит их производительность и мотивирование к труду.

Таким образом, тема моей курсовой работы проект столовой при учреждении налоговой инспекции на 50 посадочных мест. Место расположение: город Узда ул. Первомайская, 57.

Основная задача проектируемой столовой заключается в обеспечении рабочих горячим питанием в течение рабочего дня и соблюдении принципа сбалансированности питания. Это позволит повысить производительность труда, обеспечить сохранение здоровья.

4

Цель работы – разработка проекта столовой при учреждении налоговой инспекции на 50 посадочных мест.

Для достижения поставленной цели необходимо провести подробный анализ объектов общественного питания в городе Узда; Задачи:

־ обосновать необходимость проектирования предприятия;

разработать концепцию проектируемой столовой, дать характеристику;

־ провести технологические расчеты по проектируемой столовой.

Актуальность выбранной темы обусловлена тем, что в таких учреждениях, как налоговая инспекция, обычно выделяется отдельная комната для принятия пищи, то есть сотрудники имеют возможность только разогреть и употребить заранее приготовленную дома пищу, но совсем не имеют возможности разграничить рабочее и обеденное время. Важно отметить, что отсутствие горячего, сбалансированного питания ослабляет иммунитет, поэтому принято решение спроектировать столовую, при учреждении.

Питание, будет осуществляется в столовой, расположенной рядом, с налоговой инспекцией, что позволит работникам питаться полноценно и вовремя, не покидая рабочего места.

Работа состоит из: введения, теоретической части, расчётной, заключения, списка используемой литературы и используемых источников, приложений.

В теоретической части дается характеристика предприятия, анализируется конкуренция и описывается концепция проектируемой столовой.

Во второй части проводятся технологические расчёты, планируется работа структурных подразделений.

В заключении делаются выводы по проделанной работе.

5

# **1 Концепция проектируемого предприятия и анализ конкурентной среды**

Цель выпускной квалификационной работы – спроектировать в городе Узда столовую при налоговой инспекции на 50 посадочных мест

Что бы приступить к проектированию объекта общественного питания, необходимо провести подробный анализ рынка объектов общественного питания в городе Узда и определить предполагаемое место проектирования.

Проектируемая столовая будет распложена при учреждении налоговой инспекции по адресу: город Узда, ул. Первомайская 57. Рядом расположена швейная фабрика «Mark Formelle», работники которой также смогут посещать проектируемую столовую.

Таким образом, в городе Узда есть только одна столовая  $\mathbb{N}_2$  5 –, «Избушка», «Крафт» и «Нёман» предприятия относятся не к столовым, а к ресторанам, кофе, барам.

«Яндекс Карты позволяют нам определять количество организаций и их местонахождение с помощью современных информационных технологий»

В таблице 1 представлен анализ конкурентной среды столовой.

Таблица 1 – Анализ конкурентной среды проектируемой столовой

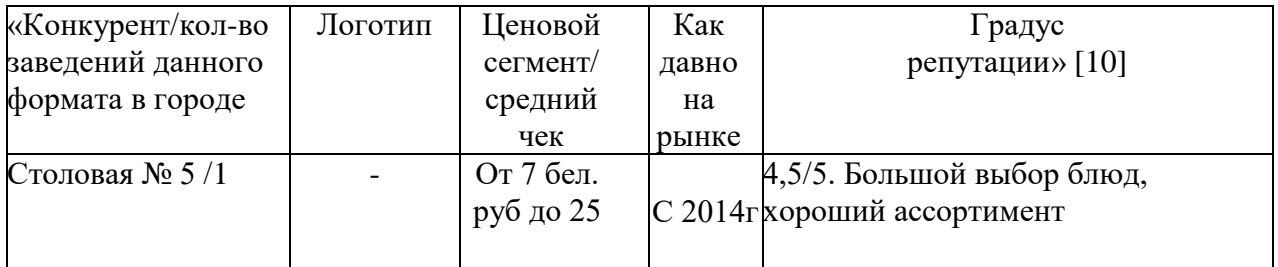

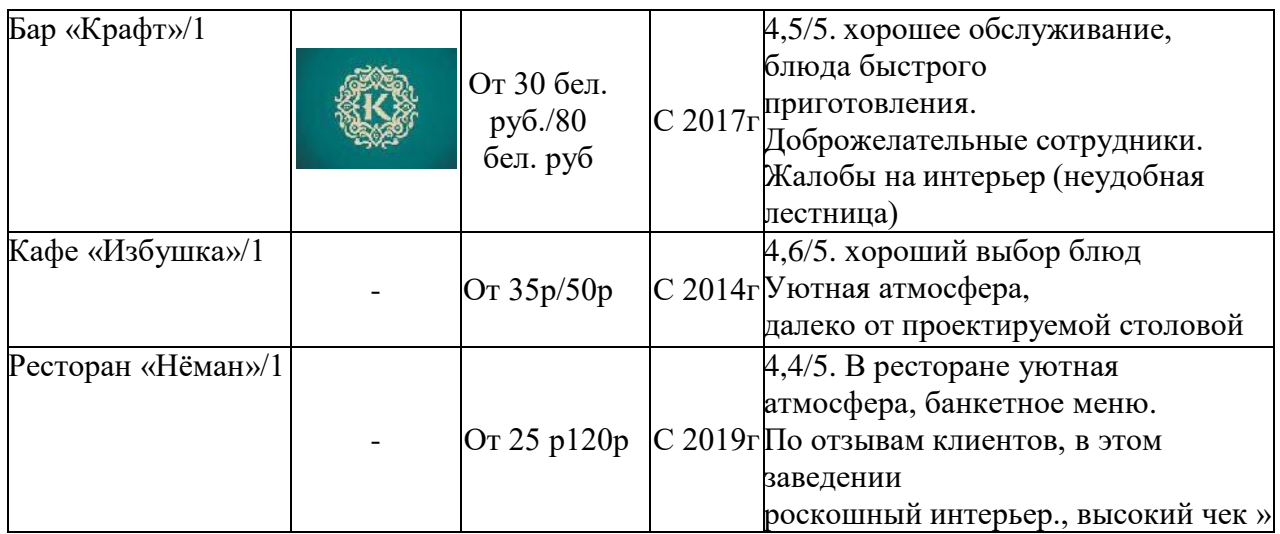

Проведем анализ предприятий - конкурентов по продуктовому портфелю, это позволит нам выявить какое количество товарных позиций в их ассортименте по товарным группам и оценить средний чек.

Анализ конкурентов по продуктовому портфелю приведен в таблице 2.

Таблица 2 – Анализ продуктового портфеля конкурентов

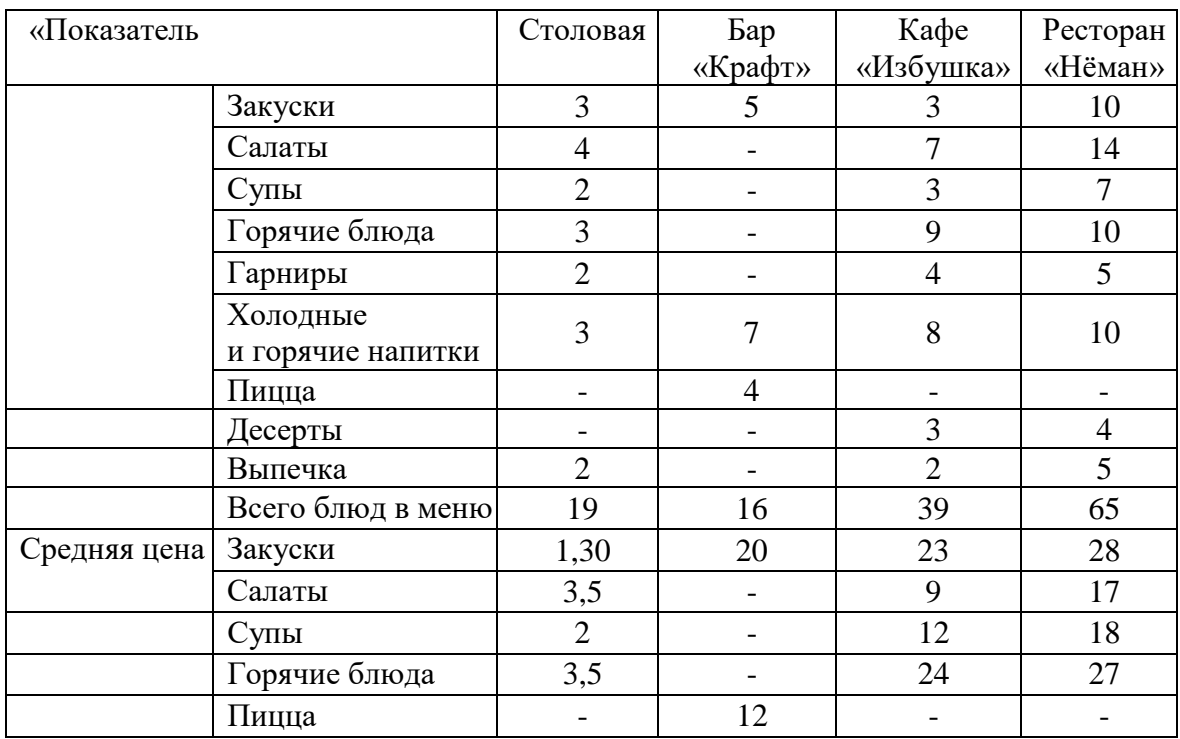

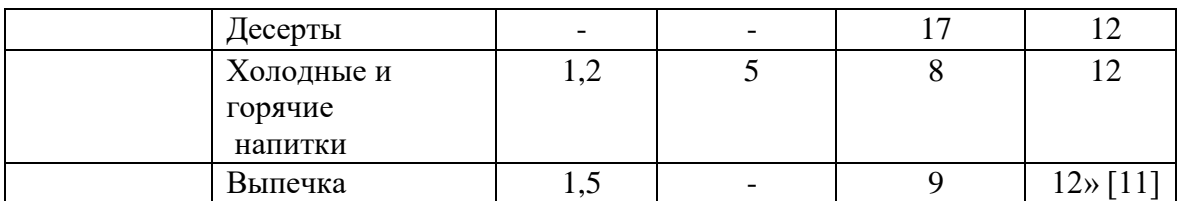

Маркетинговую активность можно изучить на основании имеющихся сайтов, страниц в социальных сетях, отзывов посетителей и специальных предложений (таблица 3).

Таблица 3 - Анализ конкурентов по маркетинговой активности

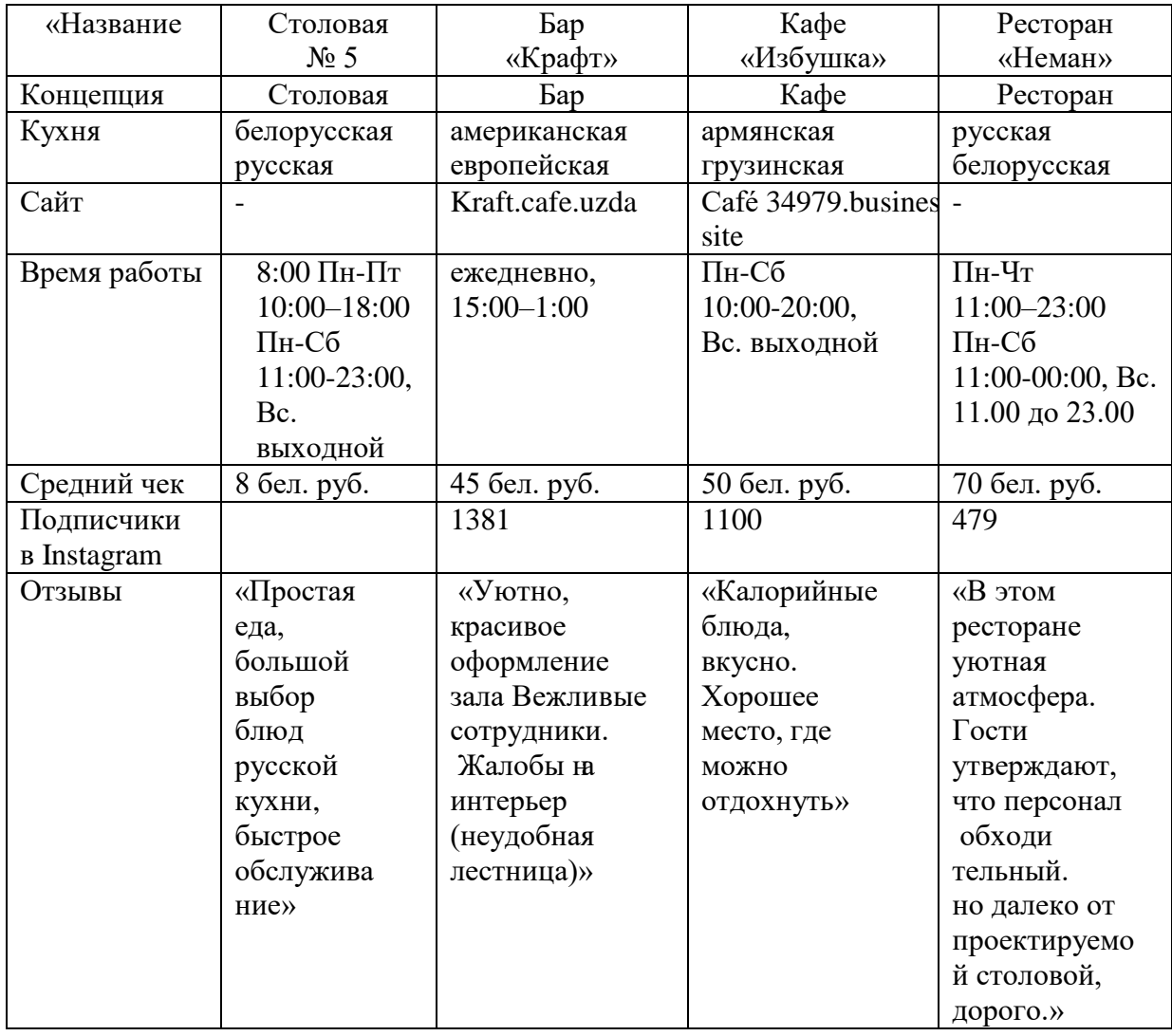

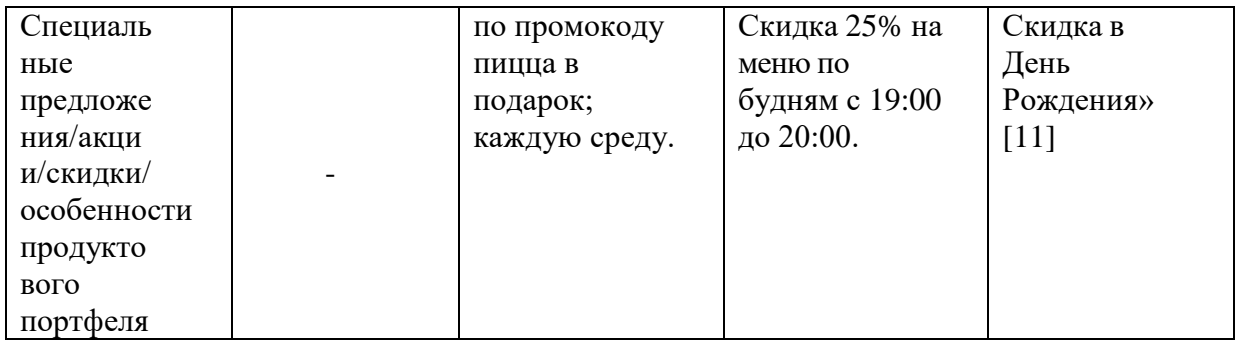

Проанализировав количество заведений общественного питания в городе, Узда, а также просмотрев их средний чек, ассортимент блюд, можно сделать следующие выводы:

Для питания работников при учреждении налоговой инспекции анализируемые заведения не подходят, находятся далеко, а также работникам необходима столовая с горячим, сбалансированным питанием.

Поэтому определим концепцию проектируемой столовой.

Столовая при налоговой инспекции — это будет уютное, светлое заведение почти в самом центре города Узда, а главное будет располагаться прямо при учреждении.

Предполагаемый контингент – работники налоговой инспекции, а также близлежащей швейной фабрики.

Работать столовая будет с 9.00 до 16.00 часов. Самообслуживание.

Меню столовой – это визитная карточка заведения, оно будет составлено с учетом сезонности и доступности свежих продуктов, в столовой будет производится выпечка собственного производства.

Пути реализации товара (готовой продукции) - самообслуживание по линии раздачи.

Столовая будет располагаться в здании самой инспекции, что очень удобно для работников.

Предприятие будет состоять из следующих цехов: цеха: доработки полуфабрикатов с участком по обработки зелени, горячего, холодного, а также вспомогательных помещений, моечной столовой и кухонной посуды.

Предприятие будет работать в основном на полуфабрикатах.

При входе в обеденный зал расположена яркая информационная вывеска, на которой указан график работы столовой, рядом висит стенд с меню, с указанием блюд. и их цены.

В столовой центром внимания является – зал для потребителей.

Реализация блюд, будет осуществляется путем самообслуживания по линии раздачи.

Перед входом в столовую расположены раковины, для мытья рук, подведена горячая и холодная вода, имеются экспандеры для подачи жидкого мыла, электрополотенца.

Обеденный просторный зал столовой позволит комфортно разместить посетителей и создать оптимальные условия для употребления пищи.

Интерьер столовой оформлен в нежных, постельных тонах с декоративными элементами. Спокойные цвета создают атмосферу уюта и спокойствия.

Стены зала оформлены декоративной штукатуркой, панно из зеркал. Окна экипированы жалюзи, что создает уют. Мебель в обеденном зале стандартная, удобные стулья с мягкими спинками. Столы четырехместные квадратной формы с гигиеническим покрытием.

Столовая посуда изготовлена из фаянса, и стекла, столовые приборы из нержавеющей стали.

Текстиль не используется. На каждом столе расположен набор для специй, бумажные салфетки.

Благодаря большим окнам, освещение - естественное, в вечернее время – искусственное, за счет ламп дневного света.

Основные зоны:

Гардеробная для посетителей;

торговый зал;

уборная.

На рисунке 1 представлена геолокация столовой в городе Узда.

10

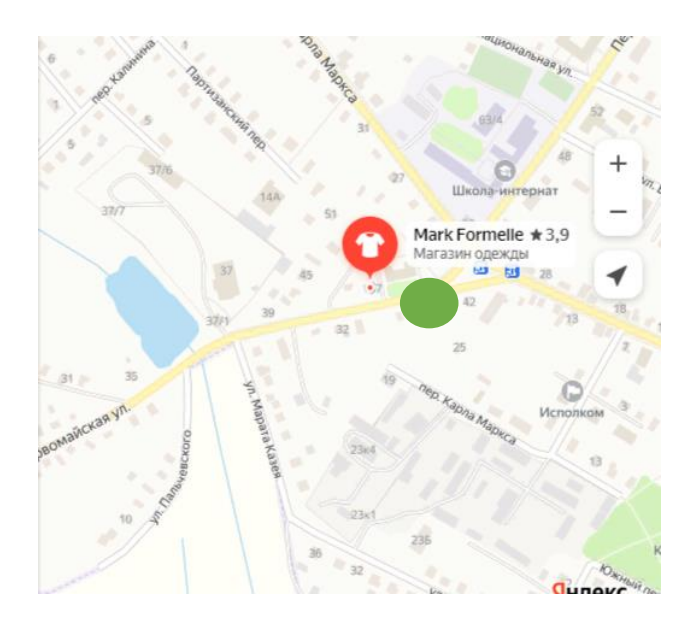

Рисунок 1 - Месторасположения столовой

Зеленым цветом отмечено местоположение проектируемой столовой.

Геомаркетинговое исследование описано в таблице 4

Таблица 4 - Геомаркетинговое исследование

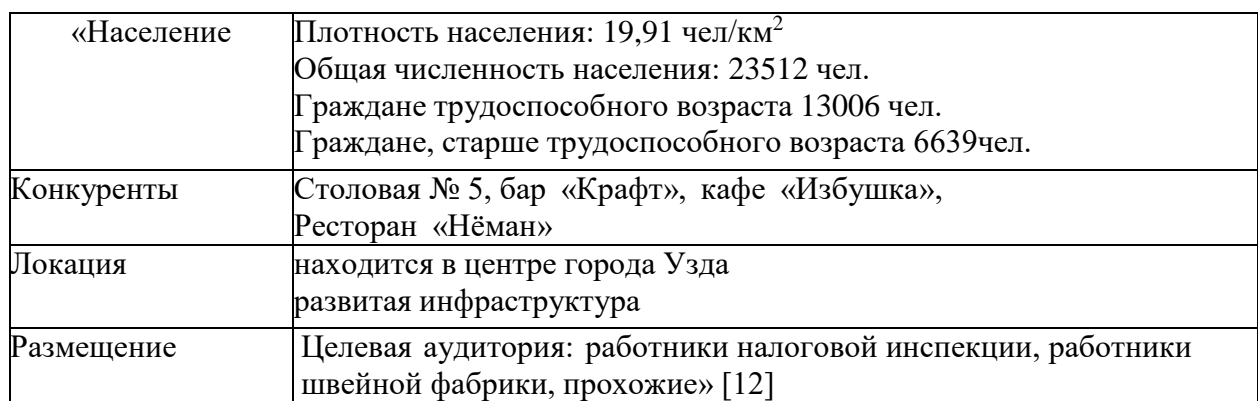

Самым главным плюсом данного местоположения является то, что столовая будет расположена при здании налоговой инспекции, что позволит работникам не покидать рабочее места и не тратить время на поиск мест для приема пищи, увеличить время для отдыха в обеденный перерыв.

## **2 Технологический раздел**

#### **2.1 Разработка производственной программы предприятия**

«Производственная программа – это приготовление большого ассортимента изделий, основой для ее составления является «Сборник рецептур для предприятий общественного питания».[1]

«Учитывая режим работы предприятия, количество посетителей за каждый час работы рассчитываем по формуле:

Составим таблицу, при этом будем использовать формулу 1.

$$
N_{u} = \frac{P \cdot \varphi_{u} \cdot x_{u}}{100}, \qquad (1)
$$

где Nч – количество посетителей;

 $P$  – вместимость (50);

φч – оборачиваемость места в зале в течение данного часа;

 $x_{\text{y}}$  - загрузка зала в данный час, %» [10]

Таблица 5 – Расчёт количества потребителей в столовой за день

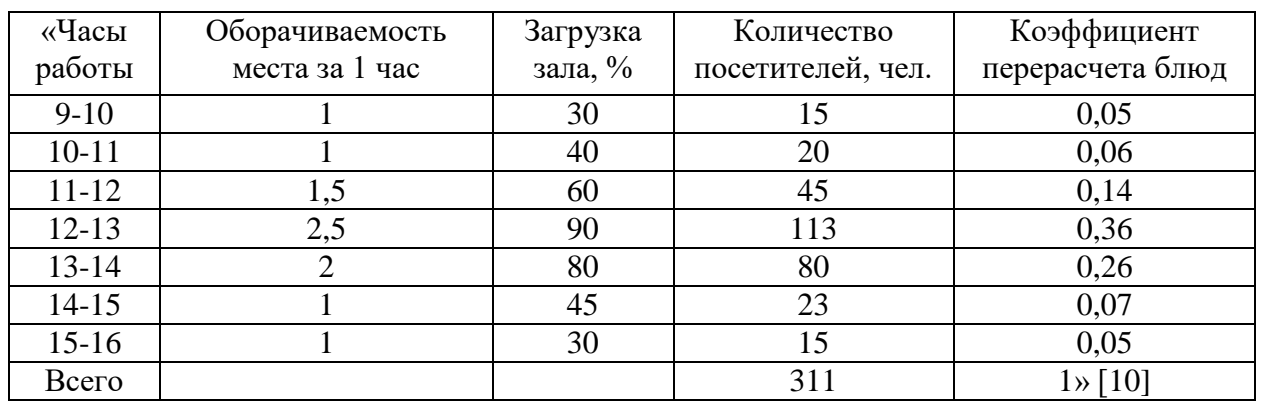

«Исходными данными для определения количества блюд являются количество потребителей и коэффициент потребления блюд» [18]

«Общее количество блюд определяется по формуле (2):

$$
n = N\mu \, m,\tag{2}
$$

где n – количество блюд, реализуемых за день;

Nд – количество посетителей за день

m – коэффициент потребления блюд (сумма коэффициентов потребления холодных блюд, супов, вторых, горячих блюд, сладких блюд и горячих напитков).» [10]

«Для расчета количества блюд в проектируемой столовой значение коэффициента – 3.» [10]

 $n = 311 \times 3 = 933$  блюда будет производится в день.

Исходя из рассчитанного количества блюд произведем разбивку по отдельным группам в процентном соотношении (таблица 6).

Таблица 6 – Разбивка блюда в процентном соотношении

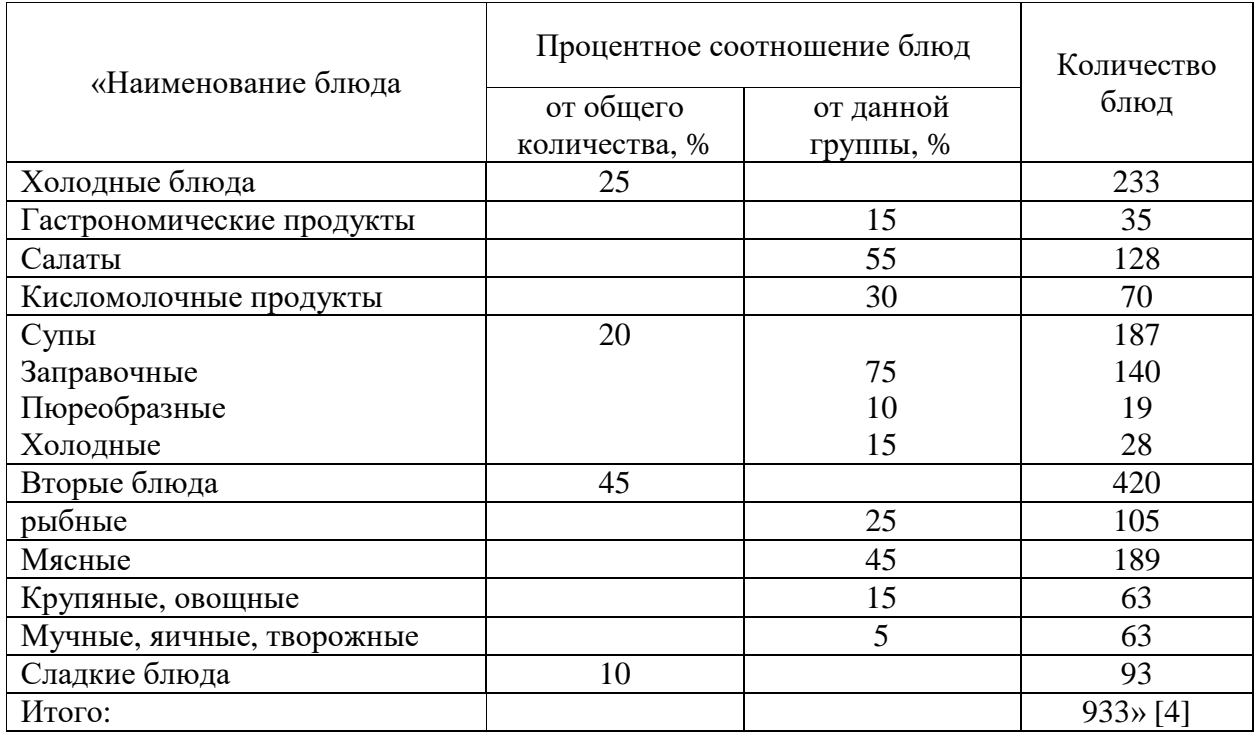

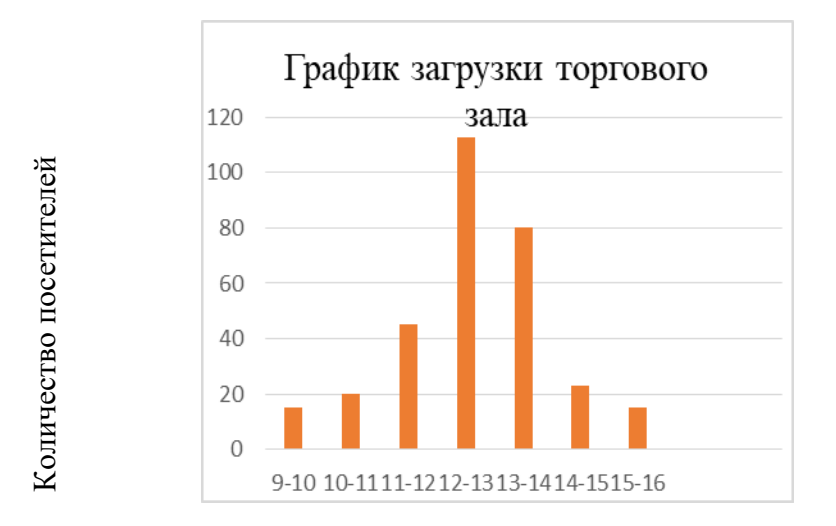

На рисунке 2 изображен график загрузки торгового

Рисунок 2 – График загрузки торгового зала, ч

В таблице 7 приведены нормы потребления блюд, с помощью справочника рассчитаем, сколько нужно запланировать блюд по производственной программе предприятия.

Таблица 7 – Нормы потребления

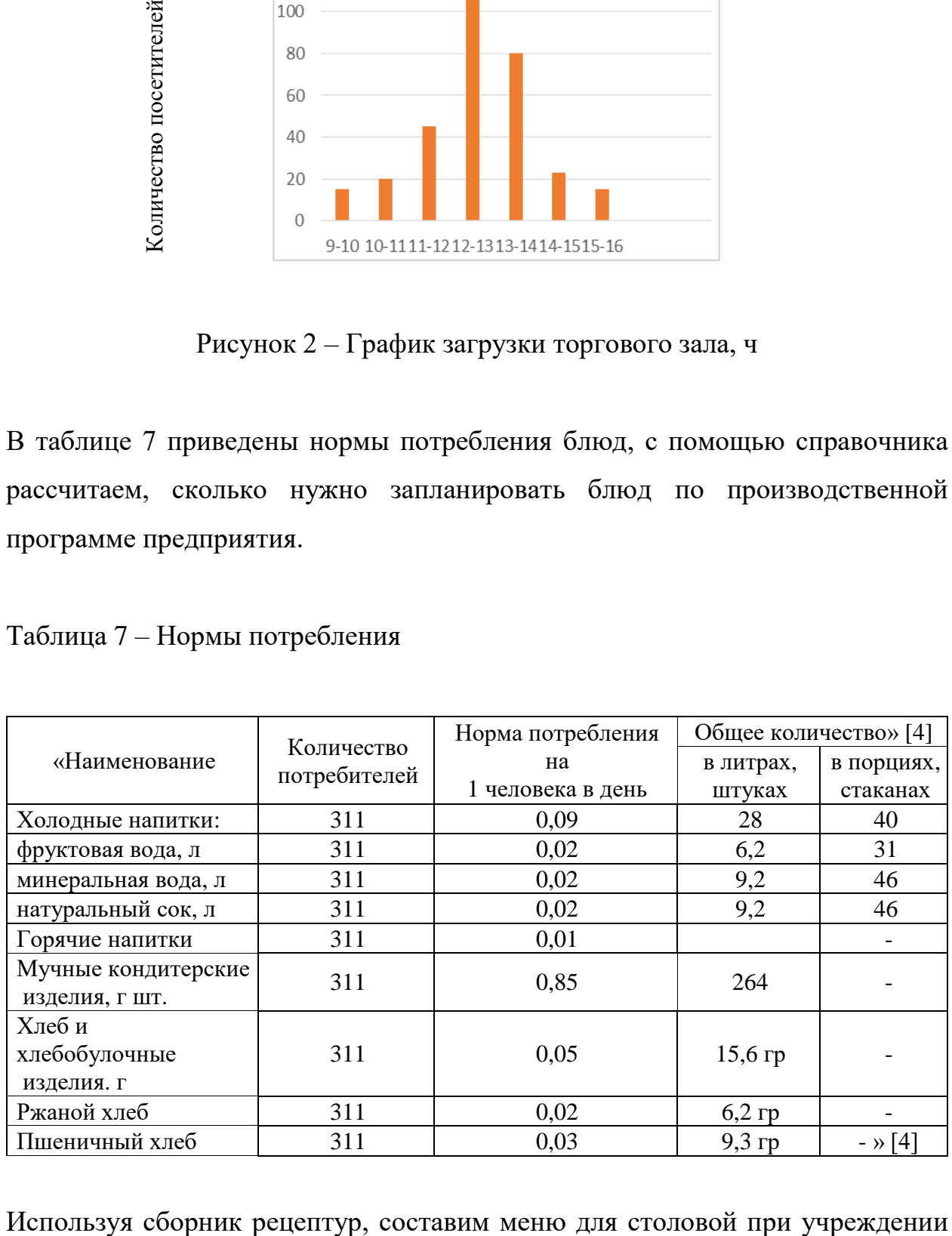

налоговой инспекции в городе Узда и представим в виде таблицы 8.

#### «№ рецептуры | Наименование блюда | Выход Кол-во порций » [20] Холодные блюда и закуски № 142/810 Окунь морской <sup>с</sup> овощным гарниром под майонезом 50/75/35 <sup>11</sup>  $\mathcal{N}_2$  146 Жареный окунь под маринадом 50/50/5 13 №155/808/887 Говядина отварная <sup>с</sup> овощным гарниром <sup>и</sup> соусом майонез с корнишонами 50/50/20 12  $\mathcal{N}_2$  101 Салат столичный 150 20  $\mathcal{N}_2$  62 Салат "Весна" 150 20  $\mathcal{N}_2$  59  $\Box$  Салат из свежих помидоров и огурцов 150 150 20  $\mathcal{N}_2$  74  $\Box$  Салат картофельный с грибами  $100$  20  $N_2$  104  $\blacksquare$  Винегрет с сельдью  $\blacksquare$  100  $\blacksquare$  12  $\mathcal{N}_2$  42 Сыр российский (порциями) 30 35  $N$ ⊵ 966  $\blacksquare$  Кефир 200 | 70 Супы  $N_2$  177 Борщ с картофелем 300 80  $\mathcal{N}_2$  206 **Рассольник** 300 60  $\mathcal{N}_2$  266  $\qquad \qquad$  Суп –пюре из картофеля 300 19  $N_2$  259  $\vert$  Суп молочный с крупой  $\vert$  250  $\vert$  28 Вторые горячие блюда  $N_2$  522  $\boxed{\text{Треска жареная с луком по - ленинградски}}$  75/30 50 № 533 Судак, запечённый с картофелем по -русски 300 55  $N_{2}$ 596/762 Антрекот с яйцом 90  $N_2$  631 Жаркое по – домашнему 300 22  $N_2$  636 **Pary из свинины** 310 310 28  $\overline{N}$ е 633/863 Печень, тушеная в сметанном соусе 50/50 21 № 658/865 Котлеты из свинины со сметанным соусом <sup>с</sup> луком  $170/50$  31 № 706 Плов из курицы 290 29 № 736/844 | Биточки рубленые из индейки паровые под паровым соусом 100/50 33  $\mathcal{N}_2$  382 Морковная запеканка со сметаной 200/20 28  $\mathcal{N}_2$  420 **Запеканка рисовая с творогом** 250 35  $\mathcal{N}_2$  492 Сырники из творога с вареньем 150/20 43 № 467 Омлет натуральный 110 20 Гарниры  $\mathcal{N}_2$  759 Пюре картофельное 150 31  $\mathcal{N}$  2761 Картофель жаренный 150 50  $\frac{150}{25}$  Картофель, жаренный во фритюре 150 150 25  $\mathcal{N}_2$  744 Гречневая каша рассыпчатая 150 150 21  $N_2$  748 Рис припущенный 150 33

## Таблица 8 – Расчётное меню столовой

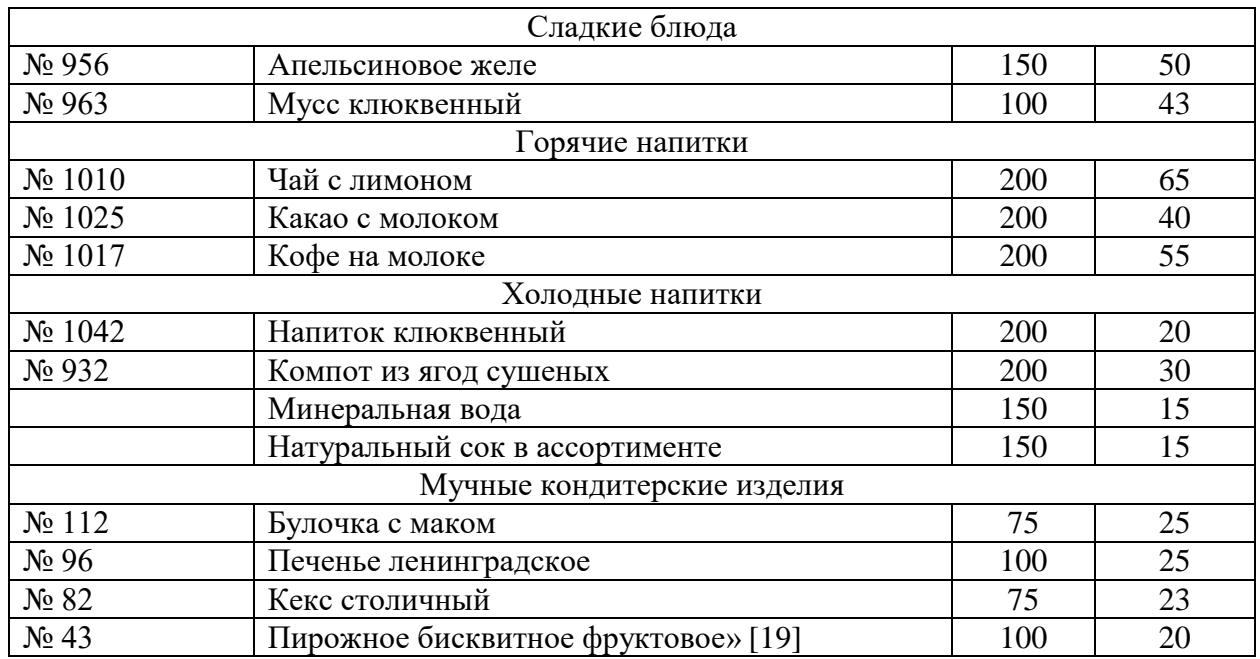

Произведем расчёт количества продуктов и сырья необходимых для приготовления блюд по производственной программе проектируемой столовой.

# **2.2 Расчет расхода сырья и полуфабрикатов для реализации производственной программы предприятия**

«Сводная продуктовая ведомость составлена на основании сборников рецептур, представленных в меню.

Целью составления данного документа является – определение потребности в сырье и полуфабрикатах для работы проектируемой столовой в течении рабочего дня.

Для составления этого документа необходимо знать, наименование блюда, его количество, необходимое в течении дня, рецептуру блюда с указанием каждого ингредиента.» [18].

Вычисление производится по каждому ингредиенту. После расчёта на каждое блюдо, всё одноименное сырьё суммируется, в итоге получается необходимое количество сырья на день работы предприятия.

«Для расчёта использована формула (3).

$$
G = gp \times n / 1000 \tag{3}
$$

«где gр – норма расхода сырья или полуфабриката на одно блюдо или на 1 кг выхода готового блюда, по Сборнику рецептур или техникотехнологическим картам, г» [12].

«n – количество блюд (шт.) или масса готовой продукции (кг), реализуемой предприятием за день» [10]

«В приложении Б - подробный расчёт количества сырья, в котором по каждому блюду из меню рассчитано необходимое количество продуктов.».

Все одноименные продукты суммированы и приведены в таблице 9.

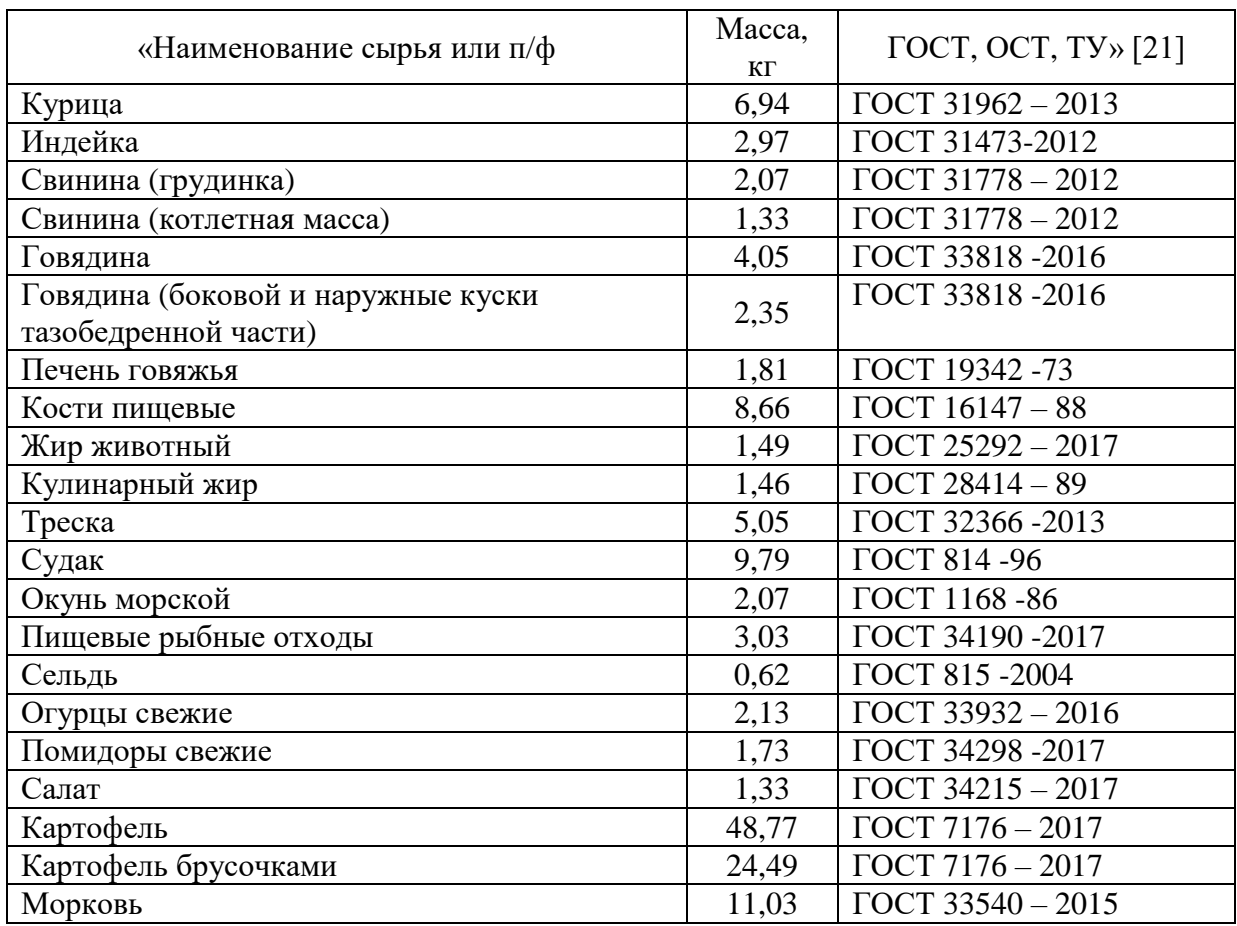

Таблица 9 Сводная продуктовая ведомость

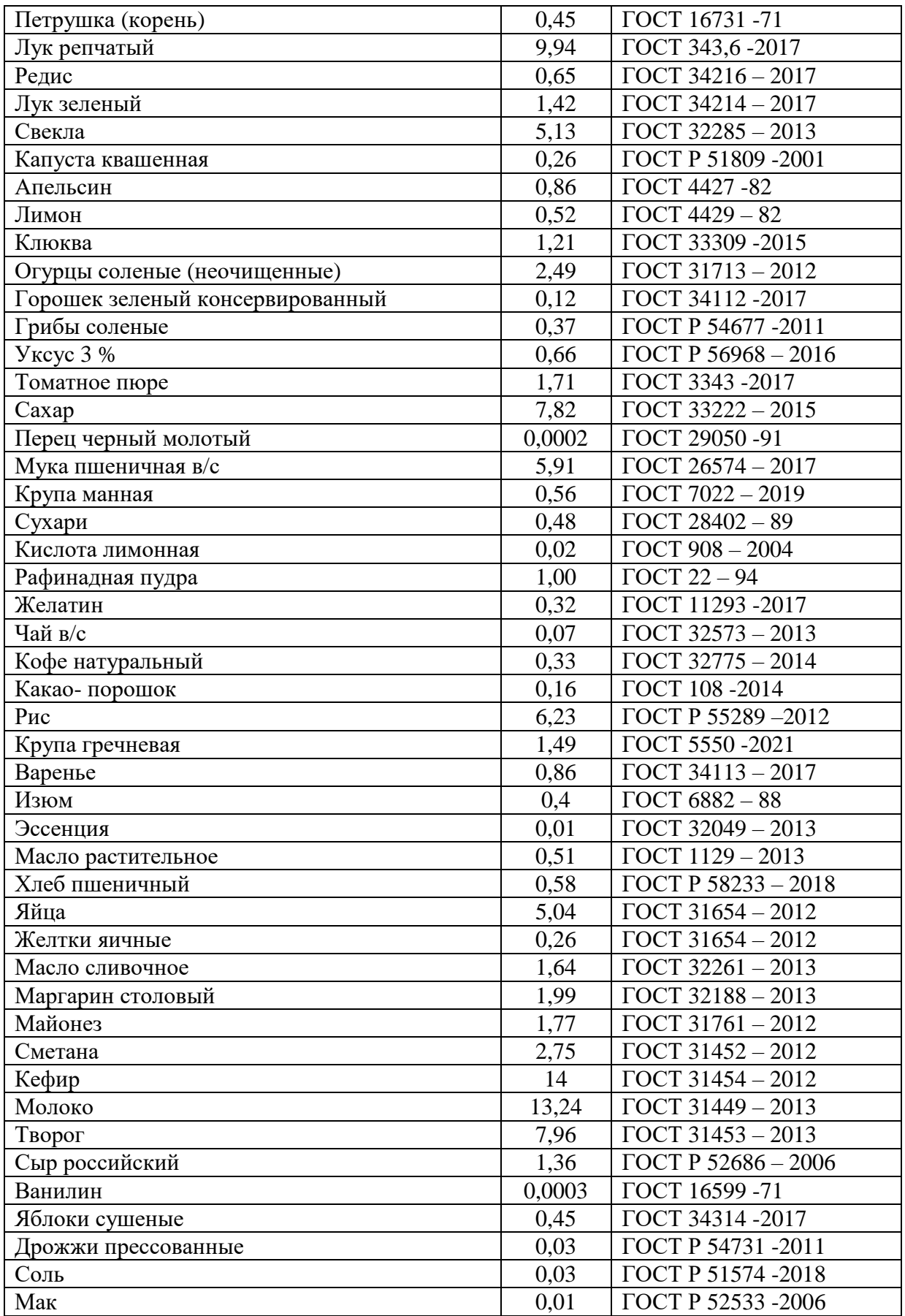

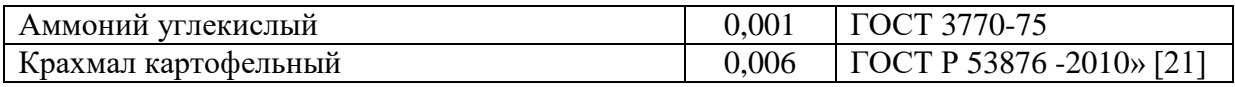

Для хранение перечисленных в сводной ведомости набора сырья и продуктов, нужно рассчитать площади помещений складской группы, холодильные камеры.

### **2.3 Расчет площадей помещений складской группы**

«Для расчета складских помещений используем формулу:

$$
F = \frac{G \times \tau}{q} \times \beta \tag{4}
$$

где G – суточный запас продуктов данного вида, кг

τ – срок годности, сут.

 $q - \gamma$ дельная нагрузка на 1 м2 грузовой площади пола, кг/м2

β – коэффициент увеличения площади помещения на проходы» [3]

При расчете площади холодильной камеры используем формулу:

$$
V = F \times k,\tag{5}
$$

где k – коэффициент, учитывающий площадь проходов (k=2,04)

«Используя вышеприведенные формулы (4) и (5), рассчитаем площадь мясо-рыбной камеры.» [11]

Таблица 10 – Расчёт мясо - рыбной камеры для полуфабрикатов

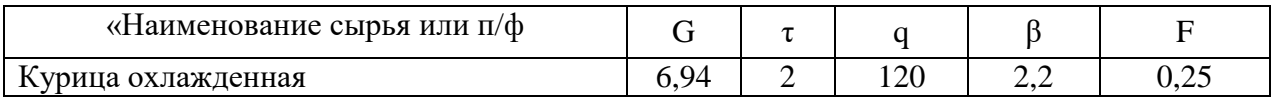

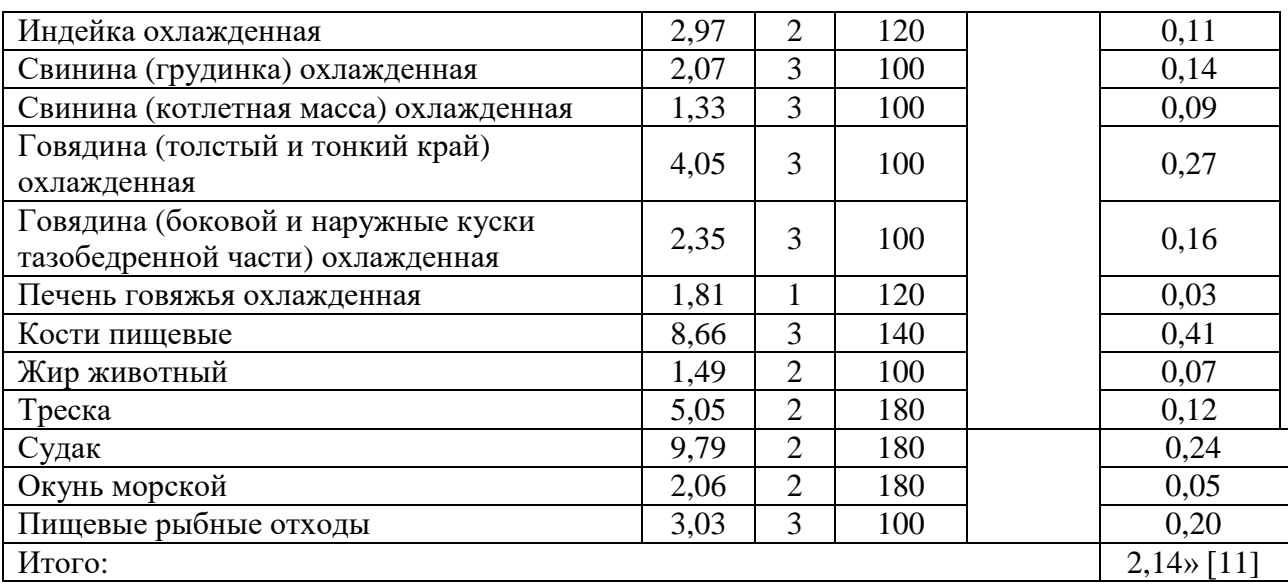

 $V_K = 2,14 \times 2.04 = 4,37$  m3.

«Согласно расчетам, выбираем холодильную камеру для хранения мяса и рыбных продуктов 80 мм Polar КХЗ – 4,5 с габаритными размерами 1360  $\times$ 1360 $\times$ 2200 мм.» [23].

Используя вышеприведенные формулы (4) и (5), аналогично рассчитаем площадь камеры для хранения молочно-жировых продуктов и гастрономии (таблица 11).

Таблица 11 Расчет площади камеры молочно – жировой продукции и гастрономии

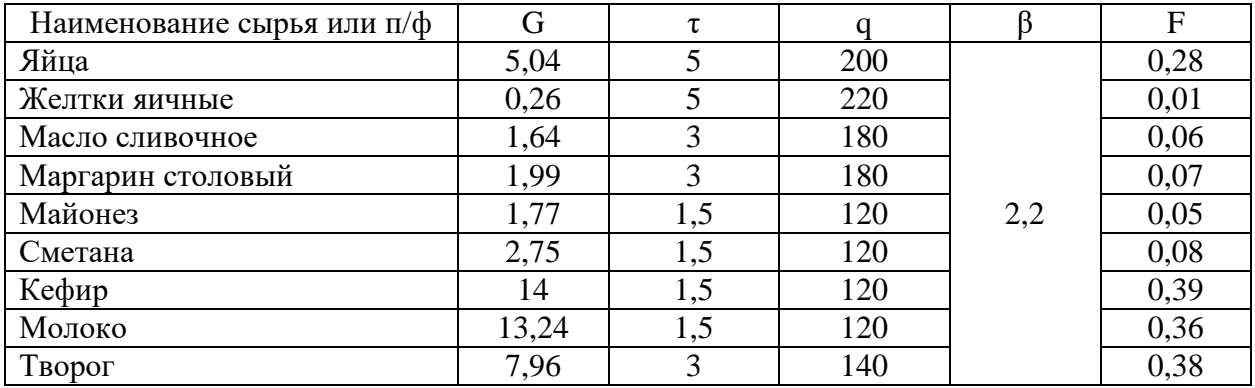

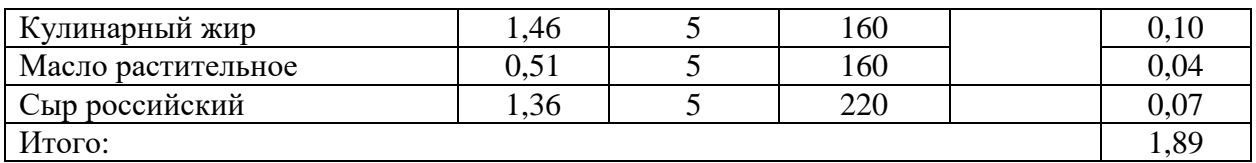

$$
V_K = 1,89 \times 2,04 = 3,86
$$
 m3.

«Установим холодильную камеру Ариада КХ -4,4 с габаритным размером 1360×1960×2200 мм 80 мм» [17]

Рассчитаем площадь кладовой сыпучих продуктов (таблица 12).

Таблица 12 – Расчет кладовой сыпучих продуктов

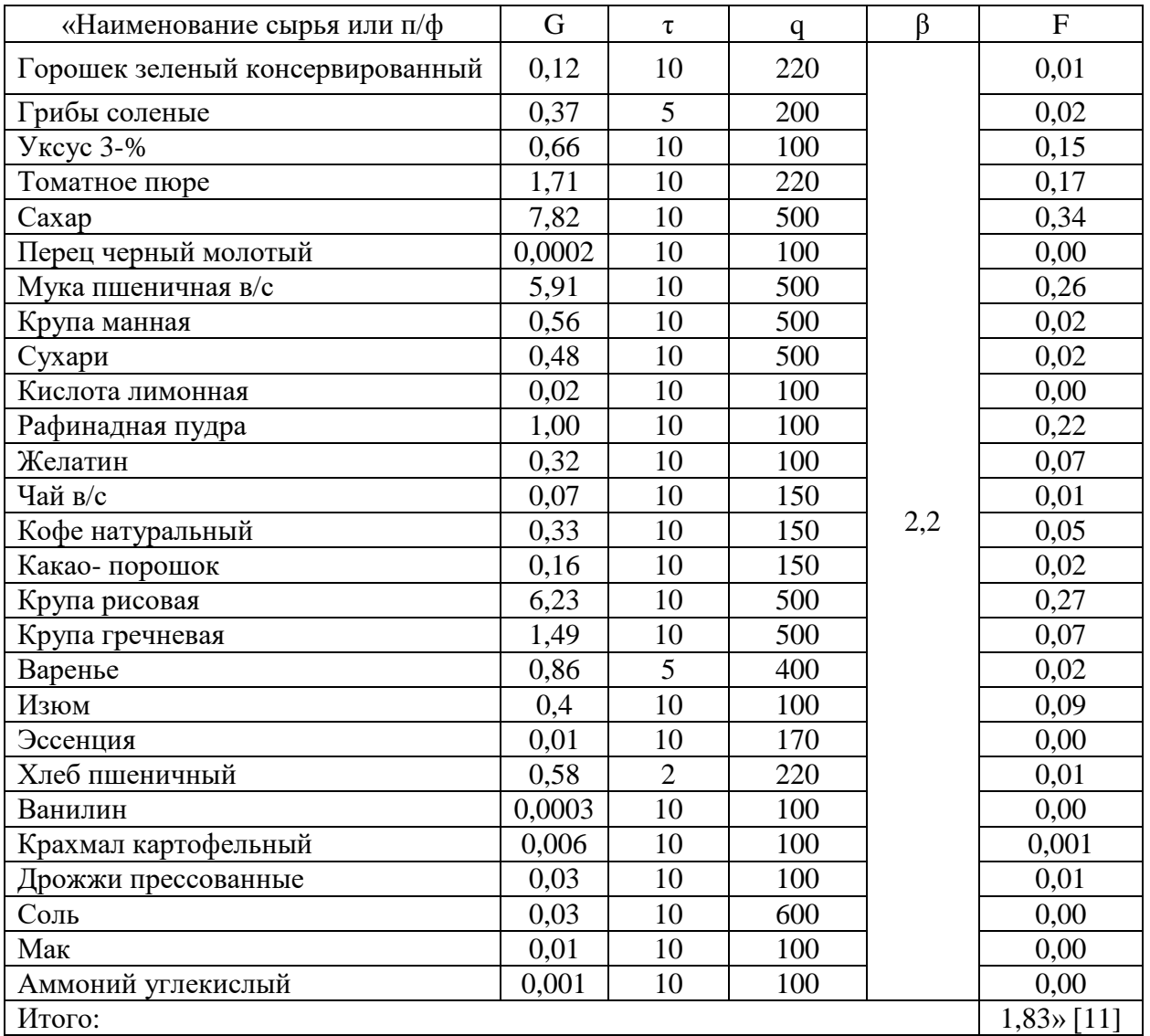

По расчетам площадь кладовой сухих и сыпучих продуктов принимаем равной 1,83 м2.

## **2.4 Цех доработки полуфабрикатов с участком по обработке зелени**

«Цех делится на зону доработки п/ф и зону обработки зелени.

Сырьё, которое поступает сюда, сведем м в таблицу, чтобы определить процент отходов при холодной обработке и посчитать, сколько сырья будет после обработки» [1].

Производственная программа цеха представлена в виде таблицы 13.

Таблица 13 – Производственная программа цеха доработки п/ф и обработки зелени

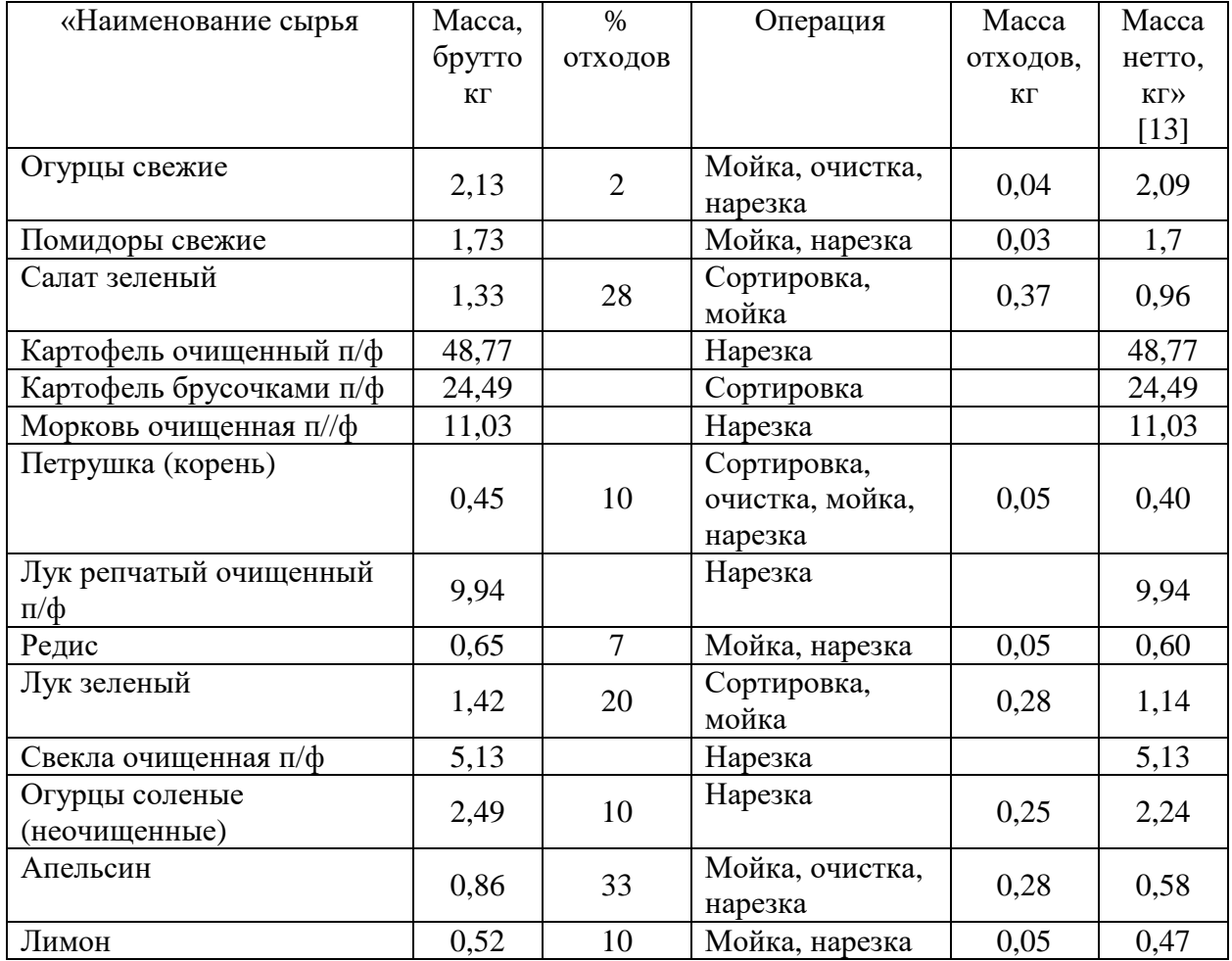

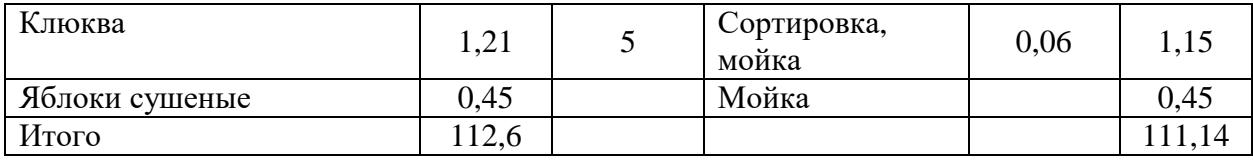

При доработке полуфабрикатов из мяса, рыбы, отходов при холодной обработке нет.

Поэтому производственная программа цеха доработки п/ф и обработки зелени для этой группы полуфабрикатов представлена в таблице 14.

Таблица 14 Производственная программа цеха доработки полуфабрикатов

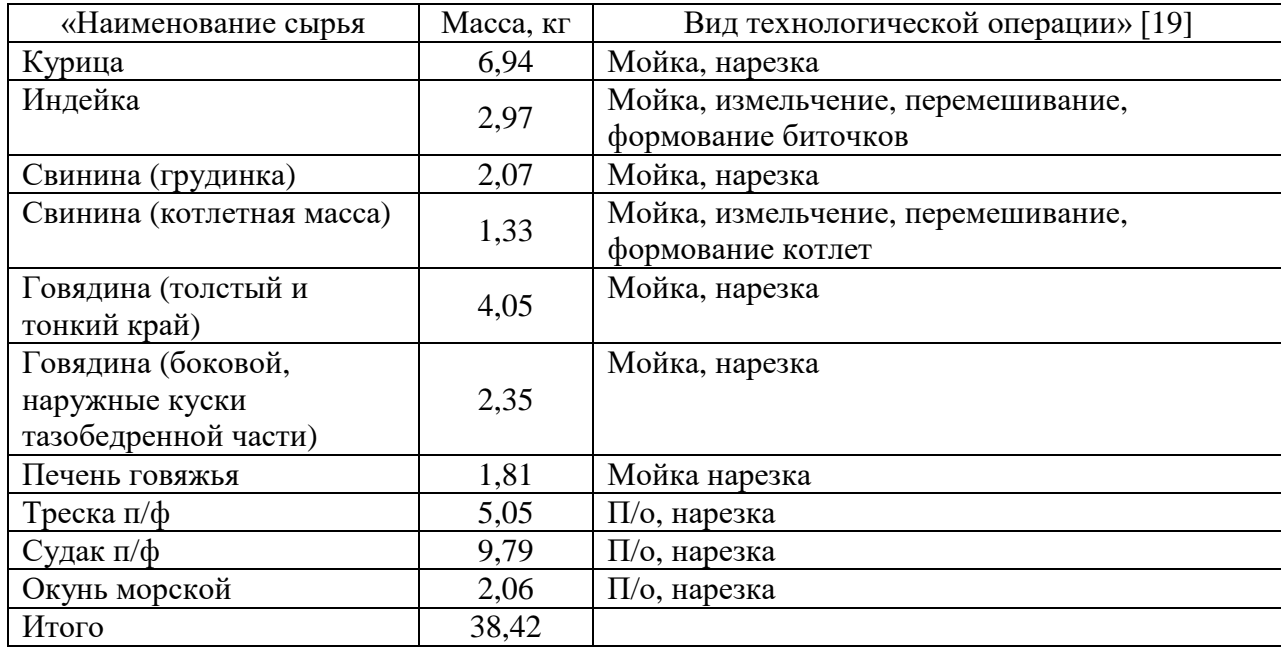

Из данных таблиц следует, что в цеху доработки п/ф обрабатывается 112,6 кг, рыбных и мясных п/ф 38,42 кг.

«Определим численность работников в цехе доработки п/ф и обработки зелени. Определяем согласно нормам выработки по формуле:

$$
N_1 = \frac{\sum n_{\text{A}}}{\text{H}_B \cdot \lambda} \tag{6}
$$

где  $N_1$  – численность производственных рабочих, чел.;

n - количество перерабатываемого сырья за день, кг;

 $H_B$  – норма выработки одного работника за рабочий день нормальной продолжительности, кг» [9].

«Определяем численность работников, используя коэффициент:

«λ – коэффициент, учитывающий рост производительности труда при норме выработки одного работника за рабочий день (1,14)» [10].

Для зелени, птицы и мяса: 200 кг продуктов на 1 человека;

Для рыбы: 143 кг на 1 человека.

Рассчитаем количество персонала:

Nмясо = 11,61/ (200×1,14) = 0,06

Nптица = 9,91/ (200×1,14) = 0,05

Nзелень =  $112,6/(200\times1,14) = 0,49$ 

 $N<sub>Db</sub>$ ба = 16,9/ (143×1,14) = 0,12

 $N$ общ $= 0.06 + 0.05 + 0.49 + 0.12 = 0.72 = 1$  человек

«С учетом выходных дней обычно требуется примерно в 1,59 раза больше расчетного числа.

Определим количество работников с учетом выходных и праздничных

 $N_2 = 1 \times 1,59 = 2$  человека

1,59 - коэффициент, учитывающий выходные и праздничные дни, и зависит от работы предприятия» [19].

«Количество требуемых производственных столов рассчитываем по формуле: [11]

$$
L = 1 \cdot 1.25 = 1,25,
$$
  

$$
n = \frac{1,5}{1,25} = 1
$$

«Полезный объем холодильного оборудования рассчитаем по формуле:

$$
V_n = \sum \frac{G}{\rho V} \tag{7}
$$

где G – масса п/ф, кг;

ρ- объемная плотность п/ф, кг / м3

V- коэффициент, учитывающий массу тары, кг/ м3» [19]

Рассчитаем и подберем холодильное оборудование.

Продукты будем хранить в гастроёмкостях.

Расчет проведем по формуле:

$$
V = \sum \frac{V_{\rm r.e}}{V} \tag{8}
$$

где Vг.е — объем гастроёмкостей, м3.

 $v -$  коэффициент, учитывающий массу тары  $(v = 0,7)$ » [11].

Объем холодильного шкафа для хранения полуфабрикатов проведем по формуле 2.8, данные занесем в таблицу 15.

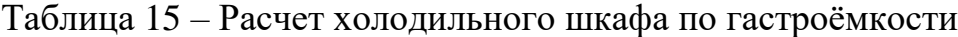

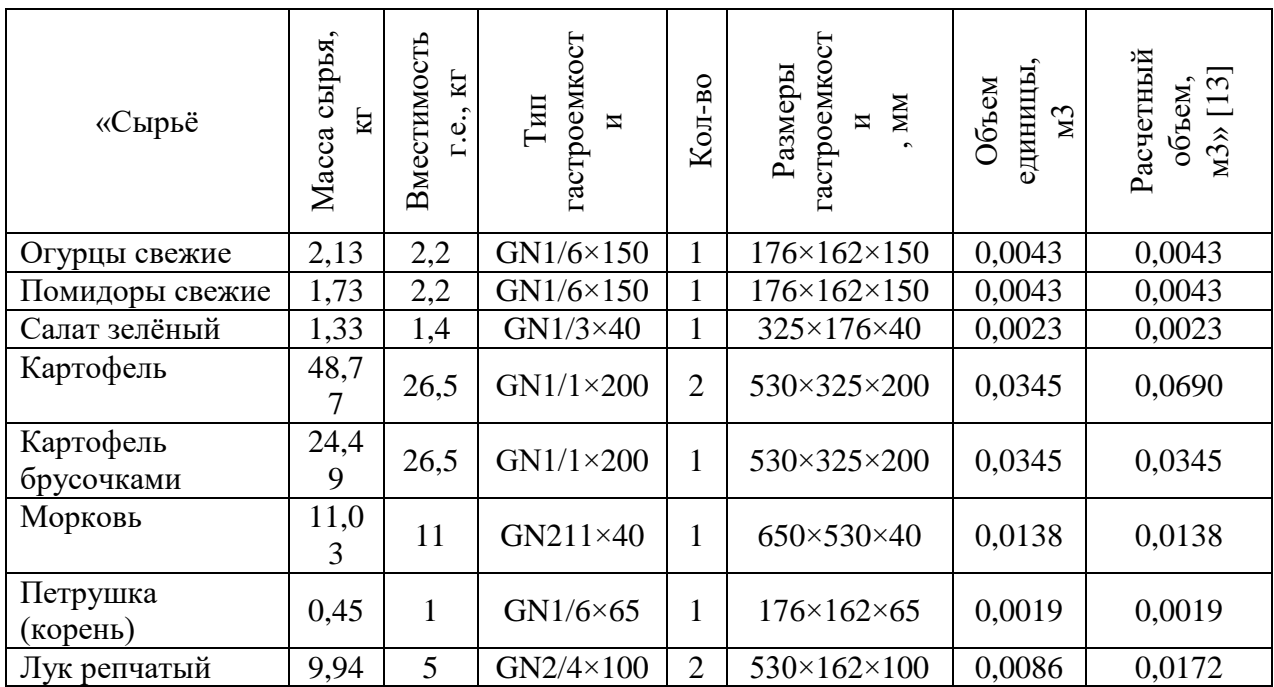

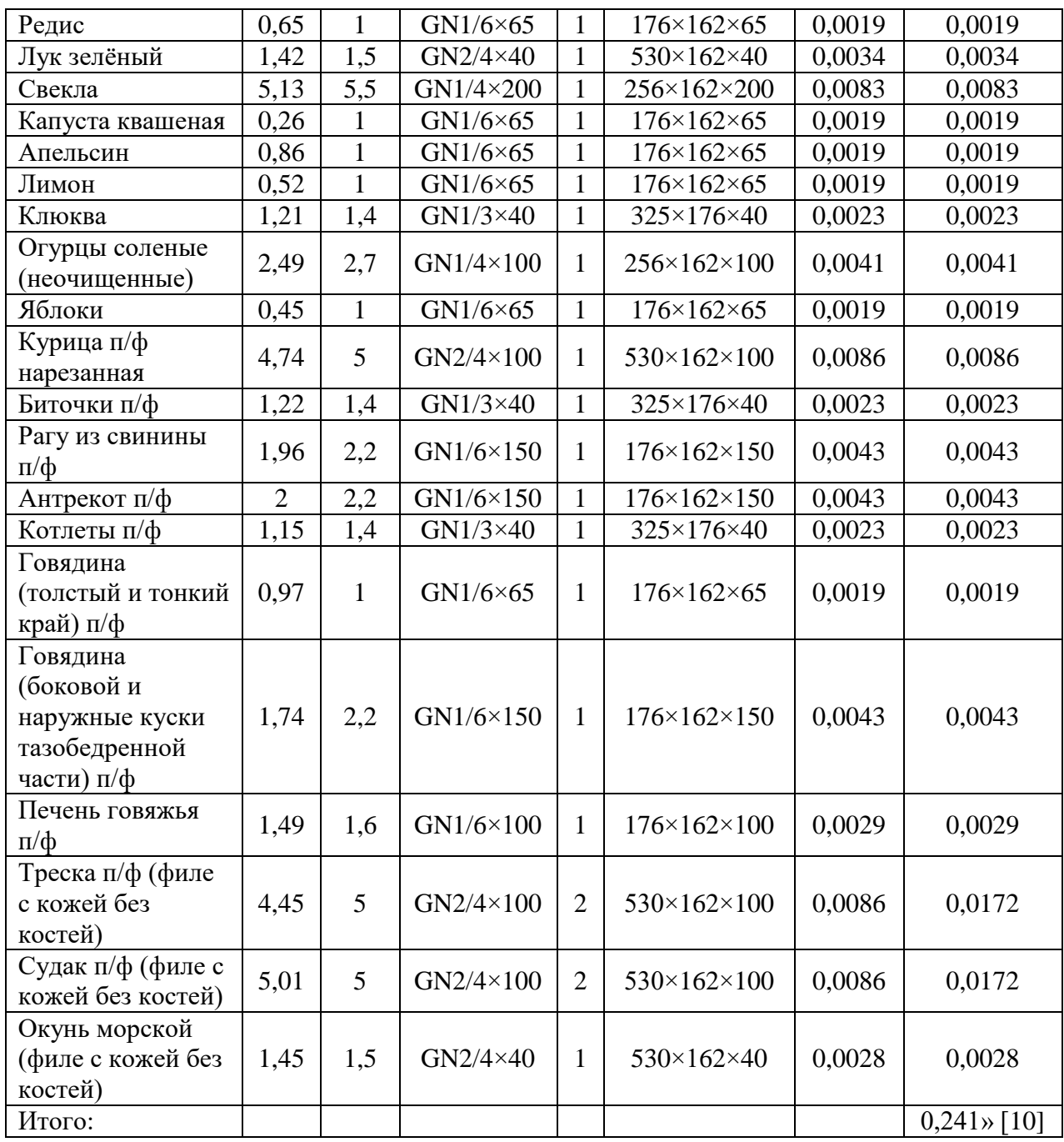

Таким образом, необходимый объем холодильного шкафа для хранения сырья и полуфабрикатов, хранящихся в гастроёмкостях с учетом коэффициента, учитывающего массу тары (0,7) равен:

 $V = 0,241/0,7 = 0,344$   $M<sup>3</sup>$ 

«По каталогу оборудования подбираем холодильный шкаф ШХ-0,5, с габаритными размерами 700×690×2050 мм» [15].

Далее рассчитаем полезную площадь цеха доработки полуфабрикатов с участком по обработки зелени.

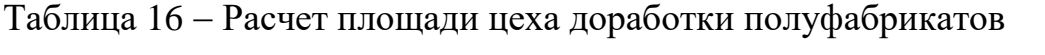

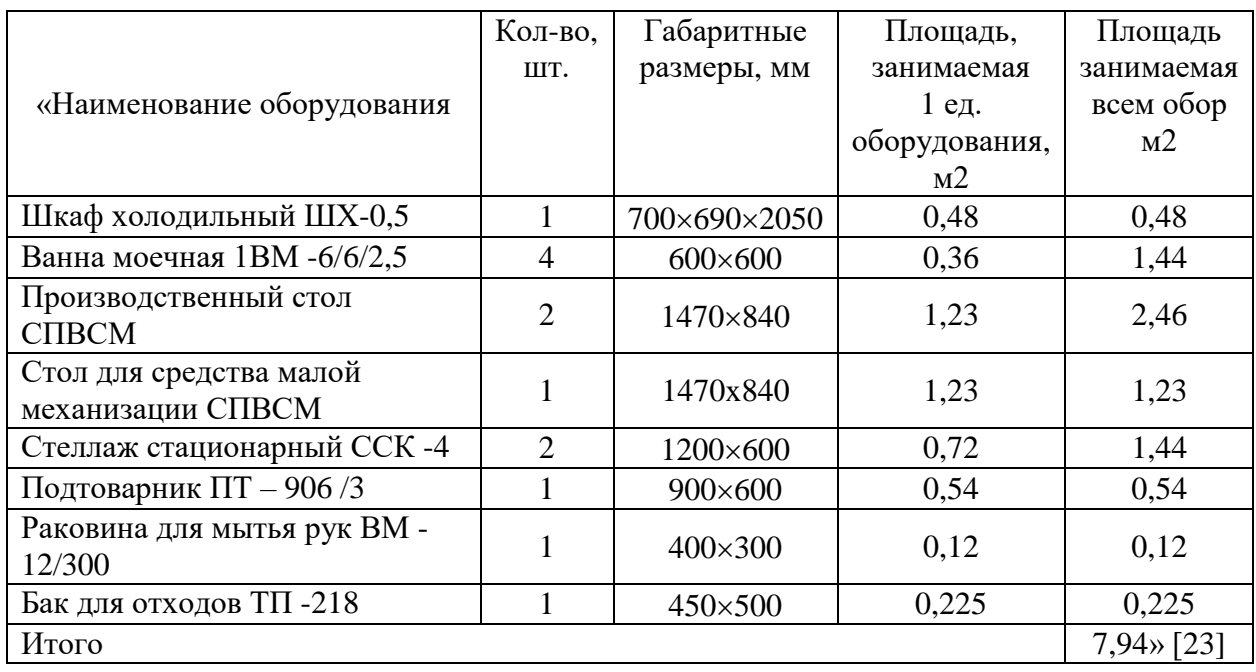

«Чтобы определить площадь цеха, используем формулу:

$$
F = \frac{f}{n},\tag{8}
$$

где Fобщ ― площадь цеха, м2;

F ― полезная площадь, то есть площадь, занятая всеми видами оборудования, установленного в данном помещении, м2;

n ― условный коэффициент использования » [10].

 $F = 7,94/0,4=19,85$  M2

0,4 – коэффициент использования площади

## **2.5 Горячий цех**

«Горячий цех проектируют на всех предприятиях общественного питания. Горячий цех предназначен для приготовления горячих блюд, отпускаемых в зале предприятия. В горячем цехе организуют участки: для приготовления супов, вторых горячих блюд и соусов, для приготовления горячих напитков. Горячий цех следует размещать в непосредственной близости к холодному цеху, к моечным столовой и кухонной посуды и цеху обработки овощей, зелени, обеспечивая тем самым удобную связь с производственными цехами» [1]

Для приготовления первых блюд, будем использовать варочные котлы. Для вторых блюд целесообразно установить пароконвектомат так как, с его помощью можно комбинировать способы тепловой обработки. Детально программа горячего цеха представлена в таблице 17.

Таблица 17 Производственная программа горячего цеха

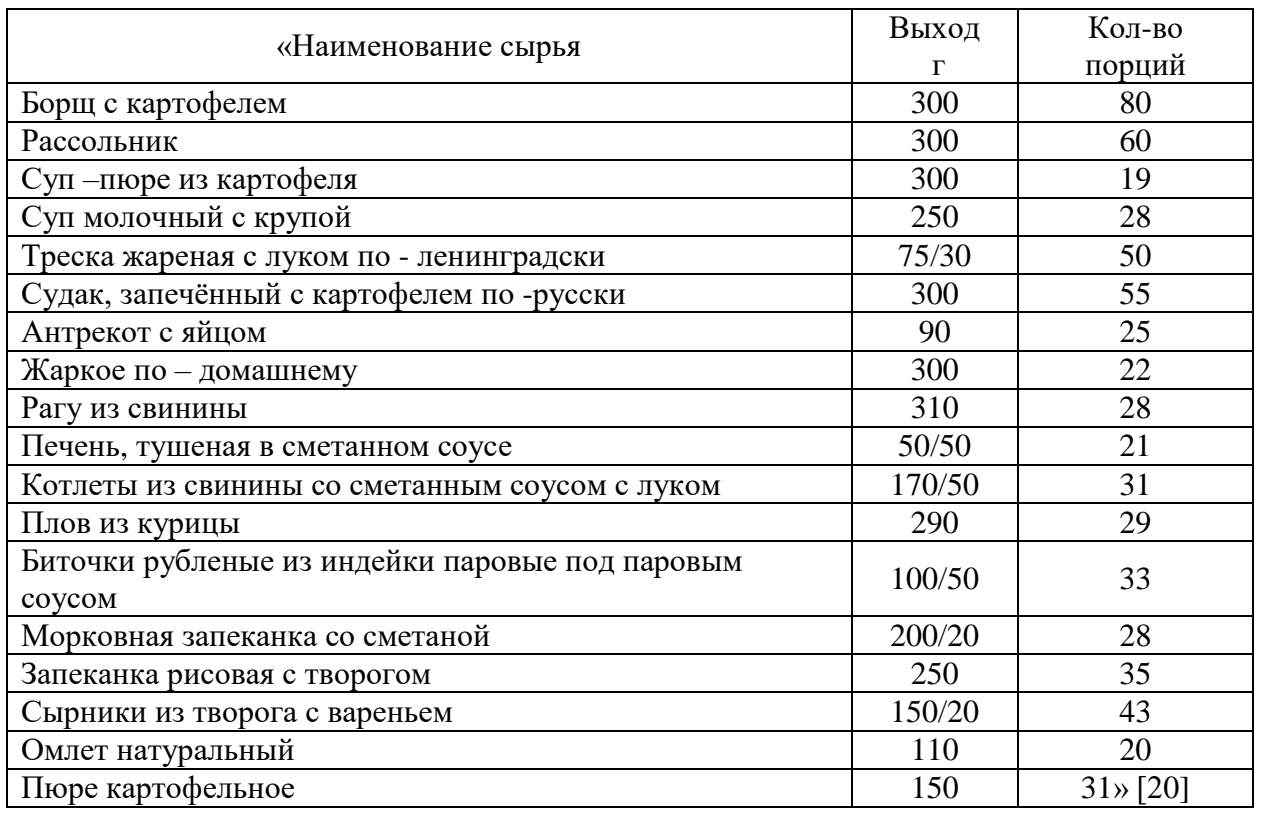

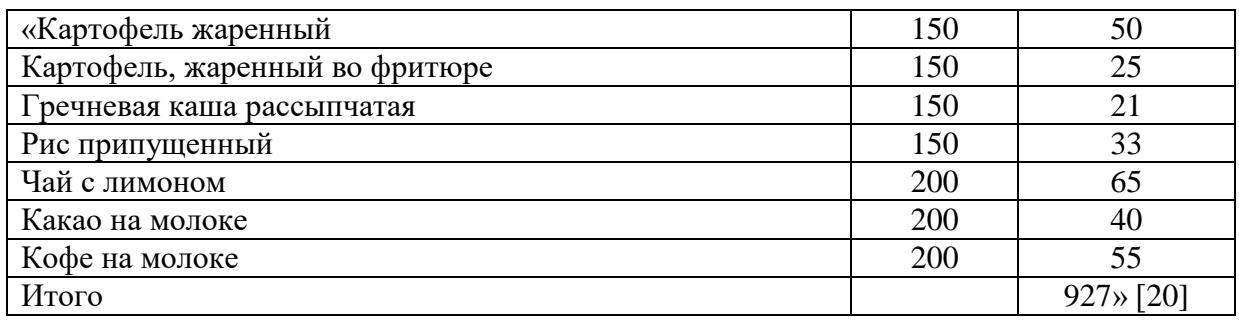

«Определим количество работников учитывая нормы выработки по формуле:

$$
{}_{1}N = H_{B} \times \lambda \tag{10}
$$

где  $N_1$  – численность производственных рабочих, чел.;

n - количество перерабатываемого сырья за день, кг;

Н<sup>в</sup> – норма выработки на 1 работника за рабочий день нормальной продолжительности, кг;

«Рассчитаем количество персонала:

λ – коэффициент, учитывающий рост производительности труда при норме выработки одного работника за рабочий день,  $\lambda = 1,14$ » [9].

Таблица 18 – Расчет численности работников горячего цеха

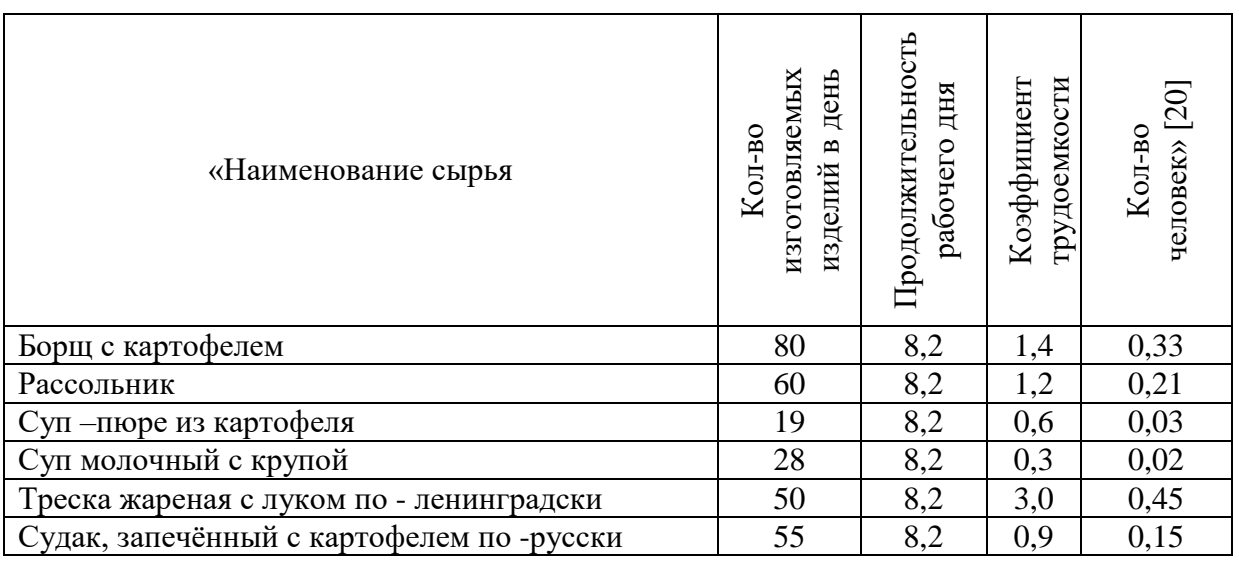

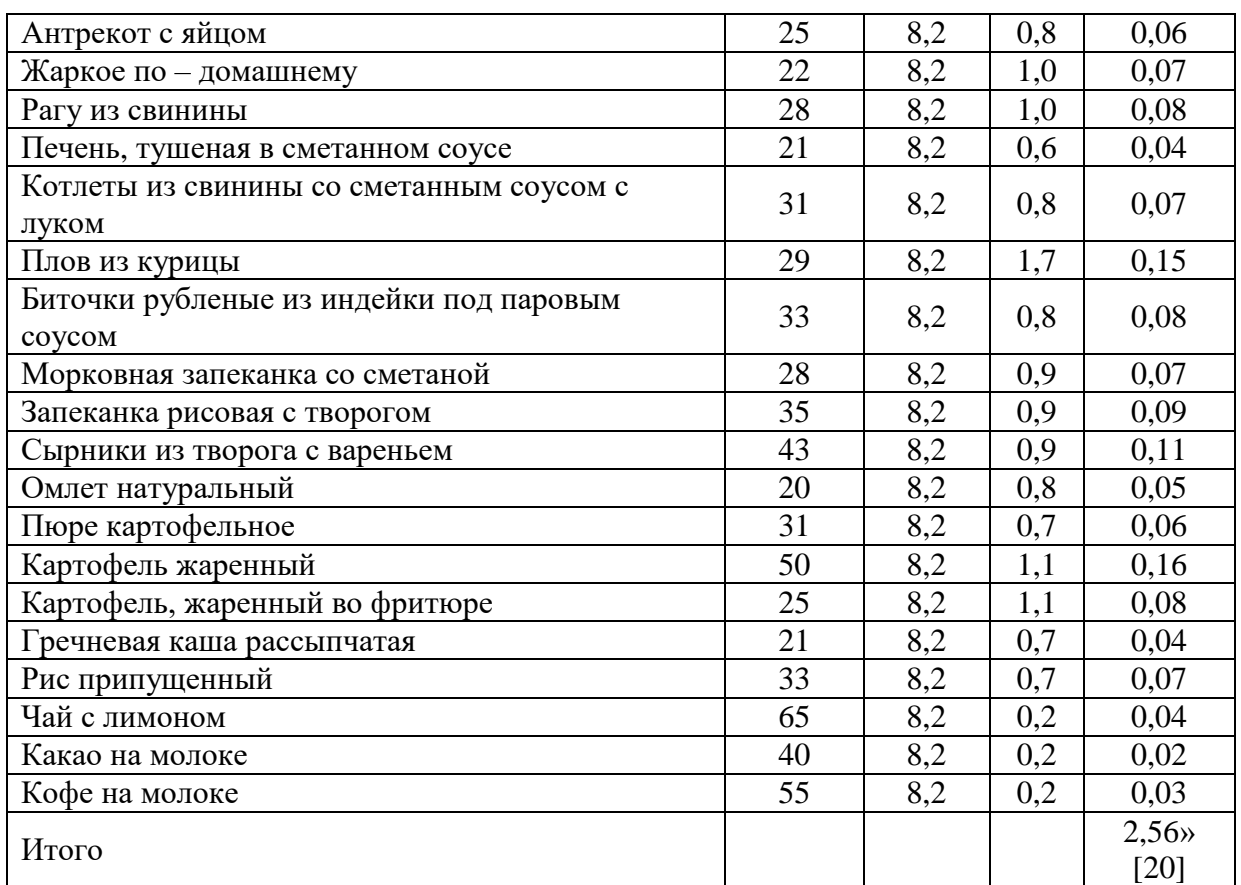

Принимаем, что в горячем цехе будет работать 3 человека.

 $N_2 = 2,56$  1,59 = 4,07 округляем, получаем 4 человека.

«Расчет количества производственных столов рассчитываем по формуле

$$
L = N \times l \tag{11}
$$

где N – число одновременно работающих в цехе, чел.,

 $l = 1,25$  м – длина рабочего места на одного работника, м» [11].

L = 3.1,25 = 3,75  

$$
n = \frac{3,75}{1,25} = 3
$$

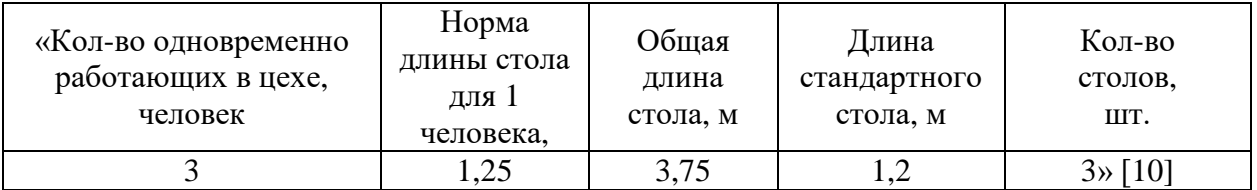

«На основании расчетов, выбираем 3 производственных стола с бортом марки СР-3/1500/600 с габаритными размерами 1500×600×920 мм.» [23]

«Для составления графика реализации блюд в горячем цехе (таблица 20) используем формулу 12.

$$
K_{\rm u} = \frac{N_{\rm A}}{N_{\rm u}}\tag{12}
$$

где N<sub>д</sub> – число потребителей в течение дня,

N<sup>Ч</sup> – число обслуживаемых за 1 ч, человек» [12].

$$
n_{\rm H} = n_{\rm H} \times \text{K}_{\rm H},\tag{13}
$$

«где nд – количество каждого блюда за день» [10].

Таблица 20 Реализация блюд в зале

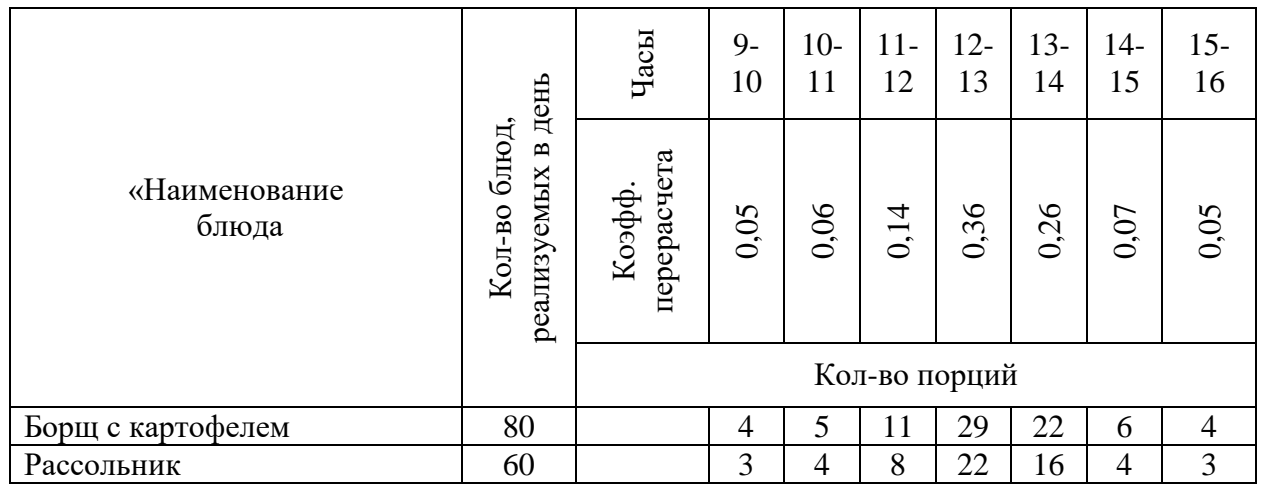

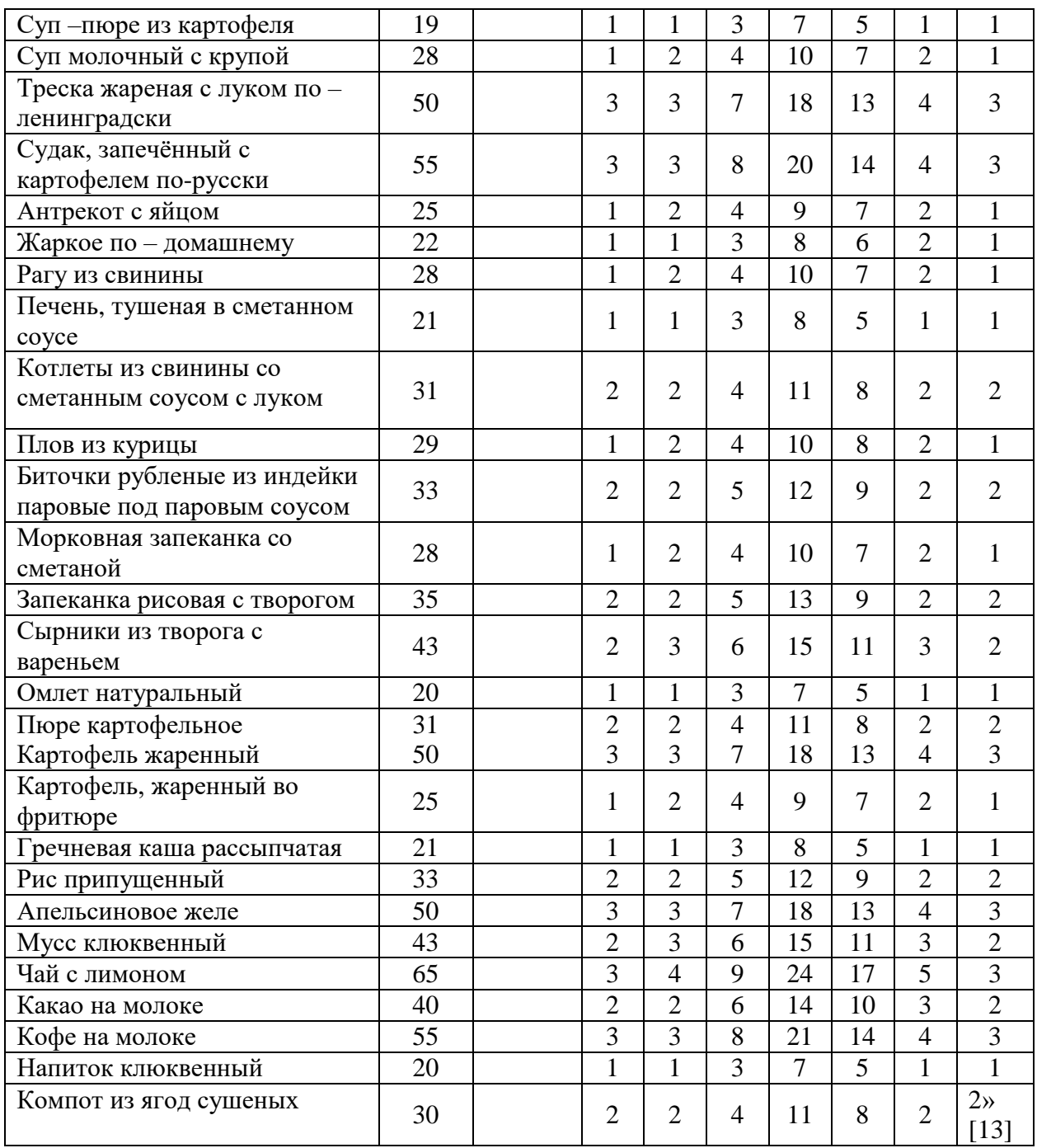

«Расчёт холодильного шкафа произведем с учетом их хранения в гастроёмкости.

Расчет проведем по формуле:

$$
V = \sum \frac{V_{\rm r.e}}{V} \tag{14}
$$

где Vг.е — объем гастроёмкости, м3.

 $v -$  коэффициент, учитывающий массу тары  $(v=0,7)$ » [10].

По формуле (14) произведем расчет полезного объема холодильного шкафа для хранения необходимых полуфабрикатов, данные занесем в таблицу 2.18.

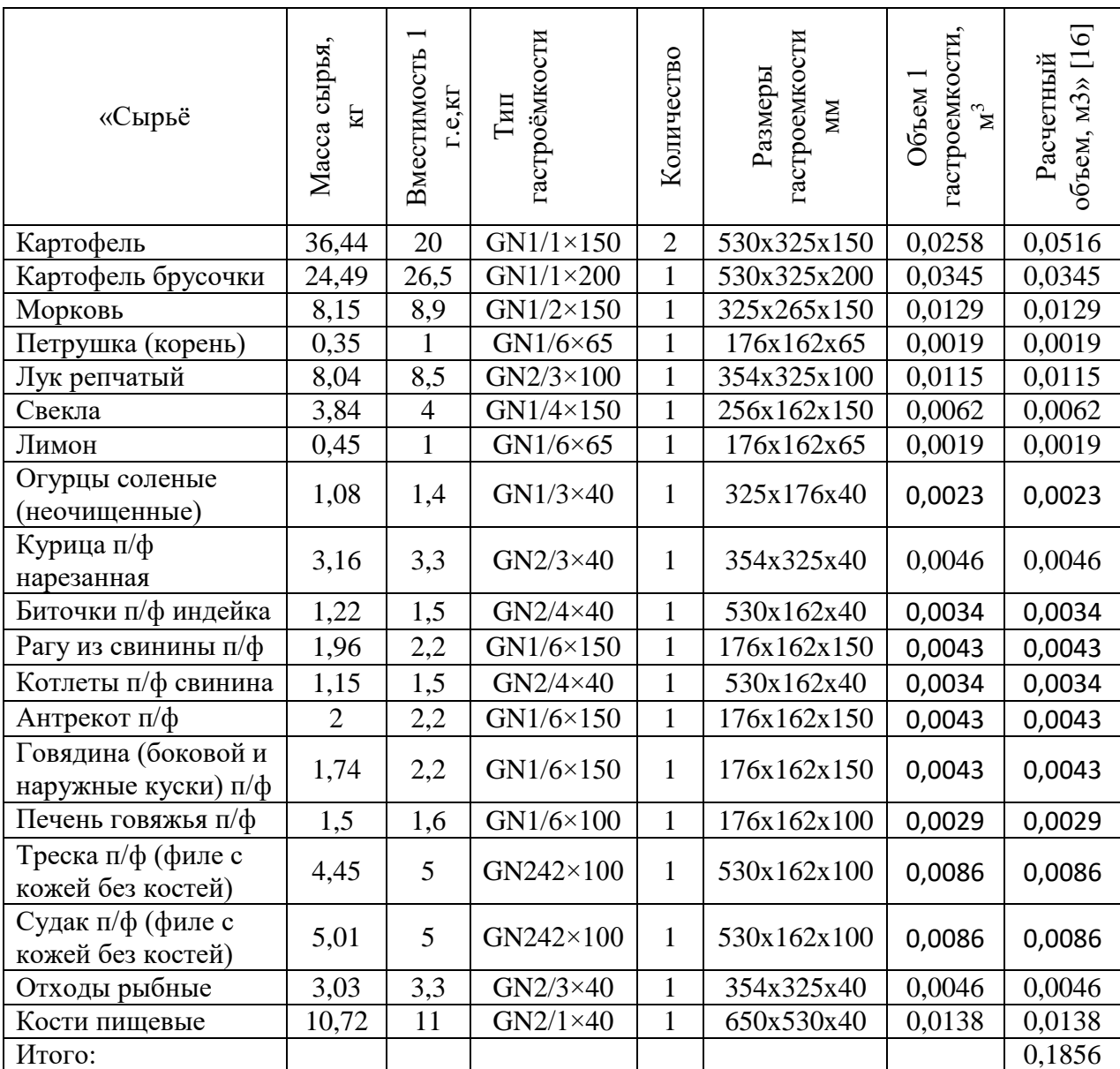

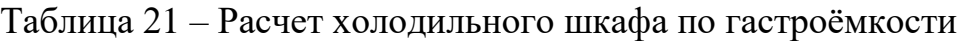

$$
V = \frac{0.1856}{0.7} = 0.265
$$
 M3

«Для подбора и расчёта полезного объёма холодильного шкафа используем формулу:

$$
V_n = \sum \frac{G}{\rho \cdot \nu},\tag{15}
$$

где G - масса продукта(изделия), кг;

р – объемная плотность продукта (изделия), кг/м $^3$  (приложение 10);

 $v$  –коэффициент, учитывающий массу тары  $(v = 0.8)$ » [11].

Таблица 22 Расчет объема холодильного шкафа

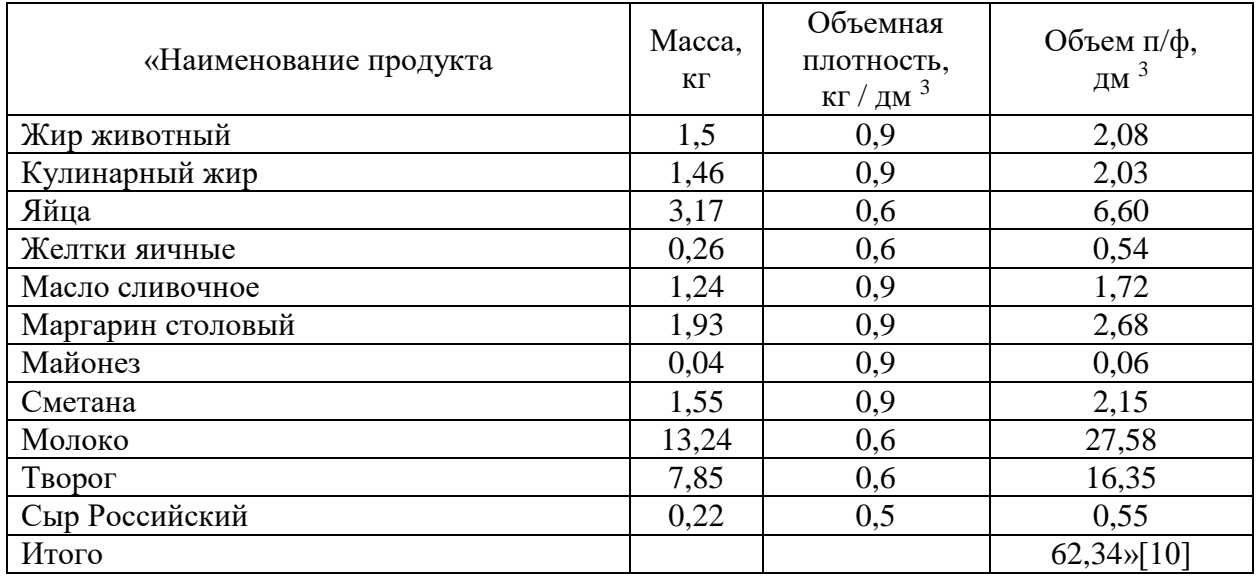

В таблице 22 у нас получился расчетный объем равный 62,34 дм3, что соответствует  $0,0623$  м<sup>3</sup>.

Суммируем объемы: 0,265 м3 + 0,0623 м3= 0,327 м3.

«Установим в горячем цеху холодильный шкаф ШХ-05 с габаритными размерами 600×690×2050 мм.» [16].

«Рассчитаем объем котлов для варки бульонов по сборнику рецептур [3]»

1. Определим нормы бульона на 1 порцию:

«Борщ с картофелем (рец. № 177)» [20] выходом 300 г: на 1000 г выхода норма бульона составляет 700 мл, соответственно на 300 мл:

$$
x = \frac{300 \cdot 700}{1000} = 210 \text{ mJ}
$$

Рассольник (рец. № 206) выходом 300 г: на 1000 г выхода норма бульона составляет 750 мл, соответственно на 300 мл:

$$
x = \frac{300 \cdot 750}{1000} = 225 \text{ mJ}
$$

Суп –пюре из картофеля (рец. № 266) выходом 300 г: на 1000 г выхода норма бульона составляет 700 мл, соответственно на 300 мл:

$$
x = \frac{300 \cdot 750}{1000} = 225 \text{mJ}
$$

2. Рассчитаем норму закладки костей и овощей на полученные объемы бульонов:

«По рецептуре № 174 определили, что на 1000 мл бульона идет 250 г костей,» [20] соответственно:

для борща с картофелем:  $x = 210 \times 250/1000 = 52.5$  округляем до 53 г

для рассольника:  $x = 225 \times 250/1000 = 56,25$  округляем до 57 г

для супа – пюре из картофеля:  $x = 210 \times 250/1000 = 52.5$  округляем до 53г.

Количество овощей на 1000 мл бульона составляет 21 г (8+5+8), соответственно:

для борща с картофелем:

$$
X = \frac{210 \times 21}{1000} = 4,41 \text{ okpyrMR and 4 r.
$$

для рассольника:

$$
X = \frac{225 \times 21}{1000} = 4.7
$$
округляем до 5 r.

для супа – пюре из картофеля:

$$
X = \frac{210 \times 21}{1000} = 4,41 \text{ okpyrMR and 4 r.
$$

Полученные данные представим в таблице 23.

Масса костей, овощей на суточную норму порций равна:

для борща с картофелем:

кости - 53×80 = 4,24 кг;

овощи  $-4 \times 80 = 0,32$  кг;

для рассольника:

кости – 56 ×60 = 3,36 кг; овощи  $-5 \times 60 = 0,30$  кг; для супа – пюре из картофеля: кости – 56 ×19 = 1,06 кг; овощи – 5  $\times$ 19 = 0,095 кг; Итого: кости – 8,66 кг; овощи – 0,72.

3. «Определим объем котла для варки бульона: надо знать объемную плотность овощей.» [10]:

для костей  $-0.5$  кг/ дм $3$ ;

для овощей  $-0.55$  кг/дм<sup>3</sup>

Занесем данные в таблицу 23

«Объем, занимаемый продуктами, определим по формуле:

$$
Vnpoo = G/P \tag{16}
$$

Для костей:  $V_{\rm K} = \frac{8,66}{0.5}$  $\frac{5,66}{0,5}$  = 17,32 дм3 Для овощей:  $V_0 = \frac{0.72}{0.5}$  $\frac{0.72}{0.5} = 1.4 \text{ }\text{J} \text{m}3$ «Объем воды рассчитываем только для костей:

$$
V_{\rm B} = n_1 \cdot G \tag{17}
$$

 $V_{\rm B} = 3 \cdot 8,66 = 26$  дм $3 \times [10]$ .

«Объем, промежутков находим по формуле:

$$
V_{\text{npom}} = V_{\text{npog}} \cdot \beta,\tag{18}
$$

где  $\beta$ =1- $\rho$  » [10]. Для костей:  $V_{\text{mpom}} = 17,34 \cdot (1 - 0.5) = 8,5 \text{m}^3$
Для овощей:  $V_{\text{npom}} = 1.9 \cdot (1 - 0.55) = 0.86 \text{ }\text{m}3$ 

Объем котлов для бульона произведем для всех первых блюд.

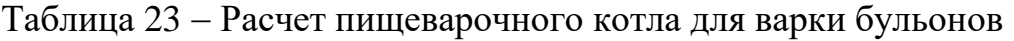

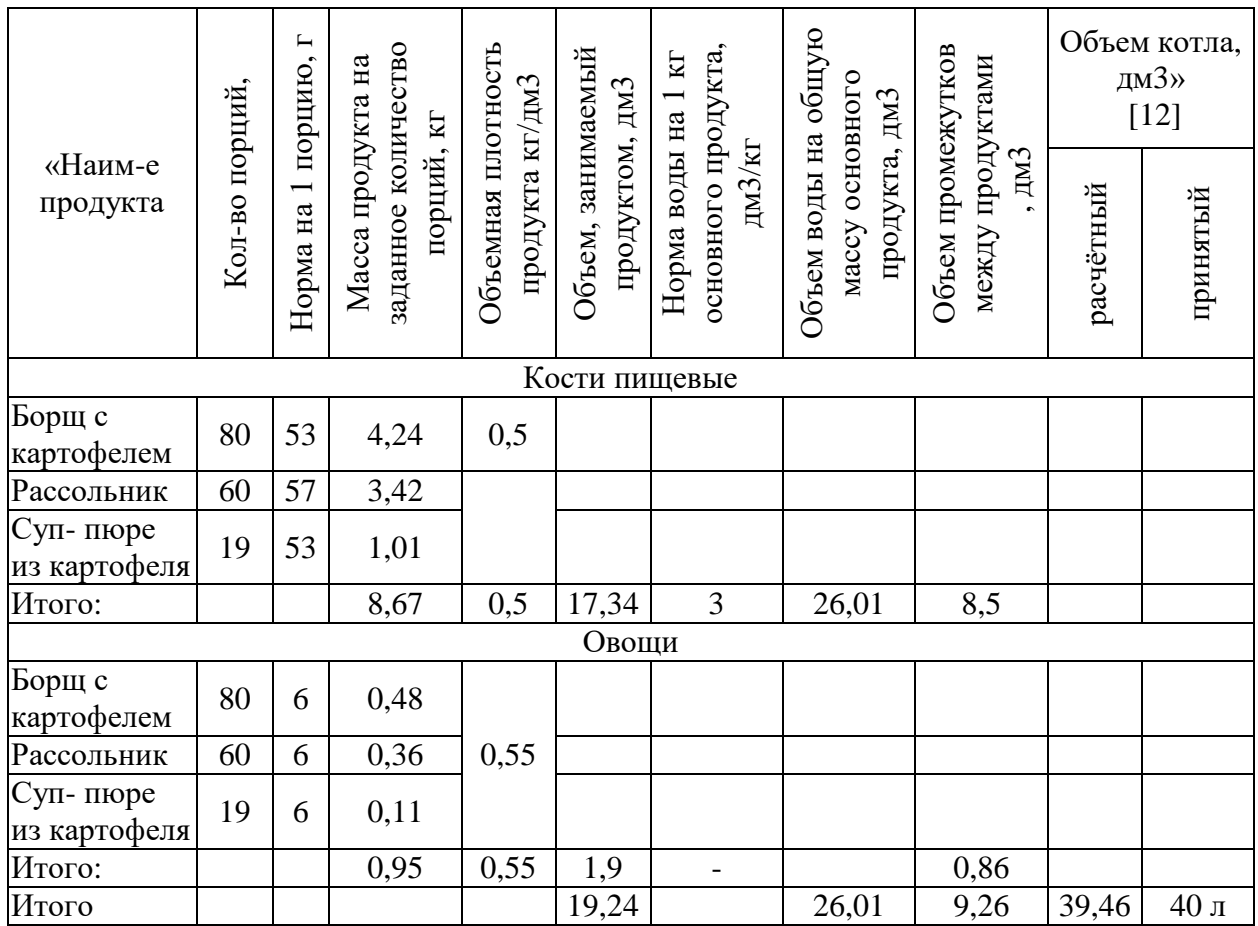

«Выбираем котел пищеварочный фирмы Hackman Metos Viking Combi 40 Е 4215348 объемом 40 л с габаритными размерами  $750\times1047\times1020$  мм» [13]

Таблица 24 Расчет пищеварочного котла для варки супов на 2 часа реализации

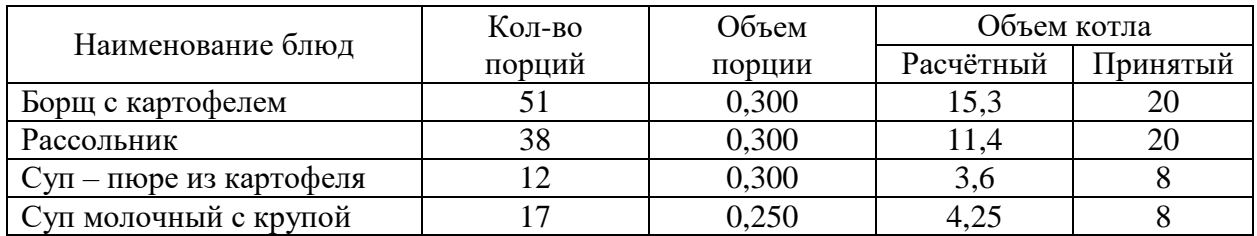

Так как объем котла для варки супов меньше  $40 \text{µm}^3$ , принимаем коэффициент заполнения котла (K= 0,85) и используем наплитную посуду.

«Выбираем котел объемом 20 л марки LUXSTAHL c габаритными размерами 330×255 мм (S = 0,0842 м<sup>2)</sup> – 2шт; кастрюли марки INDOKOR с габаритными размерами  $240 \times 240$  (S = 0,0576 м<sup>2</sup>) объемом 10,9 л- 2 шт.» [23].

Далее проведем расчёт вместимости котлов для варки вторых блюд на максимальные часы загрузки, два часа реализации с 12.00 до 14.00:

1. Рис припущенный:

Определяем норму закладки рис (крупа) на 150 г готового риса припущенного (рецептура № 748).

Таблица 25 – Рецептура гарнира № 748

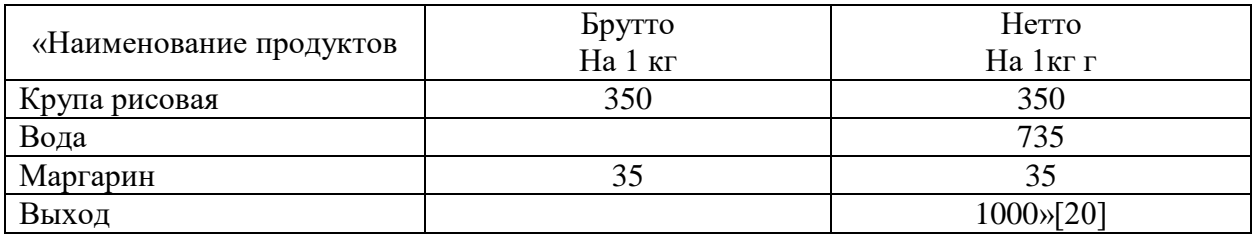

Следовательно, на 150 г потребуется риса:

$$
x = \frac{150 \cdot 350}{1000} = 52.5 \text{ r.}
$$

Следовательно, на 21 порций необходимо 21 ∙ 52,5 = 1,1кг

«На 1 кг крупы для приготовления риса припущенного требуется 6 л воды, соответственно на 1,1 кг нужно 6,6 л.» [20].

«Для определения объемной плотности продукта используем формулу:

$$
V \text{mpo} \text{g} = G/\rho, \tag{19}
$$

где G – масса продукта, кг;

ρ – плотность продукта, кг/дм3» [10]

$$
V_{\text{mpo},\text{q}} = \frac{1,1}{0,81} = 1,36 \text{ }\text{nm3}
$$

Объем посуды находим по следующей формуле:

$$
V = 1,15 \times V \text{mpo}, \qquad (20)
$$
  

$$
V = 1.15 \cdot 1,36 = 1,56
$$

Для приготовления будем использовать наплитную посуду – а именно, сварную кастрюлю из нержавеющей стали объемом 2 л, площадь посуды 0,02 м2.

2. Гречневая каша рассыпчатая

Определяем норму закладки гречки (крупа) на 150 г готового гарнира (рецептура № 744).

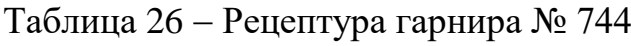

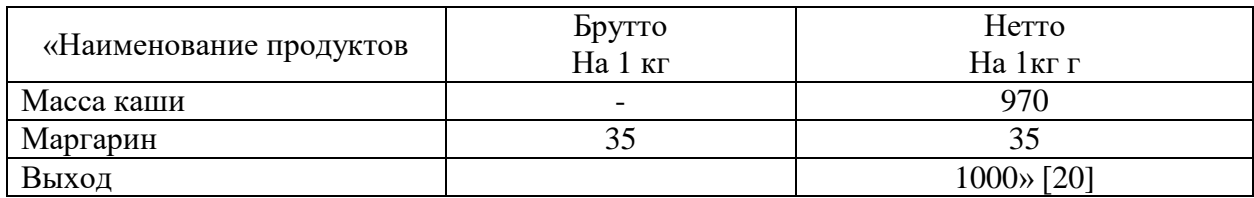

Следовательно, на 150 г потребуется гречки:

$$
x = \frac{150 \cdot 970}{1000} = 145.5 \text{ r.}
$$

По таблице № 8 «Количество крупы, жидкости, соли, расходуемые на приготовление каш», находим:

на 1кг гречневой рассыпчатой каши по сборнику рецептур необходимо: крупы гречневой –476 г

Соответственно, на 145,5 г потребуется:

$$
X = \frac{476.145.5}{1000} = 69.2 \text{ r.}
$$

На 13 порций: 13 ∙ 69,2 = 0,9 кг

Объемная плотность крупы равна 0,82.

«Для приготовления 1 килограмма каши гречневой рассыпчатой требуется 1,5 л воды (таблиц № 8, «Количество крупы, жидкости, соли, расходуемые на приготовление каш» сборника рецептур [20].

«Для определения необходимого объема воды используем формулу:

$$
V_B = G \cdot n_B, \tag{21}
$$

где G – масса продукта

n<sub>B</sub> – норма воды на 1 кг основного продукта

 $G$  - масса продукта = 0,9 кг» [10].

На 1 кг гречневой крупы требуется 1,5 воды, следовательно, на 0,8 потребуется:

$$
0.9 \cdot 1.5 = 1.35 \,\pi
$$

По формуле находим объём посуды для набухающих продуктов:

$$
V = V_{\text{npo}\partial} + V_B \tag{22}
$$

$$
V = 1.1 + 1.35 = 2.45 \,\mathrm{m}
$$

По расчётам можем использовать наплитную посуду – цельноштампованную кастрюлю из нержавеющей стали объемом 3 л, площадью посуды 0,03 м2.

3. Картофель отварной (для пюре).

Согласно рецептуре № 759 закладка картофеля массой нетто составляет 855 г на выход 1000 г готового пюре. Находим сколько картофеля массой нетто потребуется на 150 г пюре:

$$
x = \frac{150 \cdot 855}{1000} = 128,25
$$
 r.

Следовательно, на 19 порций необходимо 19 ∙ 128,25 = 2,44 кг «Для определения объемной плотности продукта используем формулу:

$$
V_{\text{mpo},I} = G/\rho, \tag{23}
$$

где G – масса продукта, кг;

 $\rho$  – плотность продукта, кг/дм $3$ » [10]

$$
V_{\text{mpo},A} = \frac{2.44}{0.65} = 3.75 \text{ }\text{J} \text{m}^3
$$

«Объем посуды для не набухающих продуктов находим по формуле:

$$
V = 1,15, V_{\text{mpo},t},\tag{24}
$$

 $V = 1,15 \cdot 3,75 = 4,31 \times [12].$ 

Так как объем меньше  $40$ дм<sup>3</sup>, используем наплитную посуду – сварную кастрюлю из нержавеющей стали объемом 6 л, площадью посуды 0,03 м2.

4. Плов из курицы (рецептура № 706) На 1 порцию плова необходимо: Крупа рисовая – 50 г Соответственно на 18 порций плова потребуется:  $18 \cdot 50 = 0.9 \text{ кr}$ Объемная плотность крупы 0,85 «Для определения необходимого объема воды используем формулу 21:

$$
V_B = G \cdot n_e,\tag{21}
$$

где *G* – масса продукта

 $n_B$  – норма воды на 1 кг основного продукта » [12].

На 1 кг рисовой крупы требуется 2,1 воды (таблица № 8, «Количество крупы, жидкости, соли, расходуемые на приготовление каш»). следовательно, на 0,9 потребуется:

$$
0.9 \cdot 2.1 = 1.9 \,\mathrm{\textit{\j}}\,
$$

«Для определения объемной плотности продукта используем формулу:

$$
V \text{mpo} = G/\rho, \tag{25}
$$

где G – масса продукт а, кг;

 $\rho$  – плотность продукта, кг/дм3.» [10]

$$
V_{\text{mpo},\text{q}} = \frac{0.9}{0.85} = 1.06 \text{ }\text{cm}^3
$$

«Объем посуды находим по следующей формуле:

$$
V = 1,15, V_{\text{mpo},t},\tag{26}
$$

$$
V = 1.15 \cdot 2.3 = 2.65 \text{ J} \times [10]
$$

Так как объем меньше  $40$ дм<sup>3</sup>, используем наплитную посуду – сварную кастрюлю из нержавеющей стали объемом 3 л, площадью посуды 0,03 м2.

Полученные данные внесем в таблицу 27.

Таблица 27 – Расчет вместимости котлов для вторых горячих блюд на два часа реализации с 12 до 14 часов

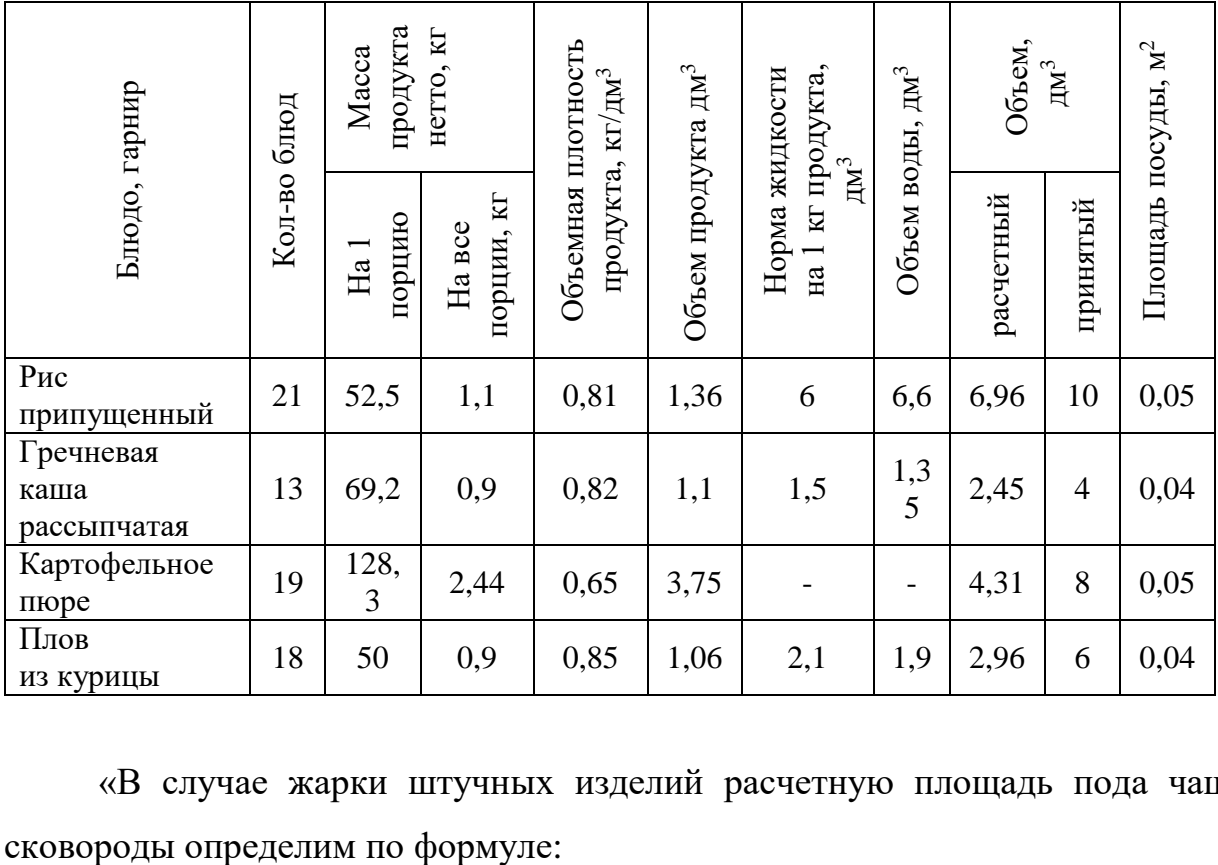

«В случае жарки штучных изделий расчетную площадь пода чаши

$$
F = \frac{n \cdot f}{\varphi} \tag{27}
$$

где F – площадь жарочной поверхности плиты, используемая для приготовления данного блюда, м2;

n - количество изделий, обжариваемых за расчетный период, шт.;

f – условная площадь, занимаемая единицей изделия, м**²,** (0,01-0,02);

 $\varphi$  - оборачиваемость площади жарочной поверхности плиты за расчетный период» [10].

$$
\varphi = \frac{r}{t_{\rm u}}\tag{28}
$$

«где Т - продолжительность расчётного периода

где tц - продолжительность цикла приготовления блюда, мин» [11].

Расчётный период 2 часа (120 минут).

Таблица 28 – Расчёт площади пода сковороды для штучных изделий

| Продукт            | период,<br>3a<br>изделий<br>расчетный<br>E<br>Кол-во | Условная площадь<br>изделия,<br>$\mathcal{E}$<br>единицы | Продолжительность<br>технологического<br><b>NHH</b><br>цикла, | расчетный период<br>Оборачиваемость<br>3a<br>площади пода | Расчётная<br>площадь<br>пода, м2 |
|--------------------|------------------------------------------------------|----------------------------------------------------------|---------------------------------------------------------------|-----------------------------------------------------------|----------------------------------|
| Сырники из творога | 26                                                   | 0,01                                                     | 15                                                            | 8                                                         | 0,04                             |
| Антрекот с яйцом   | 12                                                   | 0,02                                                     | 25                                                            | 4,8                                                       | 0,01                             |
| Котлеты из свинины | 19                                                   | 0,02                                                     | 15                                                            | 8                                                         | 0,05                             |
| Биточки из индейки | 21                                                   | 0,02                                                     | 15                                                            | 8                                                         | 0,06                             |
| Итого:             |                                                      |                                                          |                                                               |                                                           | 0,16                             |

По расчетам площадь пода сковороды ровна:

$$
0.16 \cdot 1.1 = 0.18 \text{ m}^2
$$

«Поскольку минимальная площадь электрических стационарных сковород, производимых промышленностью равна  $0,25 \text{ m}^2$ , выбираем электрическую сковороду СЭЧ 8/7 Н, площадь пода чаши 0,25 м<sup>2</sup>» [16].

Для жарки картофеля во фритюре, необходимо подобрать фритюрницу. «Вместимость чаши фритюрницы рассчитываем по формуле 29:

$$
V = \frac{V_{\text{npo}_A} F = \frac{f}{n} + V_{\text{xx}}}{\varphi} \tag{29}
$$

где V- вместимость чаши;

Vпрод - объем, обжариваемого продукта,

Vж - объем жира,

 $\varphi$  – оборачиваемость фритюрницы за расчетный период» [14].

Определяем число фритюрниц по формуле (30):

$$
n = \frac{V}{V_{\text{cr}}} \tag{30}
$$

Таблица 29 – Определение вместимости чаши фритюрницы

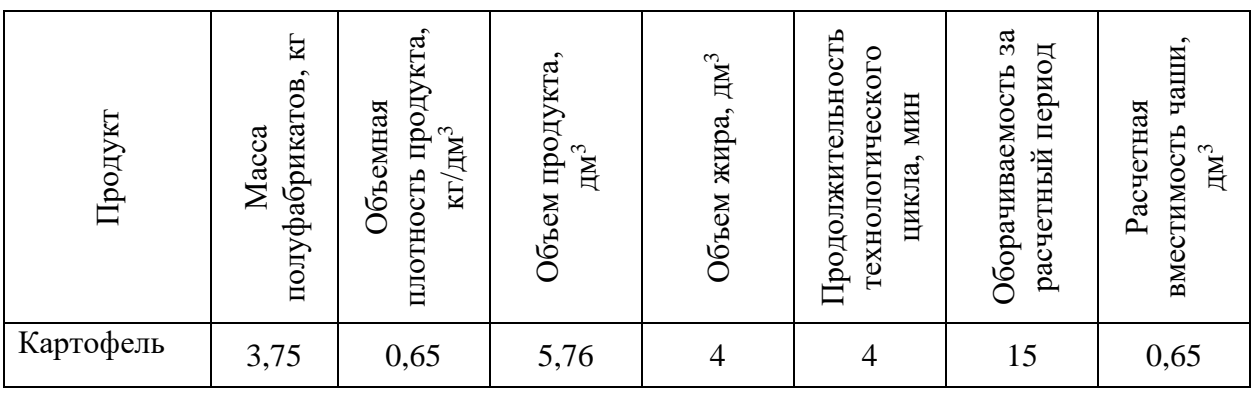

«Будем использовать фритюрницу CONVITO HDF4 c объемом жира 4 л с габаритными размерами 268×420×330 мм» [3].

«Расчет жарочной поверхности плиты для посуды произведем по формуле:

$$
F = \frac{n \cdot f}{\varphi} \tag{31}
$$

где F - площадь жарочной поверхности плиты, используемая для приготовления данного блюда, м2;

n - количество единиц наплитной посуды, шт.;

f - площадь наплитной посуды, м2;

 $\varphi$  - оборачиваемость площади жарочной поверхности плиты за расчетный период

$$
\varphi = \frac{T}{t_{\rm u}}\tag{32}
$$

где Т- продолжительность расчётного периода

tц – продолжительность цикла приготовления блюда, мин.» [10].

«Для расчёта жарочной поверхности плиты, используемой для приготовления всех блюд, нам необходимо посчитать все количество наплитной посуды, которое требуется для приготовления блюд.

Затем по справочной литературе, мы смотрим площадь каждого вида наплитной посуды и определяем время, которое нам необходимо для приготовления данного блюда, иначе говоря, продолжительность технологического цикла.» [10]

«На основании этих данных определяем оборачиваемость, путем деления продолжительности максимальных часов загрузки (в нашем случае это 2 часа или 120 минут), на продолжительность технологического цикла, затем умножаем площадь каждой единица посуды на количество данной посуды, делим это произведение на оборачиваемость и умножаем на

46

коэффициент 1.1 (этот коэффициент позволяет нам увеличить площадь на 10%)» [12].

$$
F_{\rm n} = \sum \frac{n_f}{\varphi} \times 1.1\tag{33}
$$

«где *nf —* площадь поверхности, занимаемая данным количеством наплитной посуды;

φ — оборачиваемость площади жарочной поверхности плиты, занятой наплитной посудой за расчетный час.

1.1 – коэффициент, учитывающий неплотность прилегания наплитной посуды и мелкие неучтенные операции» [11].

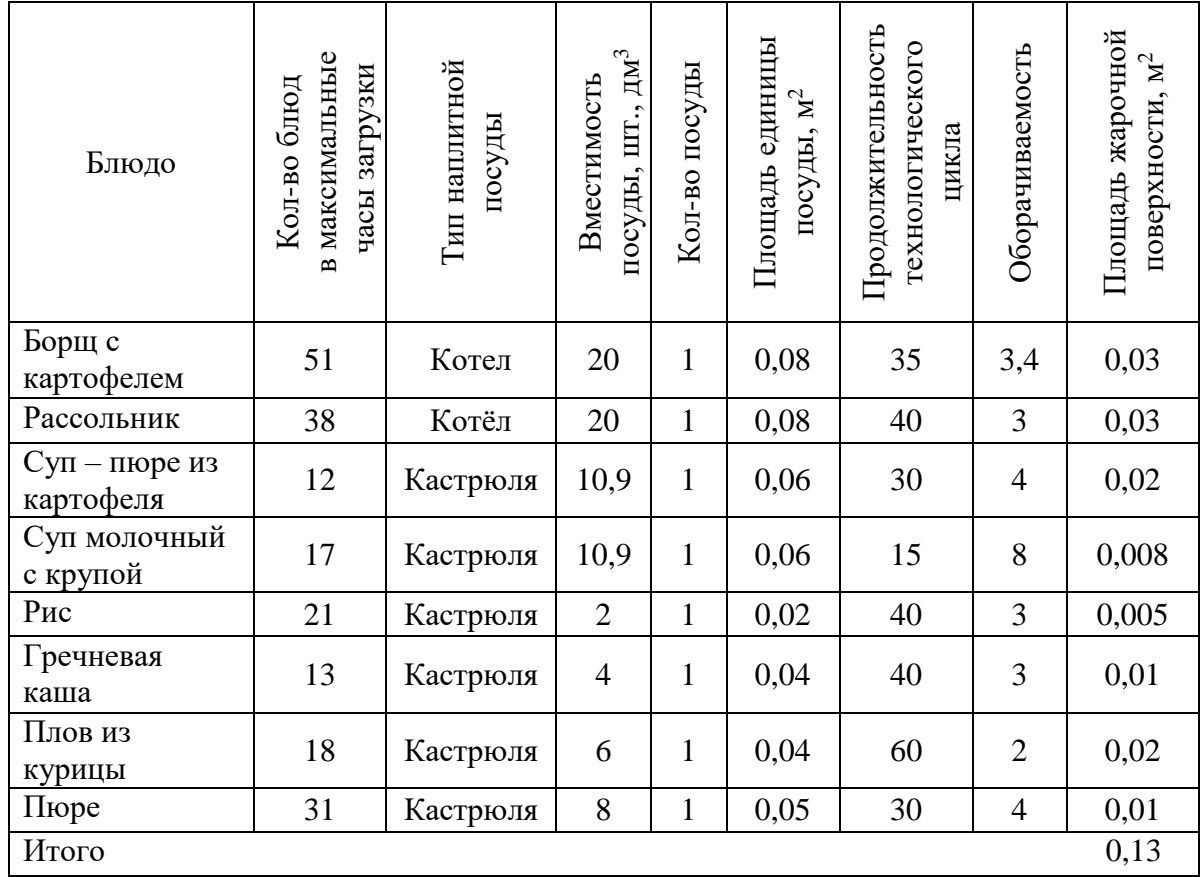

Таблица 30 – Расчет жарочной поверхности плиты

«К полученной жарочной поверхности плиты прибавляем 30% на неплотности прилегания посуды» [10].

$$
F_{\rm o6III} = 1,3.0,13 = 0,17 \, \rm m^2
$$

По каталогу оборудования выбираем плиту электрическую ЭПК-48П с площадью 0,36 и габаритами 840х900х940.

Для выпечки булочек, кексов, пирожных по производственной программе горячего цеха нам необходим пекарский шкаф.

«Пекарский шкаф рассчитаем в соответствии с его производительностью.

$$
Q = \frac{n_1 g n_2 n_3 60}{\tau},\tag{34}
$$

где,  $n_1$  – условное количество изделий на одном листе, шт.;

g – масса одного изделия, кг;

n<sup>2</sup> – число листов, находящихся одновременно в камере шкафа;

 $n_{3}$ – число камер в шкафу;  $\tau$  – продолжительность подооборота, равная сумме продолжительности посадки, жарки ил выпечке выгрузке изделий, мин» [11].

Таблица 31 Определение количества пекарных шкафов

| «Изделие                         | Общее<br>КОЛ-ВО<br>ΚГ | $g$ , $KT$ | n1 | n2             | n <sub>3</sub> | τ,<br>МИН. | Q,<br>$K\Gamma/H$ | t, 4                  |
|----------------------------------|-----------------------|------------|----|----------------|----------------|------------|-------------------|-----------------------|
| Печенье                          | 2,5                   | 0,1        | 20 | $\overline{2}$ |                | 12         | 20                | 0,13                  |
| Кекс «Столичный»                 | 1,725                 | 0,075      | 23 | $\overline{2}$ |                | 25         | 8,28              | 0,21                  |
| Булочка с маком                  | 1,875                 | 0,075      | 25 | $\overline{2}$ |                | 15         | 15                | 0,13                  |
| Пирожное бисквитное<br>фруктовое | 2,0                   | 0,1        | 20 | $\overline{2}$ |                | 20         | 12                | 0,17                  |
| Итого                            |                       |            |    |                |                |            |                   | $0,64 \times$<br>[12] |

«Выбираем жарочный шкаф для выпечки мелкоштучных кулинарных изделий марки ШЖЭ-1 и площадью 0,76 м<sup>2</sup> с габаритами 840х900х1080 мм в количестве 1 шт.» [16].

«Часовую производительность кипятильника рассчитывают по расходу кипятка (чая, кофе) в час по формуле 2.35:

$$
t = V_{\rm p} / V_{\rm cr} \tag{35}
$$

где V<sub>p</sub> – расчетная вместимость аппарата, дм<sup>3</sup>;

V<sub>CT</sub> – вместимость стандартного аппарата, выпускаемого промышленностью, дм<sup>3</sup>/ч» [9].

«Коэффициент использования аппарата рассчитывают по формуле

$$
\eta = \frac{t_{\phi}}{\mathrm{T}}\tag{36}
$$

где *Т –* продолжительность работы цеха, смены, ч» [11].

Таблица 32 Расчет специализированной аппаратуры

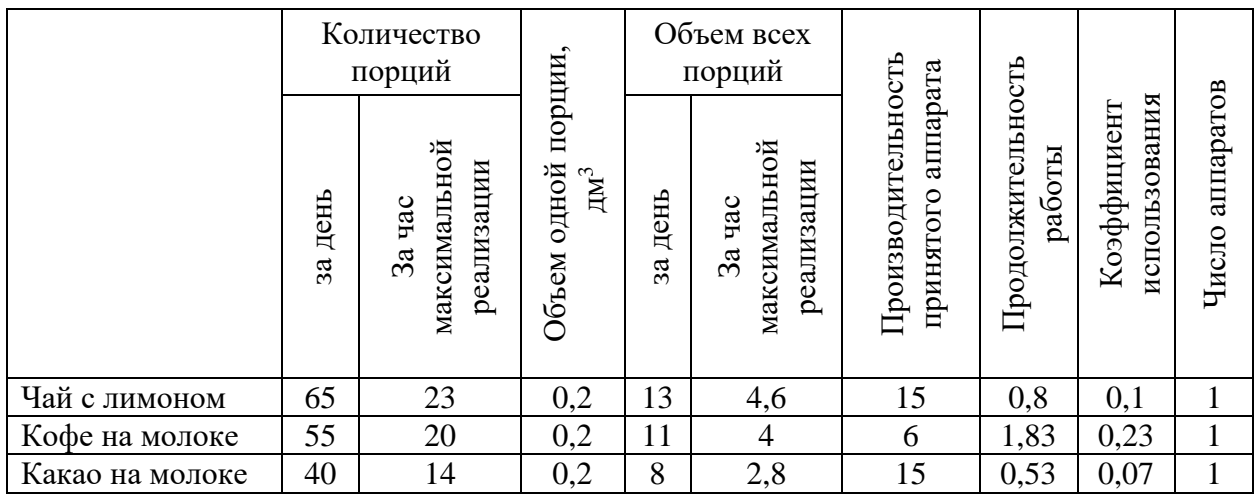

«Выбираем кипятильник накопительный АКНЭ-100EKSI 100 литров с габаритными размерами 400×400×500, кофеварку JET 6 (2.8) производителя Marco объемом 6 л с габаритными размерами 444×303×810 мм.» [3].

«Далее произведем расчёт вместимости пароконвектомат, используя формулу:

$$
n_{\text{yp}} = \sum n_{\text{re}/\varphi} \tag{37}
$$

Рассчитываем пароконвектомат.

где n<sub>ур</sub> — вместимость пароконвектомат (количество уровней);

n<sub>ге</sub> — количество гастроёмкостей за расчетный период;

φ — оборачиваемость отсеков пароконвектомат» [10].

Используя формулу, рассчитаем и подберем для горячего цеха пароконвектомат.

«Расчет оборачиваемости пароконвектомат производится по формуле:

$$
\varphi = \frac{T}{t_{\rm u}},\tag{38}
$$

где Т – расчетный период в часах;

 $t_{\text{u}}$  - продолжительность технологического цикла, мин» [10].

Расчёт ведем за расчетный период (2 часа = 120 минут).

Таблица 33 – Расчет вместимости пароконвектомат на 2 часа реализации

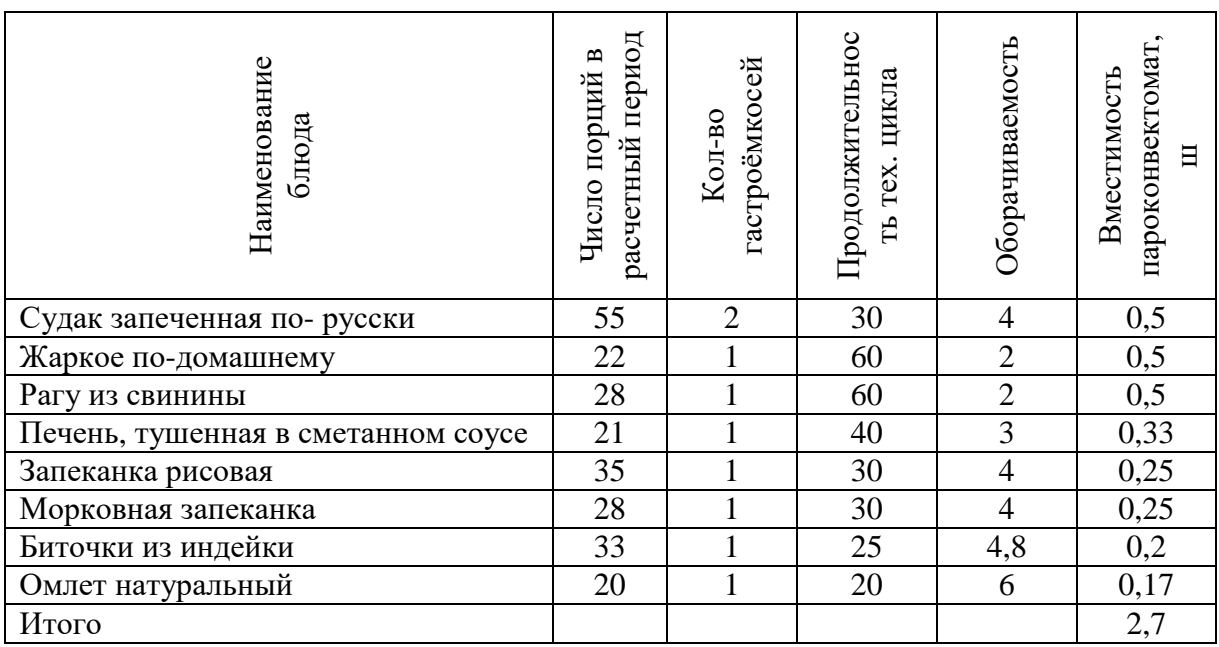

Выбираем итальянский пароконвектомат Bourgeois SE-UCRU 0612 с шестью уровнями с габаритными размерами 600x900x800

Таблица 34 Расчет площади горячего цеха

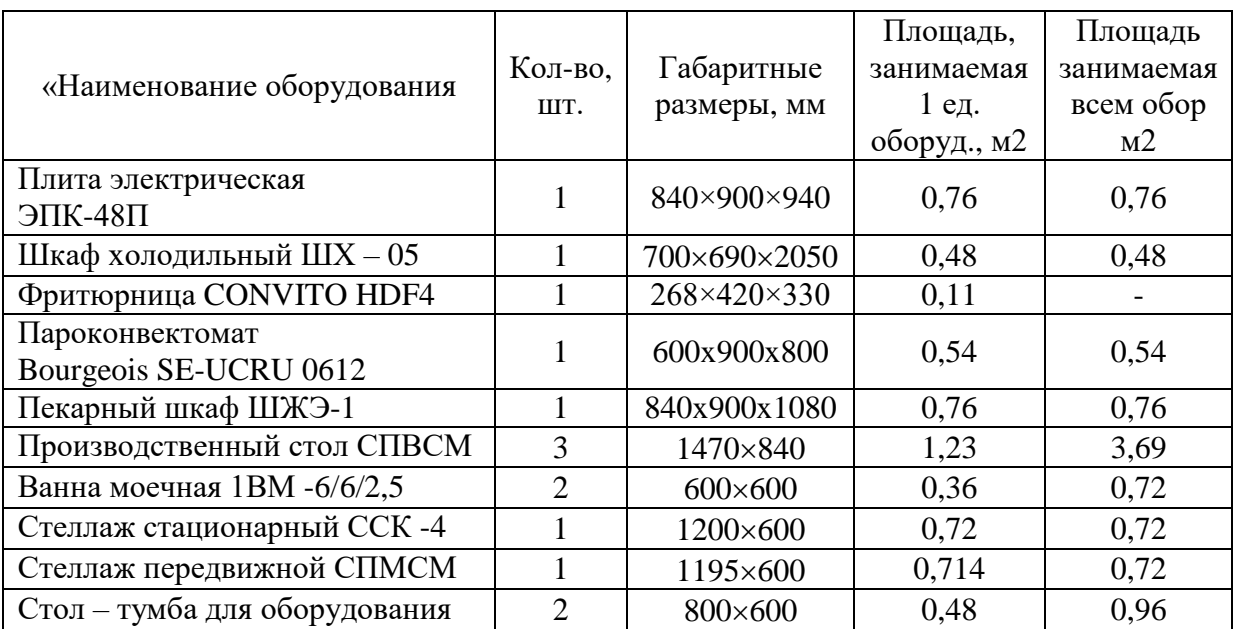

Продолжение таблицы 34

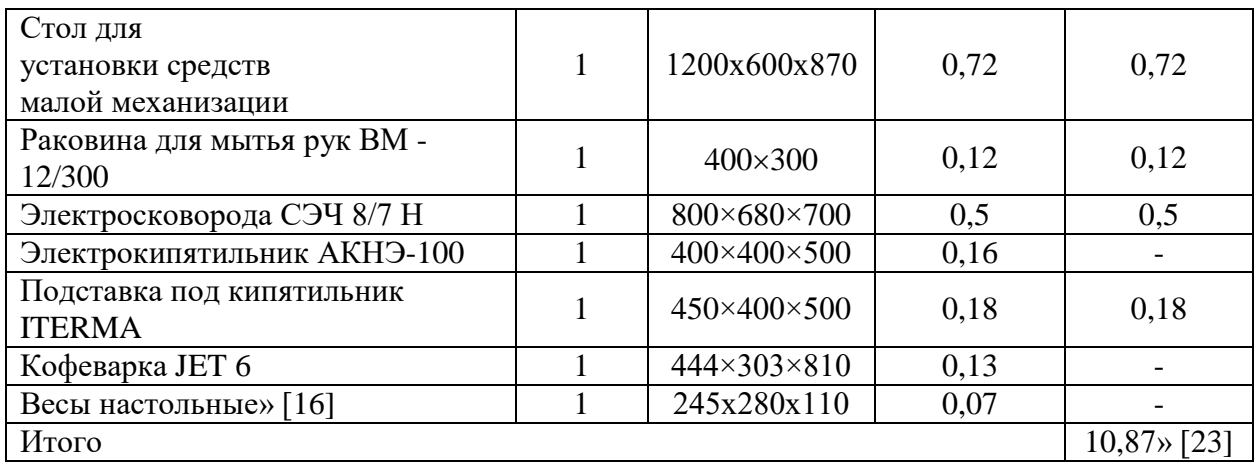

Итоговая площадь горячего цеха:

$$
F = 10,87/0,3 = 36 \text{ m}^2
$$

### **2.6 Расчет площади линии раздачи**

В проектируемой столовой установим раздаточную линию для осуществления процесса реализации блюд.

Оборудование, которое будет входить в состав раздаточной линии, зависит от формы обслуживания предприятия.

«Линия раздачи представляет собой комплектующий модуль аппаратов для холодных, горячих, сладких блюд и напитков.» [1].

В проектируемой столовой, будет проведена установка раздаточной линии в линейном формате.

«По формуле 39 – производим расчет длины фронта раздачи проектируемой столовой:

$$
L = P \times i \tag{39}
$$

где P – число мест в зале,

i –норма длины раздачи на одно место в зале» [10].

$$
L = 50 \times 0.03 = 1.5
$$
 m

Линия раздачи для столовой является важным элементом в торговом зале, по расчетам установим её длинной – 1100 мм.

Исходя из расчетов, подбираем комплектацию раздаточного оборудования.

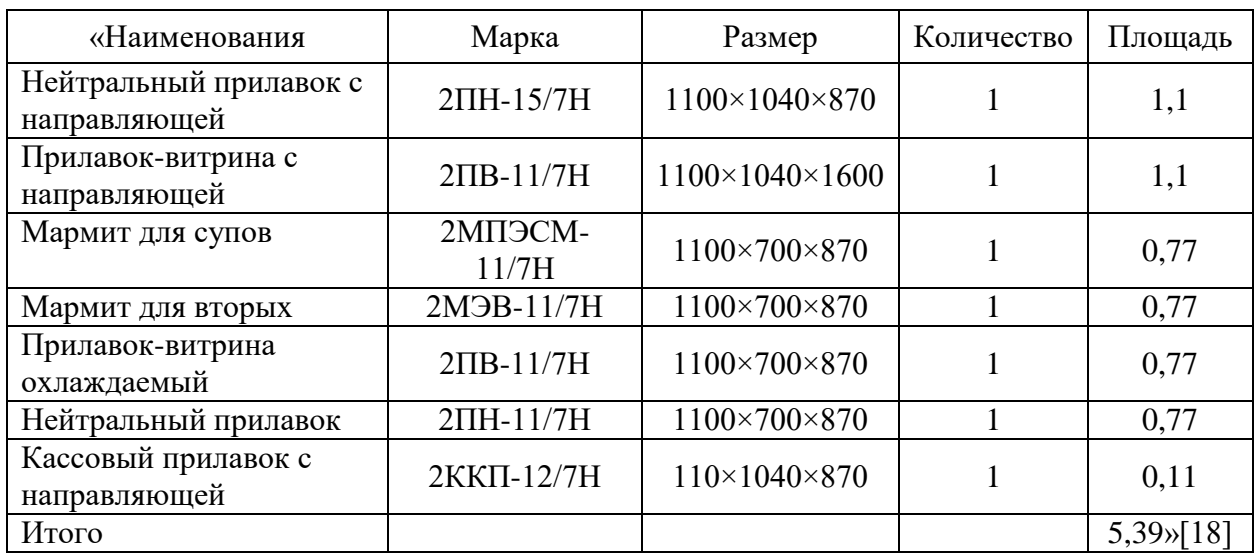

Таблица 35 – Комплект оборудования для раздачи

Таким образом площадь, занимаемая раздаточной линией - 5,39 м.

#### **2.7 Холодный цех**

«Холодный цех предназначен для приготовления холодных блюд, закусок, сладких блюд, холодных супов и напитков.» [1].

Продукты, необходимые для приготовления блюд по производственной программе холодного цеха должны строго хранится в холодильных шкафах при температуре, не превышающей 8°С., так как, они не проходят термической обработки.

Производственная программа холодного цеха представлена в таблице 36.

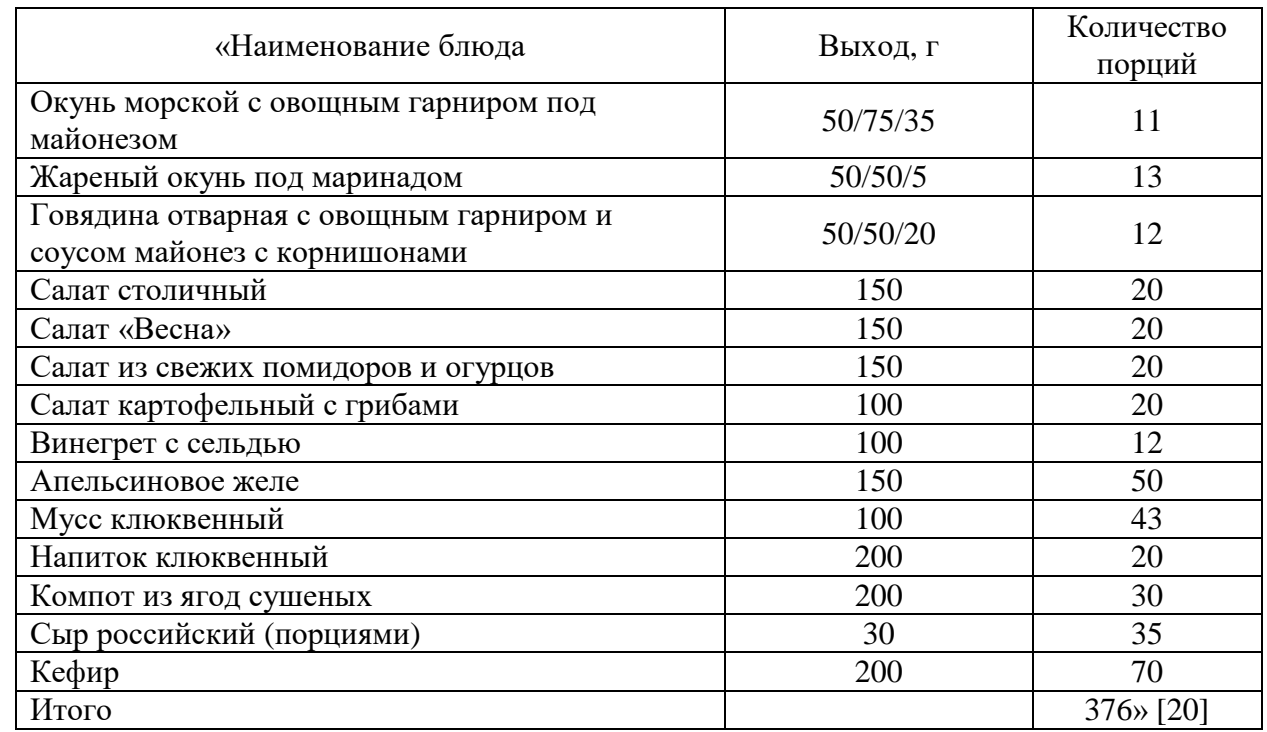

Таблица 36 Производственная программа холодного цеха

Расчет количества работников холодного цеха, приведен в таблице 37.

# Таблица 37 – Расчёт численности работников холодного цеха

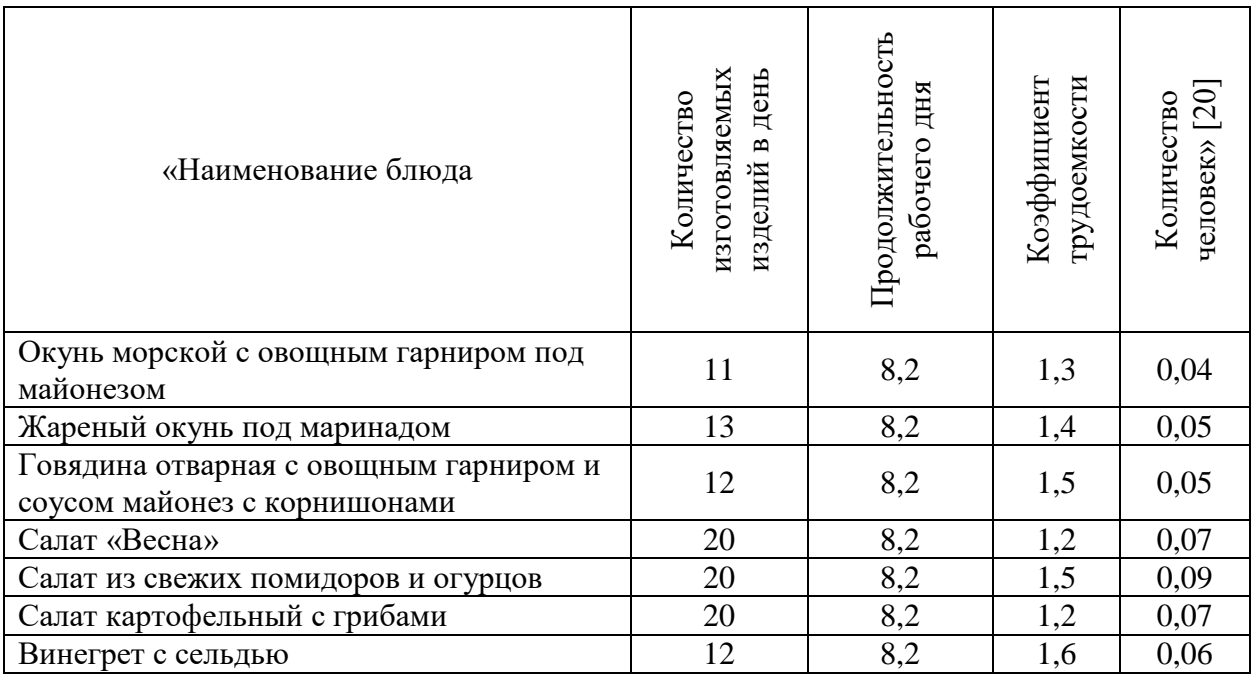

Продолжение таблицы 37

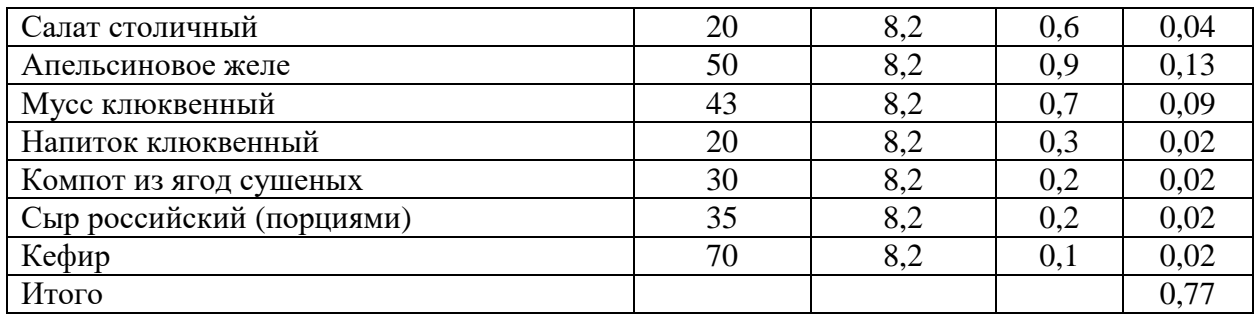

 $N_2 = 0.82$  1,13 = 0,9 = 1 чел

Количество производственных столов:

$$
L = 1 \cdot 1.25 = 1,25
$$

$$
n = \frac{1,25}{1,25} = 1
$$

Расчет объема продукта, подлежащего хранению в холодильной камере, приведен в таблице 38.

«Для подбора и расчёта полезного объёма холодильного шкафа используем формулу:

$$
V_n = \sum \frac{G}{\rho \cdot \nu},\tag{40}
$$

где G - масса продукта(изделия), кг;

р – объемная плотность продукта (изделия), кг/м $^3$  (приложение 10);

 $v$  –коэффициент, учитывающий массу тары  $(v = 0.8)$ » [10].

Таблица 38 Расчёт объема холодильного шкафа по объемной плотности

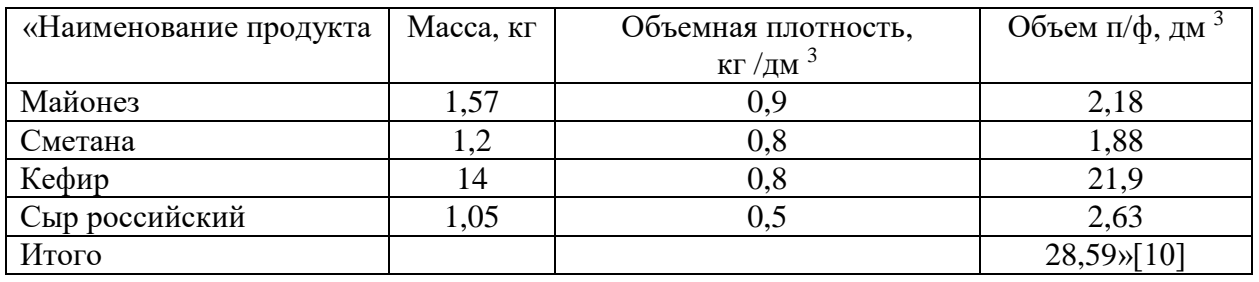

Из таблицы 38 получился расчетный объем равный 28,59 дм3, что соответствует  $0.0286$  м<sup>3</sup>.

«Рассчитаем и подберём холодильное оборудование. Продукты будем хранить в гастроёмкостях. Расчет проведем по формуле:

$$
V = \sum \frac{V_{\rm r.e}}{V} \tag{41}
$$

где Vг.е — объем гастроёмкостей, м3.

 $v -$  коэффициент, учитывающий массу тары  $(v = 0,7)$ » [10].

Используя формулу (41) проведем расчет объема холодильного шкафа по гастроёмкостям для хранения полуфабрикатов, данные занесем в таблицу 39.

Таблица 39 - Расчет холодильного шкафа по гастроёмкости

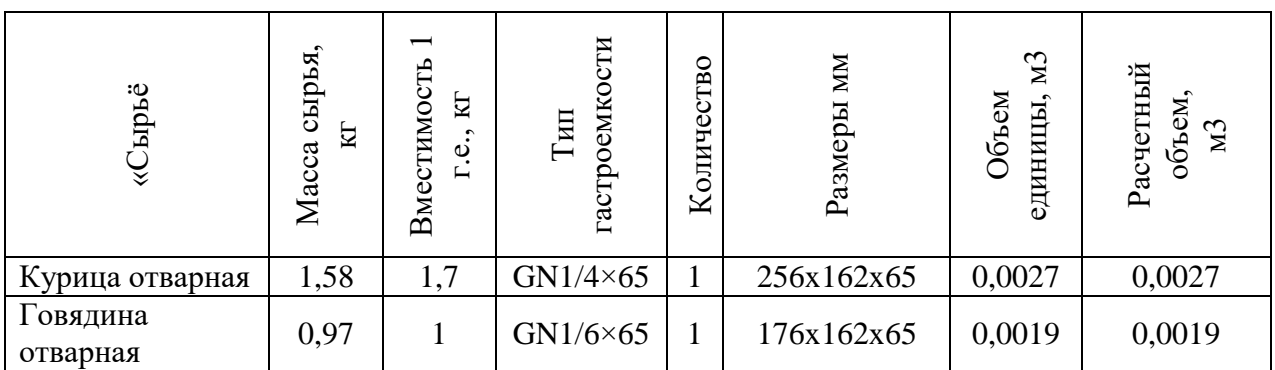

## Продолжение таблицы 39

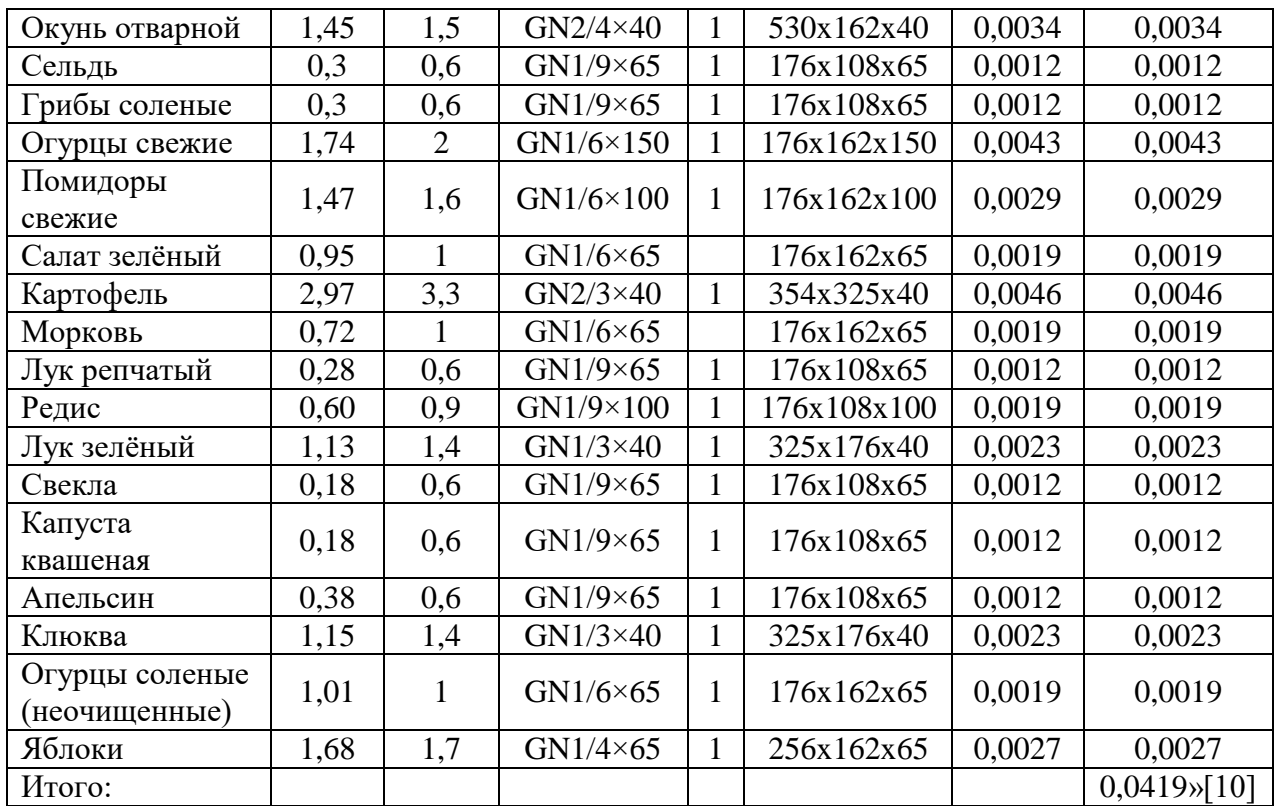

### ,  $V = 0,0419 = 0,059$ мЗ

Суммируем объемы: 0,0286 м3 + 0,059 м3= 0,0876 м3.

«Установим к установке в холодном цеху холодильный шкаф ATLANT X 5810-62 с габаритными размерами 600×630×1500 мм.» [15].

Расчет площади холодного цеха приведен в таблице 40

Таблица 40 Расчёт площади холодного цеха

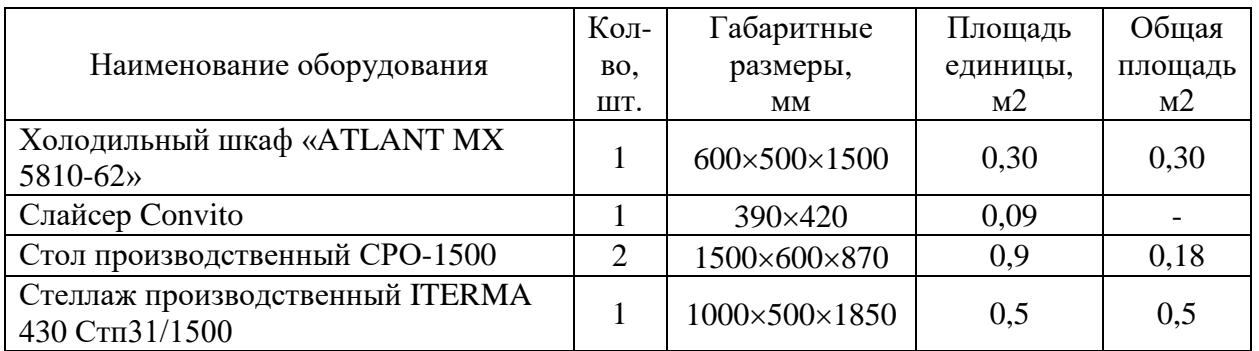

Продолжение таблицы 40

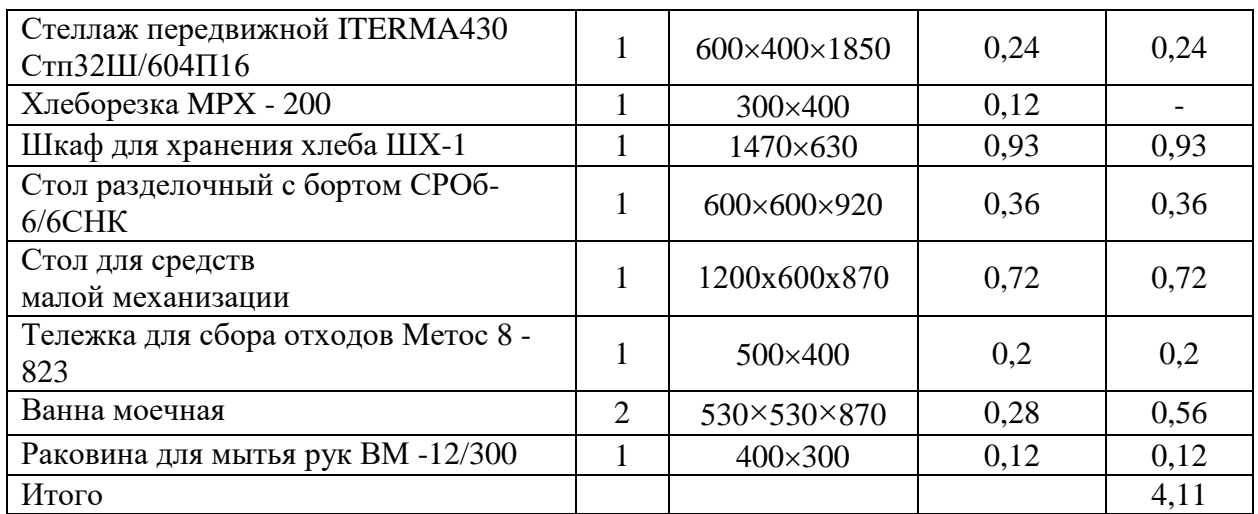

Итоговая площадь холодного цеха:

$$
F = \frac{4,11}{0,4} = 10,28 \text{ m}^2
$$

### **2.8 Моечная столовой и кухонной посуды**

«В зоне для мытья посуды осуществляется мойка всей использованной в данной столовой посуды. Для правильной работы этого помещения нам необходимо понимать технологические потоки, связанные с данным помещением, выбрать посудомоечную машину, рабочие столы (для остатков пищи, для грязной посуды, а также для хранения чистой посуды), полки, раковины, стеллажи, шкафы» [14].

«Необходимо учесть, что грязная посуда от потребителей поступает из торгового зала, поэтому здесь целесообразно установить стол для сбора грязной посуды. Здесь производится очистка тарелок от остатков пищи, затем посуда загружается в посудомоечную машину. После мойки, посуду необходимо выгрузить на стол для чистой посуды, затем можно перекладывать на стеллажи для хранения.

58

Для расчёта необходимой производительности посудомоечной машины, нужно рассчитать число потребителей в максимальные часы загрузки торгового зала.

В данном случае – это 113 посетителей, далее умножаем норму тарелок (для столовой при учреждении) и на коэффициент, учитывающий мойку приборов и стаканов.» [10]

«Количество посуды определяем по формуле 42:

$$
G_{\rm q} = N_{\rm q} \cdot 1, 3 \cdot n \tag{42}
$$

где N<sub>ч</sub>-число потребителей в максимальные часы загрузки зала;

1,3 – коэффициент, учитывающий мойку приборов и стаканов;

n – число тарелок на одного потребителя в данной столовой (для столовой - 3) » [12]

 $G = 113 \times 1.3 \times 3 = 441$  тарелок в час

 $G_{\text{A}} = 953 \times 1.3 \times 4 = 4956$  тарелок в день

После расчёта выбираем посудомоечную машину.

Таблица 41 Оценка для посудомоечной машины

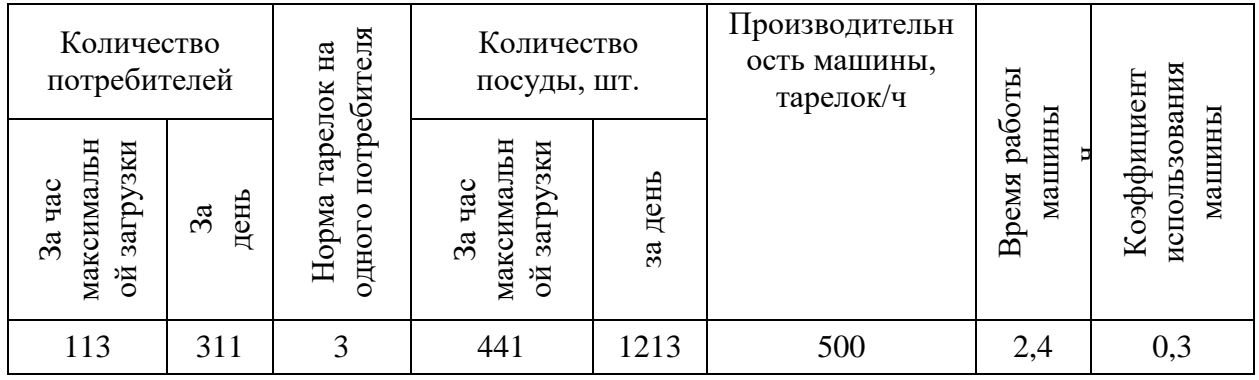

«Исходя из данных расчёта, в помещении для моечной посуды проектируемой столовой достаточно будет одного работника, так же установим посудомоечную машину Tatra TW.F50+ DR производительностью 500 тар/ час с габаритными размерами 585х650х840 мм» [17].

«Рассчитываем продолжительность работы машины по формуле:

$$
t = P_a/Q \tag{43}
$$

где Q – производительность выбранной машины, тар/ч.

Ра- количество посуды и приборов, которое подвергается мойке за день, чел» [12].

«На основании проведенного расчета по действующим справочникам подберем посудомоечную машину, имеющую производительность, близкую к требуемой» [17]

«По формуле (43) определяем коэффициент использования машины. Время работы машины определим, как:

 $1213/500 = 2,4$  часа. Цех работает 8 часов в сутки.» [12].

Коэффициент использования посудомоечной машины равен:

$$
\eta = 2{,}4/8 = 0{,}3
$$

В помещении для мойки посуды необходимо установить производственный стол для сбора грязной посуды, затем рядом установим стол для сбора остатков пищи, под ним - бак для сбора остатков пищи, для хранения чистой посуды установим стеллаж.

60

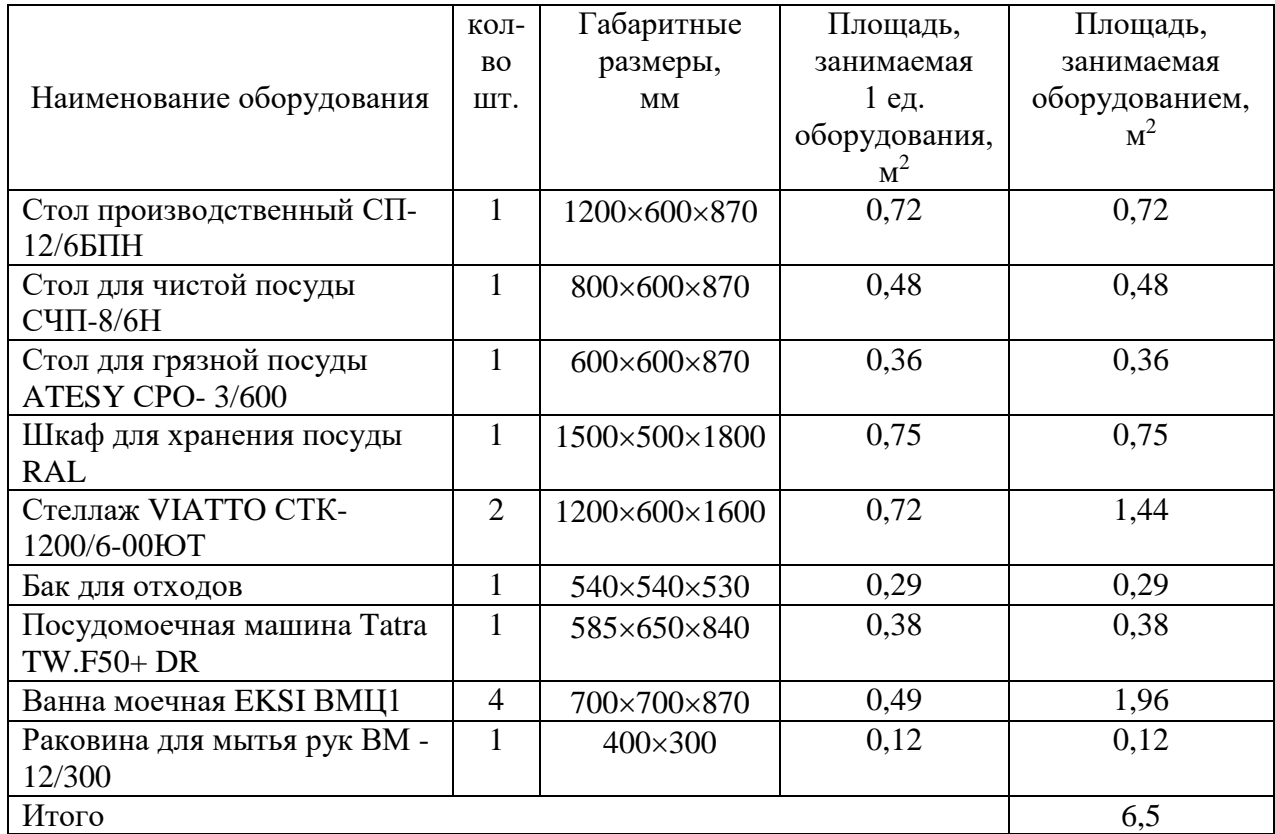

Таблица 42 – Расчёт полезной площади для мытья столовой посуды

Итоговая площадь моечной столовой посуды:

$$
F = 6.5 / 0.35 = 18.57
$$
 m<sup>2</sup>.

«В моечной кухонной посуды производят обработку и мытье кухонной наплитной посуды, инвентаря и инструментов. Осуществляется этот процесс в моечных ваннах.

В моечной кухонной посуды установлена моечная ванна на два отделения, стеллаж производственный стационарный СПС-1 для сушки и дальнейшего хранения чистой посуды, раковина производственная РП и подтоварник ПМ» [4]

Расчет компоновки оборудования и размеры места для мытья посуды проиллюстрированы в таблице 43.

Таблица 43 – Расчёт площади моечной кухонной посуды

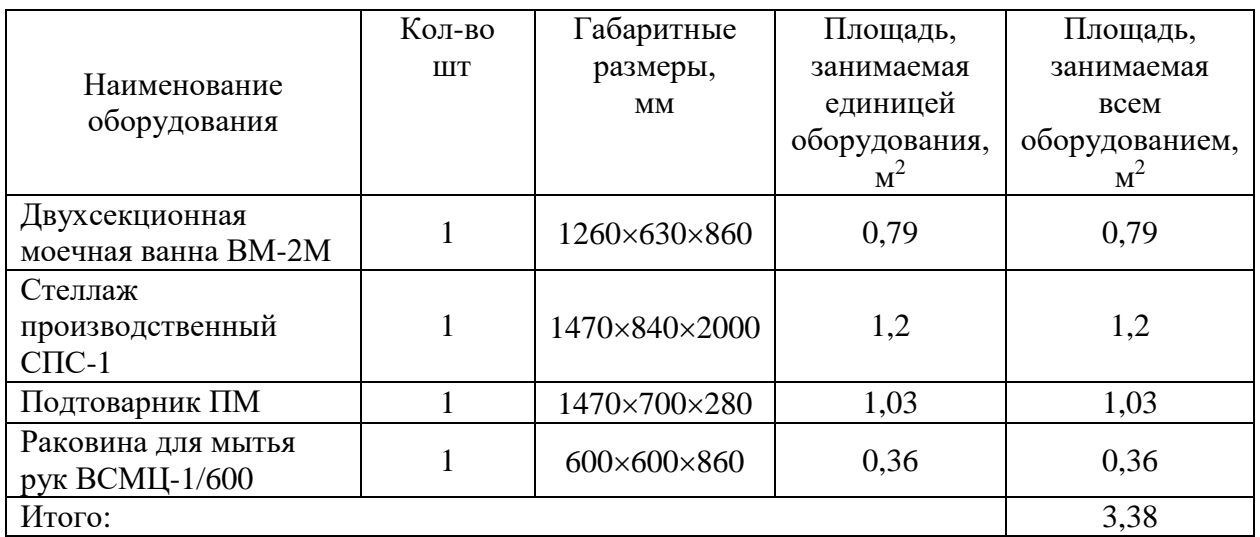

Общую площадь моечной для столовой и кухонной посуды в столовой, с учетом условного коэффициента использования площади (0,4) равна:

$$
F = 3,38 / 0,4 = 8,45 \text{ m}^2.
$$

### **2.9 Расчет площадей помещений по нормативным данным**

Все помещения предприятий общественного питания объединены в функциональные группы. К этим группам относятся помещения:

производственные;

для потребителей;

вспомогательные;

для хранения и приема продуктов;

административно-бытовые;

техническая группа помещений.

Вестибюль является входной частью в столовую.

«Общая площадь вестибюля определяется на основе строительных норм (0,3- 0,4 м<sup>2 и</sup> составит 20 м<sup>2</sup>).» [1]

Санитарные узлы размещаются рядом с вестибюлем, по пути движения в торговый зал (туалетные комнаты площадью 2 м<sup>2</sup>).

Торговый зал является основным помещением проектируемой столовой. Вместимость зала влияет на пропускную способность предприятия, а следовательно, и его рентабельность.

«Рассчитаем площадь торгового зала для посетителей по формуле:

$$
F=p \times d,\tag{44}
$$

где р - число мест в зале;

d - норма площади на одно место в зале,  $M^2 \gg [10]$ .

$$
F = 50 \times 1,8 = 90
$$
 m<sup>2</sup>

«Обслуживание в проектируемой столовой будет осуществляется по линии раздачи. От работы раздаточной линии зависит быстрое обслуживание посетителей, а значит это приведет к повышению пропускной способности торгового зала и увеличению выпуска продукции собственного производства» [4].

Таким образом торговая площадь помещения для потребителей должна  $6$ ыть – не менее 90 м2.

Рассчитаем необходимое число мест в гардеробе.

«Площадь гардероба (5 м2) для посетителей принимаем из расчета 0,1 м2 на одного посетителя.» [4]

В столовой на 50 посадочных мест, необходимо прибавить к данному числу 10%, получаем значение равное 55, таким образом планируем гардероб для посетителей, количество вешалок (55 штук) принимаем согласно числу мест в зале, умноженному на коэффициент 1,1.

#### **2.10 Расчет служебно-бытовых помещений**

«В проектируемой столовой произведем расчет бытовых помещений, которые будут располагаться одним блоком во всем здании, этим это обеспечит удобную связь со всеми помещениями в проектируемой столовой.

По санитарным правилам и нормам нам необходимо спроектировать гардеробную, где будет храниться домашняя и спецодежда, гардеробная будет раздельного типа для мужчин и женщин.

Определяем площадь гардероба из расчета хранения в нем до 85% одежды работников (в нашем случае, 85 % от 6 человек, будет составлять 5 человек)» [14]. В рекомендациях, установленных строительными правилами и нормами, на одного рабочего необходимо планировать в среднем 0,575 квадратных метра.

«Следовательно, принимаем из расчета площадь гардероба – 0,575 м2 на одного работника» [14]

$$
F = 5 \times 0,575 = 3 \text{ m2}
$$

«В гардеробной столовой, установим один двойной шкаф для хранения личной и спецодежды, так же, произведем расчет душевых кабинок. Душевые кабинки целесообразно разместить рядом с гардеробной.

Рассчитываем душевую сетку для 5 человек на одну сетку. Расчет ведется исходя из требований (минимум 1 душевая сетка на 15 человек).

Так как предприятие у нас небольшое достаточно установки 1 душевой сетки, стандартного размера, 4 м<sup>2</sup>.

Поскольку количество персонала в проектируемой столовой не большое, и все расчеты укладываются в нормативные данные, запроектируем 2 санузла, отдельно для мужчин и отдельно для женщин, в каждом санузле устанавливаем рукомойник.

Также спроектируем уборные в блоке бытовых помещений. В гардеробе

для персонала предусмотрим скамьи, над ними будут расположены по два крючка для одежды.

Исходя из расчета, три места на одну кабину.» [10]

### **2.11 Административно-бытовые помещения**

К административно – бытовым помещениям относятся: кабинет заведующей производством, бухгалтерия, гардероб и душевая для персонала, туалетные комнаты для персонала, помещение для хранения уборочного инвентаря.

«Административные помещения принимаются из расчета 3  $m^2$  на служащего. Кабинет для заведующей производством принимаем равным 3 м<sup>2</sup>. Гардероб для персонала предназначен для хранения уличной и домашней одежды, а также спецодежды» [1]. В гардеробе предусматривается один двойной шкаф на каждого работника. Гардероб для производственного персонала принимается из расчета 0.575 м<sup>2</sup> на работника.

Согласно расчетам, площадь гардероба для персонала равна 5,5 м<sup>2.</sup> Размер санузла для персонала составит  $1400\times1000$  мм площадью  $1,4$  м<sup>2</sup>.

Расчет общей площади столовой приведен в табл. 44. Расчёт площадей по нормативным данным не ограничивается расчётом технологических помещений для кухни и рабочего персонала, необходимо также предусмотреть технические помещения для обслуживания электросети, вентиляционной системы столовой и отопительного оборудования.

Принимаем, что площадь теплового пункта и водомерного узла составит 5 м<sup>2</sup>; электрощитовая – 5 м<sup>2</sup>; приточная вентиляционная камера – 10 м<sup>2</sup>.

### **2.12 Сводная таблица площадей**

Результаты расчета площадей и помещений проектируемой столовой приведены в таблице 44.

65

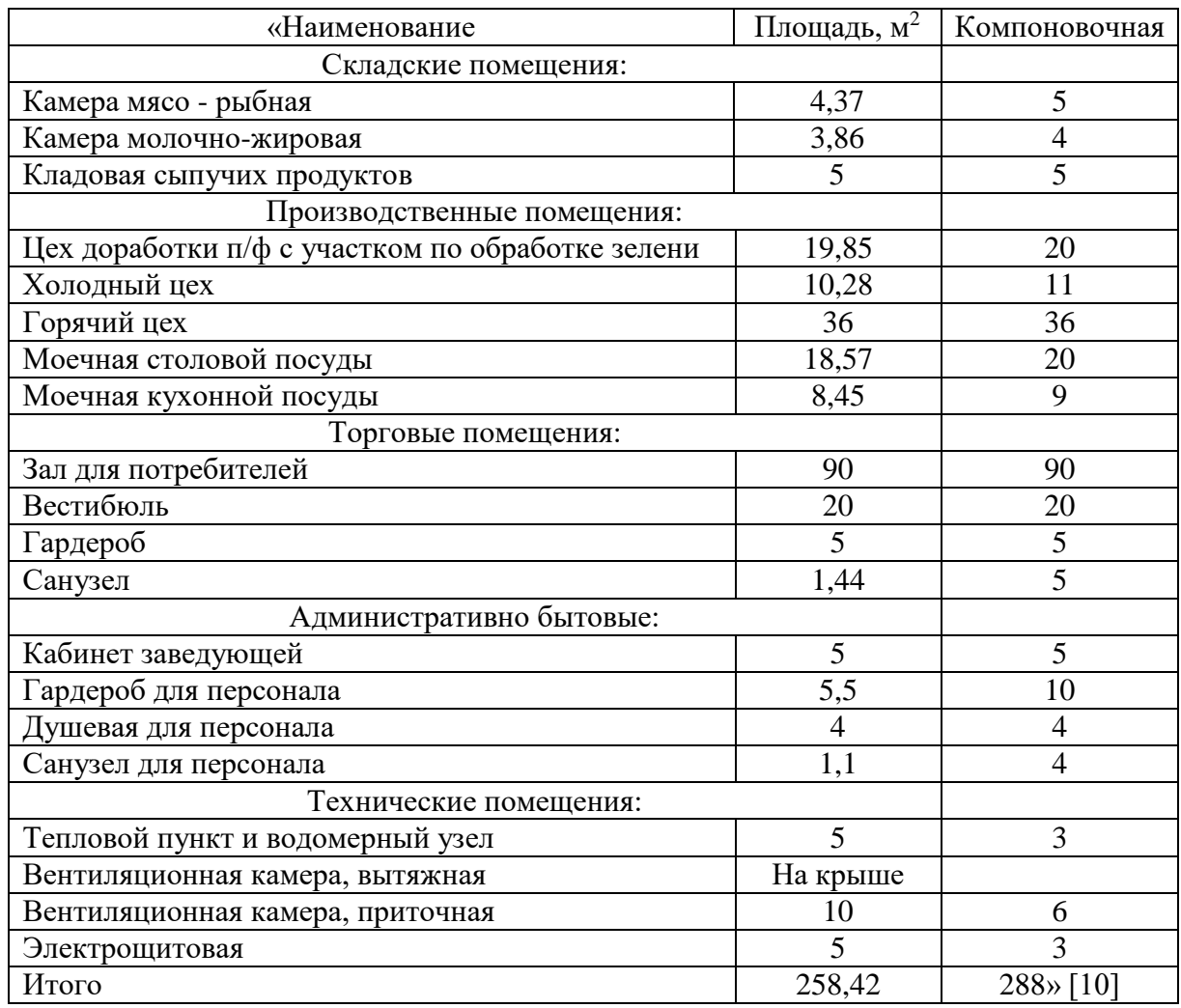

# Таблица 44 Сводная таблица площадей помещений

«Произведем расчет площади здания,  $S$ общ м<sup>2</sup>, в котором будет размещено проектируемая столовая, по формуле:

$$
S \circ 5\mathfrak{m} = 1, 2 \times Sp \tag{45}
$$

где 1,2 – коэффициент, учитывающий площади коридоров, перегородок

и других нерассчитанных элементов здания» [12]

Площадь проектируемой столовой составит:

$$
S_{0}6_{III} = 1,2 \times 258,42 = 310 \text{ m}^2.
$$

### **3 Современные технологии производства пищевой продукции**

### **3.1 Технико-технологическая карта на фирменное блюдо в столовой**

«Индейка — это не только источник белка, но и основной продукт в различных диетах, ориентированных на здоровье. В мясе индейки содержится большой процент легкоусвояемого белка – около 23% от суточной нормы потребления, большое содержание витаминов В12, В6 и В5, РР и насыщенных жирных кислот делает его бесценным и незаменимым в рационе питания. Мясо индейки диетическое и очень нежное, легко усваивается, подходит для питания спортсменов и детей, содержит мало калорий».[7]

Употребление мяса индейки пополняет объёмы плазмы в крови, является питательным и не вызывает аллергию.

Добавление сыра «Фета» в котлеты придает им пикантный вкус, усиливая их сочность.

Внешний вид «Котлеты рубленые из индейки с сыром «Фета» представлено на рисунке 3.

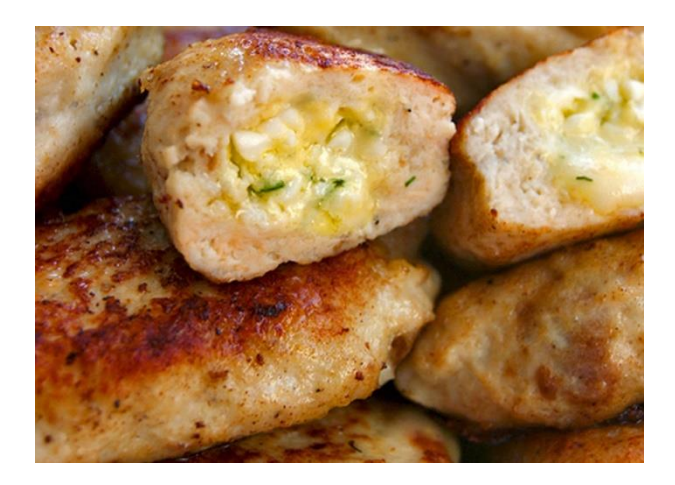

Рисунок 3 – Котлеты, рубленные из индейки с сыром «Фета»

Технико-технологический документ служит неотъемлемой частью при внедрении новых кулинарных изделий.

Его цель - установление стандартов качества сырья и пищевых продуктов, подробный состав продукта, условия его производства, рекомендации по его хранению, а также измерение качества, и питательной ценности, особенно когда речь идет о продуктах общественного питания.

«В приложении А приведен подробный технико-технологический документ на блюдо «Котлеты рубленые из индейки с сыром Фета»

«Калорийный состав блюда определяется по формуле:

$$
9100 = K6r x 4 + Kxr x 9 + Kyr x 4,
$$
 (46)

где Э100 – калорийность 100 г готового блюда»

Кбг, Кжг, Куг – содержание белков, жиров и углеводов в 100 граммах готового блюда, как показано в ссылке.

Подробное описание содержания белков, жиров и углеводов в «Котлетах с индейкой, заправленных сыром Фета» приведено в таблице 45.

Таблица 45 - Анализ пищевой ценности «Котлеты рубленые из индейки, заправленных сыром Фета»

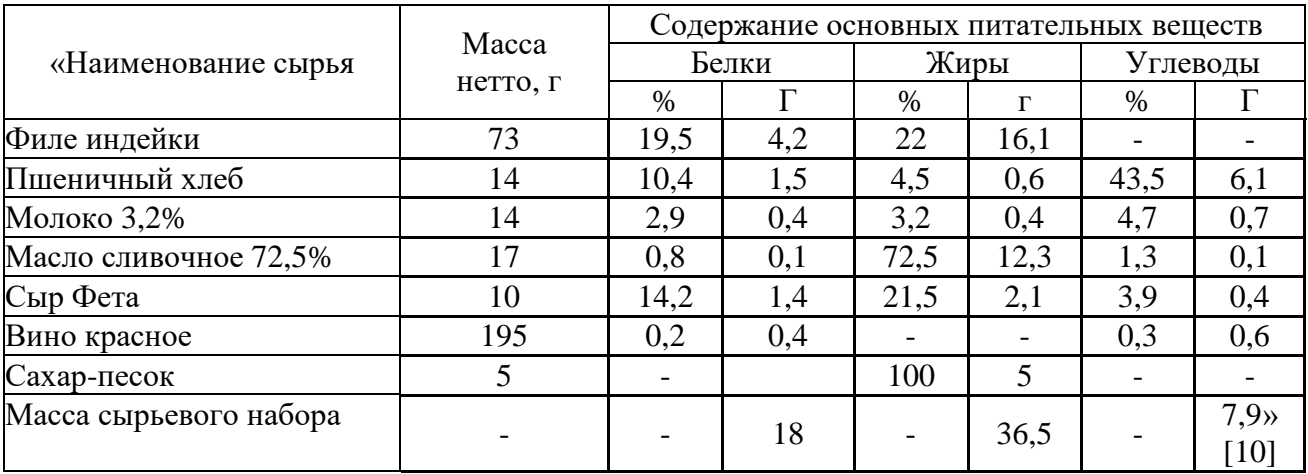

В третьем разделе разработано фирменное блюдо «Котлеты из индейки, заправленные сыром Фета».

#### **Заключение**

В представленной работе был разработан проект запроектированной столовой при учреждении налоговой инспекции на 50 посадочных мест в городе Узда.

Основное назначение такой столовой, удовлетворение потребностей в горячем, сбалансированном питании работников, а также посетителей столовой. Проектируемая столовая будет обеспечивать питанием сразу несколько организаций, которые расположены неподалёку, что позволит увеличить товарооборот в течении дня, это благоприятно скажется на производительности труда и здоровье сотрудников.

Актуальность выбранной темы обусловлена тем, что питание работников налоговой инспекции во время обеденного перерыва будет осуществляться в этом же здании, будет удобным, что позволит работникам питаться вовремя, не покидая рабочего места, поэтому для таких учреждений будет целесообразно иметь столовую на своей территории.

В пояснительной записке проекта представлены три раздела.

1. Концепция столовой была разработана с учетом анализа конкурентной среды. Интерьер заведения тщательно продуман, место расположения выбрано с учетом концепции, при учреждении налоговой инспекции. Тщательно проведен подробный анализ потенциальных конкурентов – кафе «Избушка», Столовая № 5, ресторан «Нёман». Мною подробно было изучено и проанализировано меню конкурентных предприятий, сделаны соответствующие выводы.

В технологическом разделе дипломного проекта, было рассчитано количество потребителей в день, на основе этого рассчитано количество блюд, разработано меню.

Разнообразие блюд, которые входят в меню проектируемой столовой будут способствовать повышению качества работы, сотрудников налоговой инспекции.

69

Для непрерывной работы столовой были рассчитаны площади охлаждаемых камер, производственных цехов, подобрано необходимое, современное механическое, тепловое, холодильное и вспомогательное оборудование.

Расчёты произведены на основании производственных программ.

Для моечной кухонной и столовой посуды подобрана машина для мытья посуды, столы и стеллажи для хранения чистой посуды.

Рассчитаны помещения для администрации и персонала столовой.

Площадь запроектированной столовой составила - 310 м<sup>2</sup>.

Разработано фирменное блюдо «Котлеты, рубленные из индейки с сыром «Фета», которое может быть включено в основное меню.

Таким образом, все поставленные задачи были выполнены в соответствии с выданным заданием.

#### **Список используемой литературы и используемых источников**

1. Аграновский Е.Д. и др. Организация производства в общественном питании. – М.: Экономика, 2016. – 254с.

2. Безопасность жизнедеятельности / А.Ф. Николаев. – Екатеринбург: Изд-во Уральск. гос. эконом. ун-та, 2003. – 88 с.

3. Ботов, М. И. Электротепловое оборудование индустрии питания учебное пособие / М. И. Ботов, Д. М. Давыдов, В. П. Кирпичников. — 3-е изд., стер. — Санкт-Петербург: Лань, 2020. — 144 с. — ISBN 978-5-8114-5328-3. — Текст: электронный // Лань: электронно-библиотечная система. — URL: https://e.lanbook.com/book/139256

4. Васюкова А.Т., Пивоваров В.И., Пивоваров К.В. Организация производства и управление качеством продукции в общественном питании: учебное пособие. - М.: Дашков и К°, 2016 - 296 с.

5. Вкусные блюда на каждый день / О.Л. Степашкина– М.: ЭКСМО - Пресс, 2005. – 320с.

6. Ефимова О.П. Экономика общественного питания / О.П. Ефимова – Мн.: Новое знание, 2006. – 348 с.

7. Кулинары предлагают / Г.В. Никитина, Е.В. Луконина, С.Г.Вострокнутова. – Свердловск: Уральский рабочий, 1990. – 208с.

8. Лысенко Ю., Лысенко М., Таипова Э. Экономика предприятия торговли и общественного питания; Питер - Москва, 2013. - 416 c.

9. Методические указания по разработке меню для различных типов предприятий общественного питания

10. Никуленкова, Т.Т. Проектирование предприятий общественного питания / Г.М. Ястина, Т.Т. Никуленкова; – М.: "Колос", 2008. – 247 с.

11. Общественное питание: учет и калькулирование себестоимости / А.М. Петров. –М.: Изд-во «Омега», 2006. – 158 с.

12. Озерова, Т.С. Учебно-методическое пособие по выполнению курсового проекта по дисциплине "Проектирование предприятий

71

общественного питания" предназначено для самостоятельной работы студентов при проектировании горячего цеха предприятия общественного питания. – Тольятти, 2015. – 58 с.

13. Особенности бухгалтерского учета и налогообложения / А.М.Пирогова, Е.И.Свиридова. –М.: Изд-во «Омега», 2006. – 176 с.

14. Проектирование предприятий общественного питания / Т.Т. Никуленкова, Ю.И. Лавриненко, Г.М. Ястина. – М.: «Колос», 2000. –216 с.Сборник рецептур блюд и кулинарных изделий для предприятий общественного питания / В.А. Ананина, С.Л. Ахибова, В.Т. Лапшина и др.- М.: Хлебпродинформ, 1996. – 618с.

15. Проектирование заготовочных цехов предприятий общественного питания /Л.Л. Медведева, Г.Ф. Фролова, И.А. Злобина: Учеб. пособие. Екатеринбург: Изд-во «Урал. гос. экон. ун-та», 2003. – 118 с.

16. Расчет и подбор теплового, механического, холодильного оборудования / http:// climatmarket.ru.

17. Расчет и подбор теплового, механического, холодильного оборудования /http:// rosinox. ru.

18. Радченко Л.А.Организация производства на предприятиях общественного питания. Изд-во Феникс – Ростов на Дону,2013

19. СанПиН 2.3.2.1078-01 Гигиенические требования безопасности и пищевой ценности пищевых продуктов [Электронный ресурс]: постановление Главного государственного санитарного врача РФ от «20 августа 2002 г. № 27»

20. Сборник рецептур блюд и кулинарных изделий для предприятий общественного питания разработан НИИОПом совместно с Управлением общественного питания Минторга СССР, специалистами и практическими работниками отрасли, Москва, - 1982.

72
21. Технический регламент Таможенного союза ТР ТС 021/2011 «О безопасности пищевой продукции» (утверждён решением комиссии Таможенного союза от 9 декабря 2011 года N 880). Москва, - 2011.

22. Химический состав Российских пищевых продуктов: Справочник/ И.М. Скурихина, В.А. Тутельяна – М.: ДеЛи принт, 2002. – 236с.

23. Каталог оборудования [Электронный ресурс]: Режим доступа: https://www.webstaurantstore.com/refrigeration-equipment.html

24. Электронно-библиотечная система «Консультант студента». [Электронный ресурс]: Студенческая электронная библиотека. Режим доступа: https://www.studentlibrary.ru

25. Электронно-библиотечная система «Лань». [Электронный ресурс]: Электронная библиотека. Режим доступа: https://e.lanbook.com

**Приложение А**

#### **Технико-технологическая карта**

**«**Утверждаю» Директор столовой Кучук Татьяна Ивановна 10 октября 2023года

# **ТЕХНИКО-ТЕХНОЛОГИЧЕСКАЯ КАРТА № 1 Котлеты, рубленные из индейки с сыром «Фета»**

На рисунке 1А представлено оформление блюда

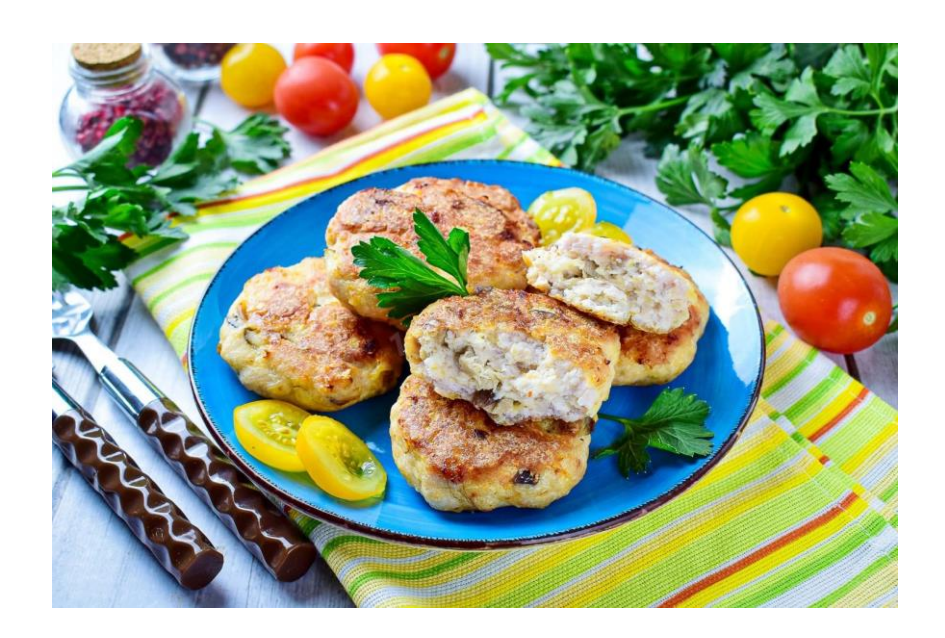

Рисунок А.1 – Котлеты, рубленные из индейки с сыром «Фета»

#### **1. Область применения**

Данная технологическая карта распространяется на разрабатываемое блюдо, может быть использована в проектируемой столовой.

#### **2. Требования к сырью**

Все ингредиенты и сопутствующие продукты, которые используются при приготовлении «Котлет рубленых из индейки, заправленных сыром Фета», должны соответствовать действующим нормативным и техническим требованиям.

Обязательна соответствующая документация, подтверждающая их безопасность и качество, такая как сертификаты соответствия, санитарные заключения и сертификаты обеспечения качества.

Приготовление осуществляется в соответствии со сводом технологических стандартов для заведений общественного питания.

#### **3. Рецептура**

Таблица А.1 – Рецептура блюда

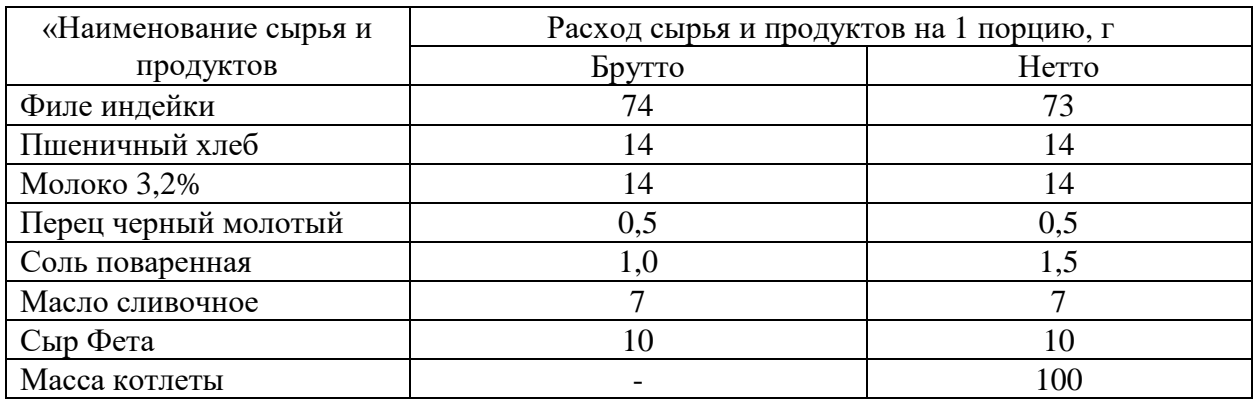

#### **4. Технологический процесс**

Филе индейки нарезают на куски и пропускают через мясорубку, соединяют с замоченным в молоке хлебом, кладут соль, хорошо перемешивают, пропускают ещё раз через мясорубку и выбивают.

Готовую котлетную массу порционируют, кладут на смазанный маслом противень, в середине котлеты делают углубления, и заполняют тертым сыром, сбрызгивают маслом и запекают 15мин.

#### **5. Оформление, подача, реализация и хранение**

Подаётся на подогретой мелкой столовой тарелке, температура подачи не ниже 65 °C.

#### **6. Показатели качества и безопасности**

Внешний вид: форма котлеты - овально-приплюснутая, на поверхности углубление с равномерно запеченным сыром.

Цвет: золотистый, с румяной корочкой

Консистенция: мягкая, сочная.

Вкус: характерный для продуктов, входящих в состав блюда

Запах: запеченного мяса индейки без постороннего запаха

Блюдо должно соответствовать требованиям настоящих техническим условиям.

Техническое условие, вырабатываются с соблюдением Единых Санитарно-Эпидемических и гигиенических требований к товарам, подлежащим санитарно-эпидемическому надзору (контролю), санитарных и ветеринарных норм и правило рецептурам и технологической инструкции, утверждённым в установленном порядке.

76

#### **7. Пищевая ценность блюда на выход 100 г**

Таблица А.2 – Пищевая ценность блюда «Котлет, рубленных из индейки с сыром фета»

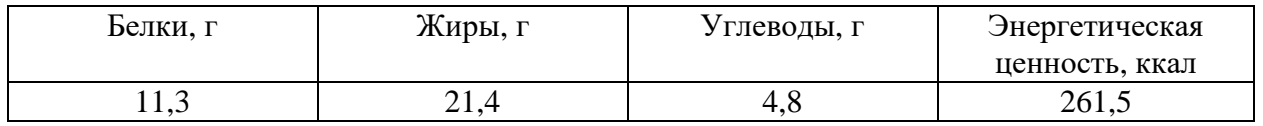

Ответственный разработчик ТТК\_\_\_\_\_\_\_\_/ \_Кучук Т.И

(подпись) (ФИО)

Зав. производством / Есемчик У.А\_

(подпись) (ФИО)

# **Приложение Б**

## **Расчёт расхода сырья**

### Таблица Б.1 – Расчет расхода сырья

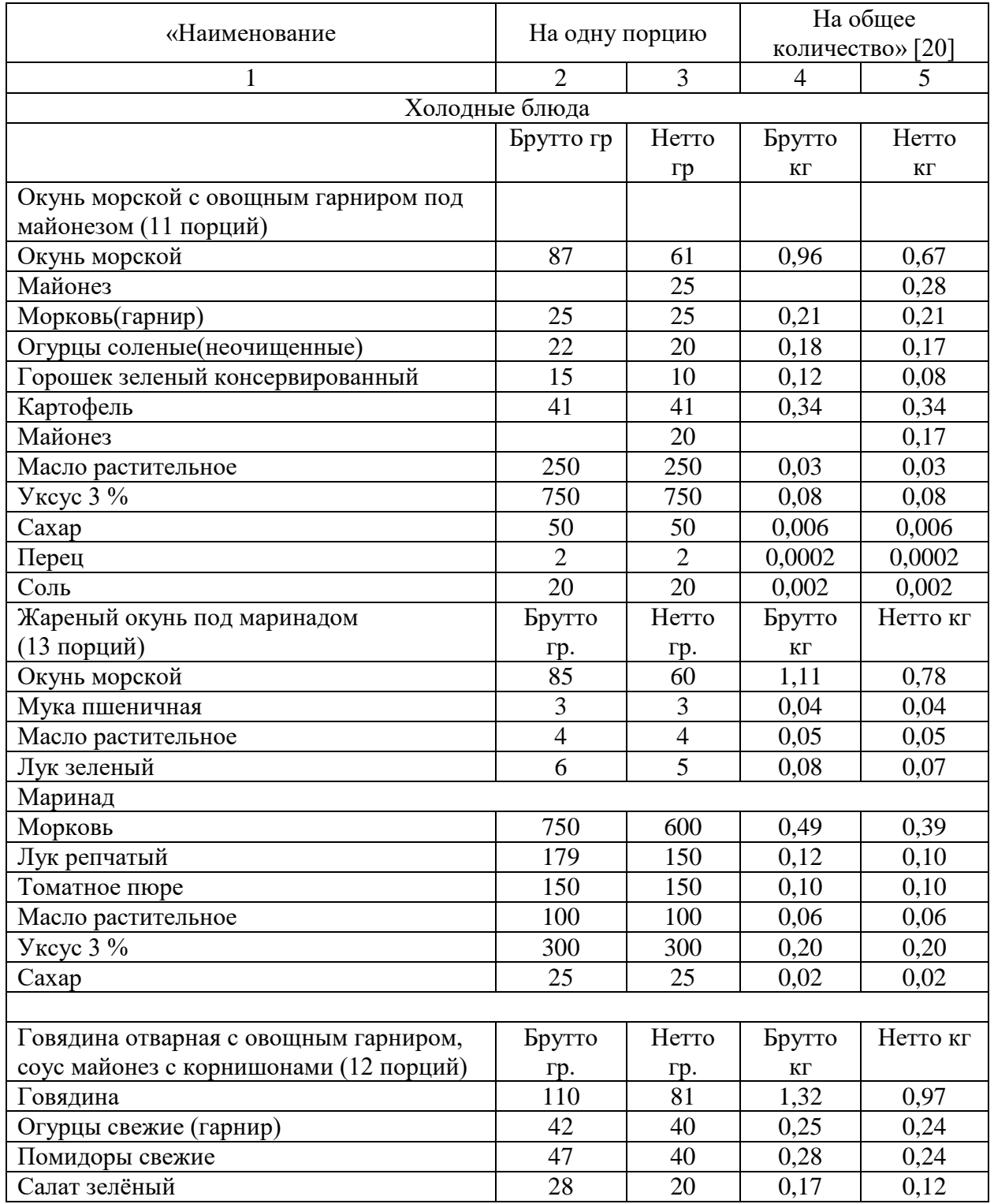

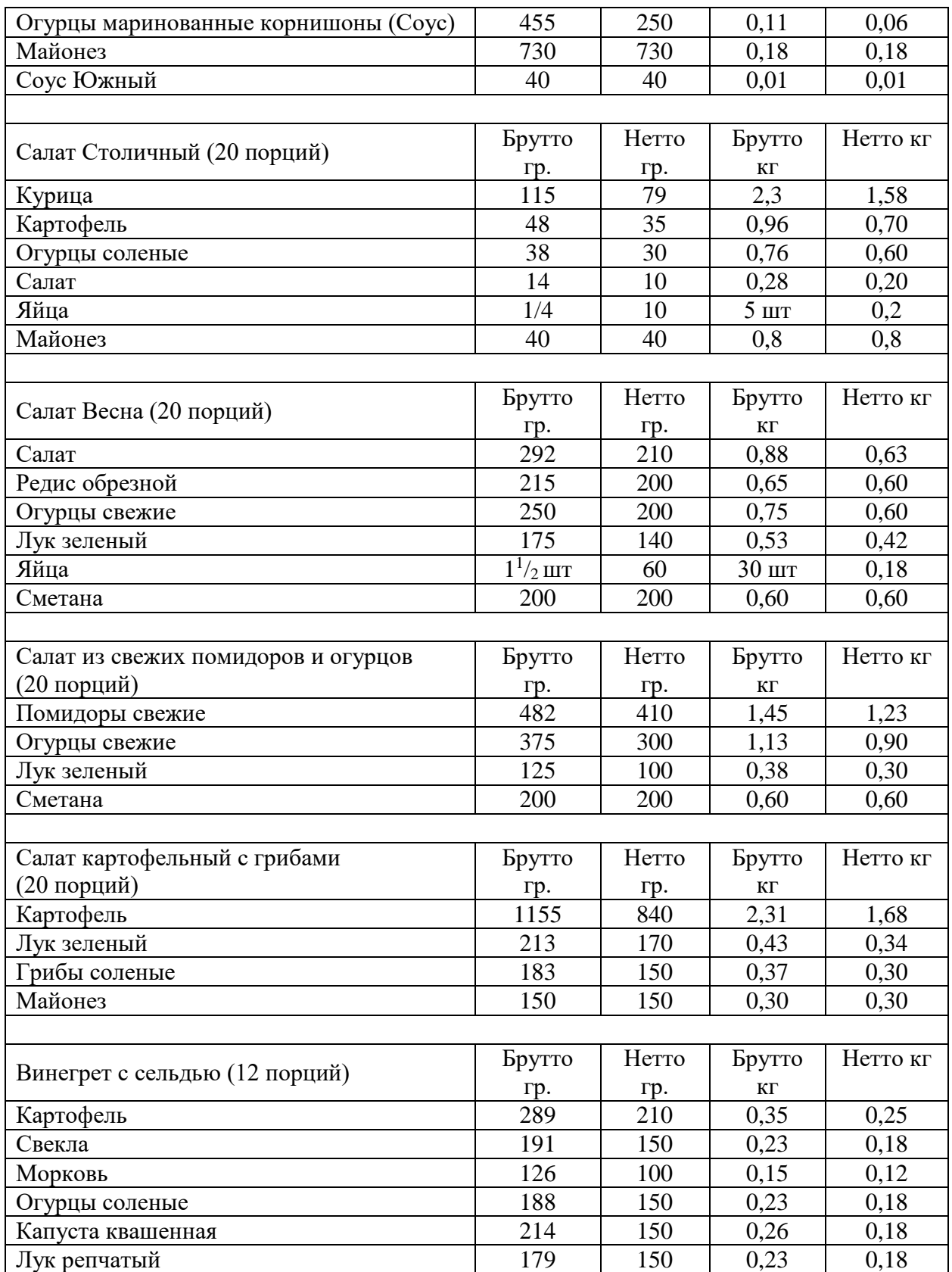

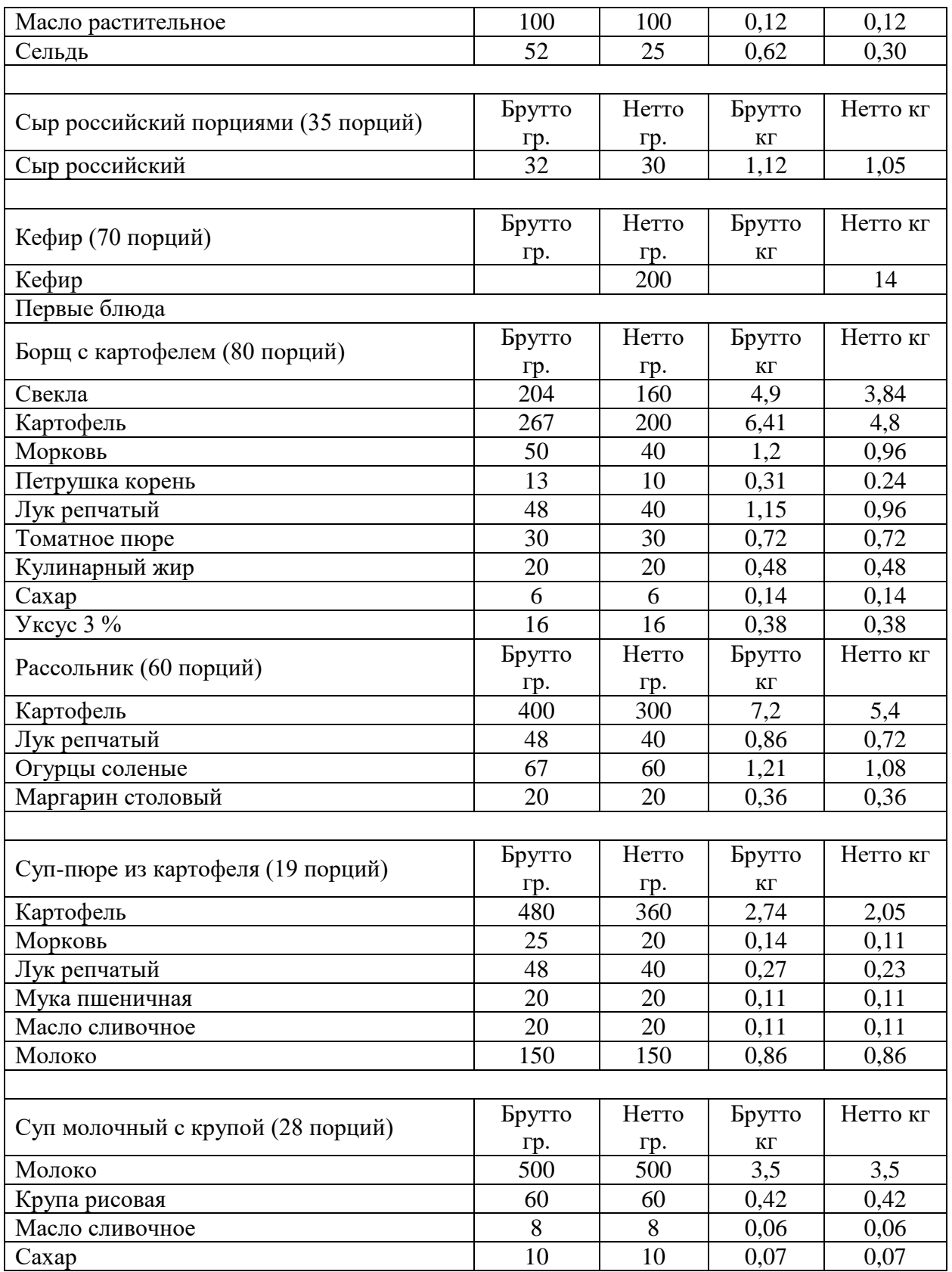

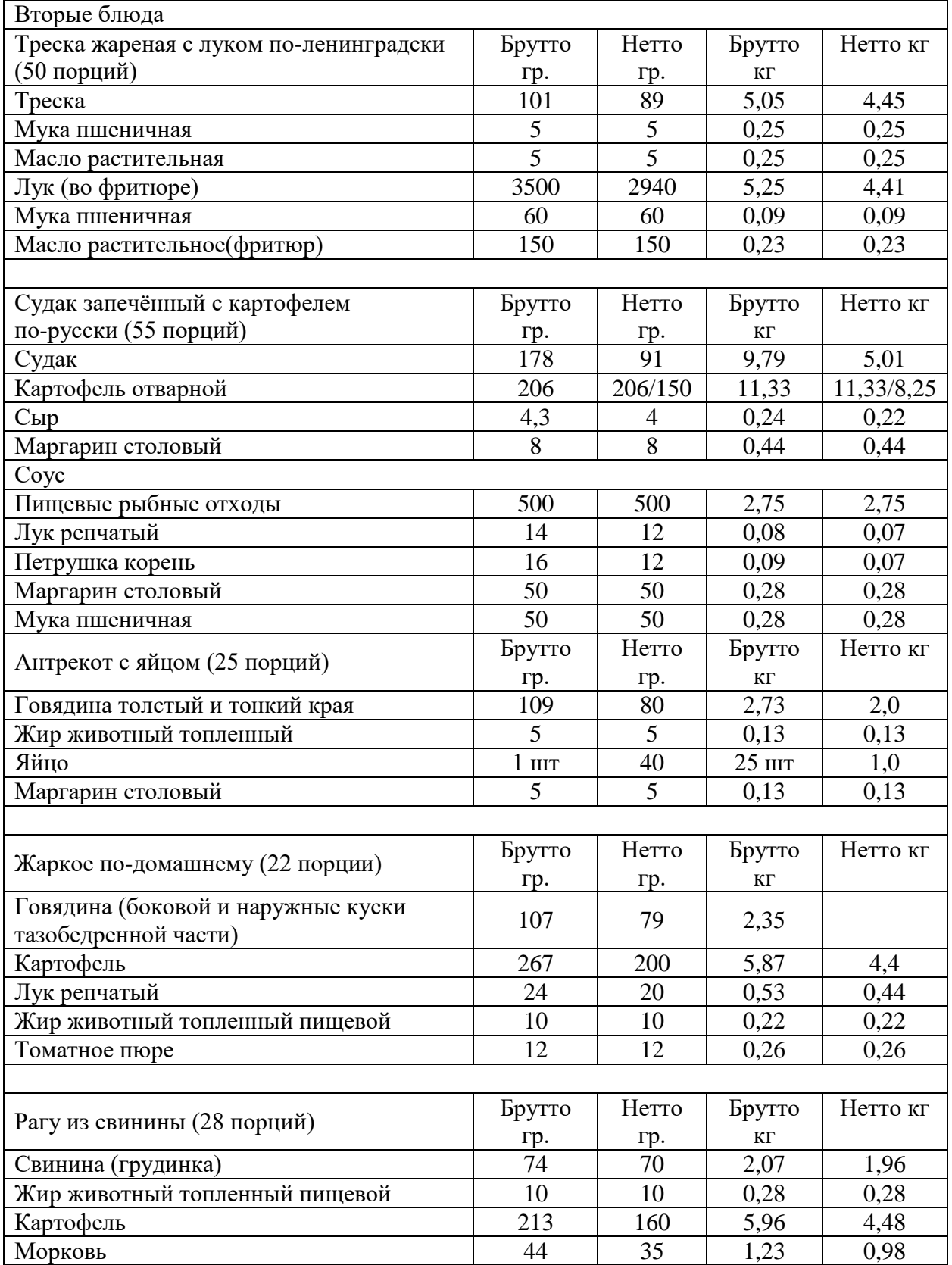

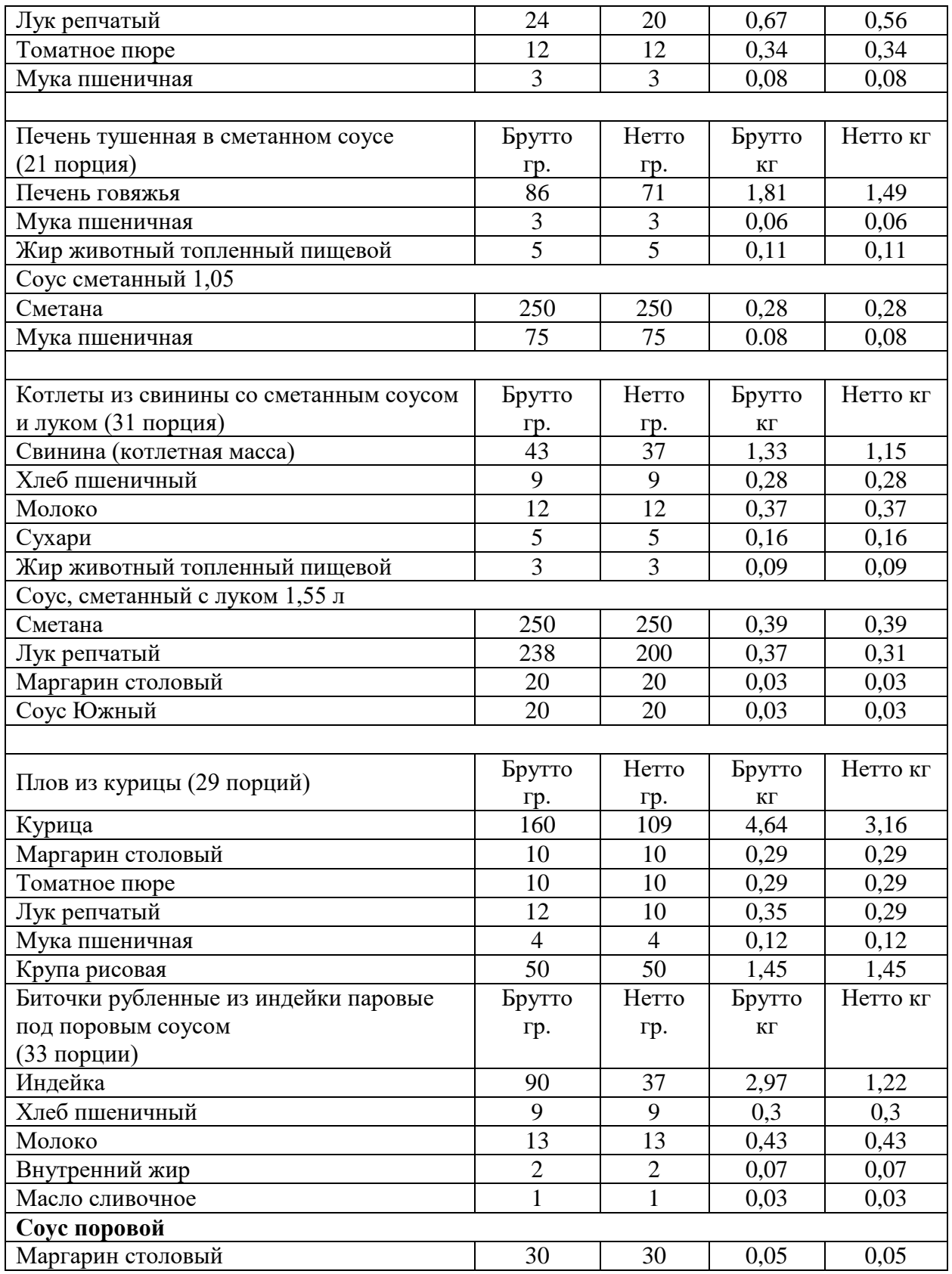

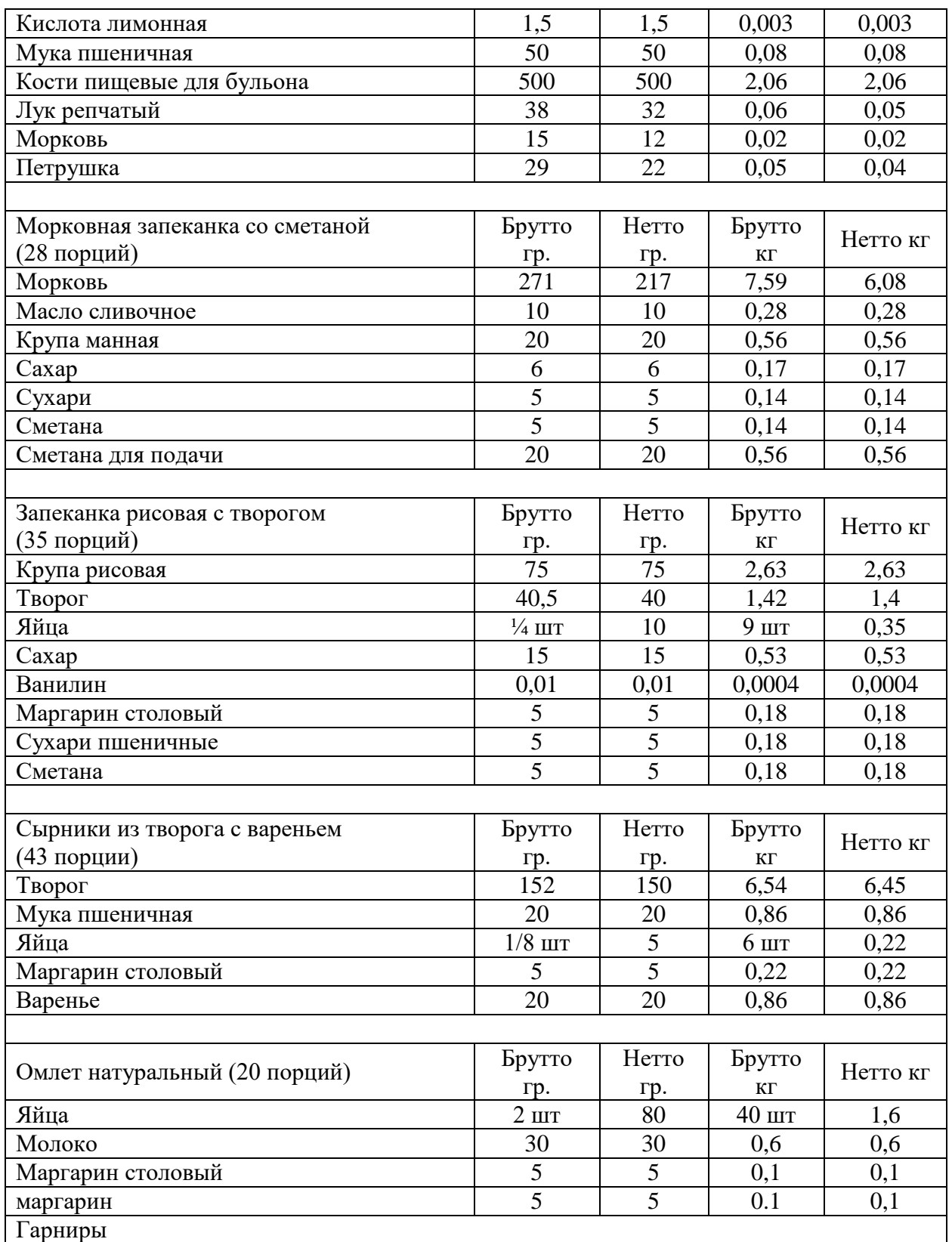

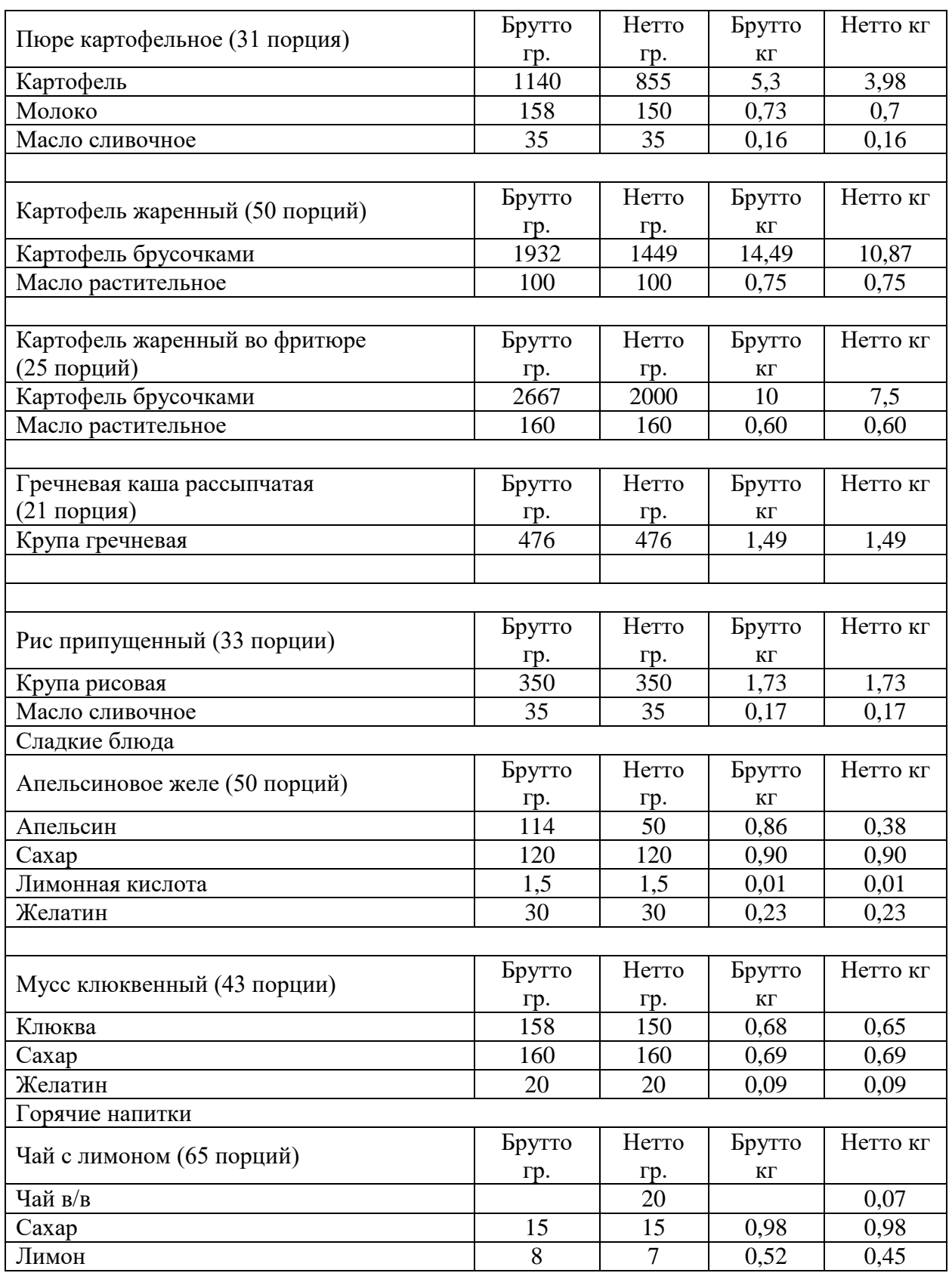

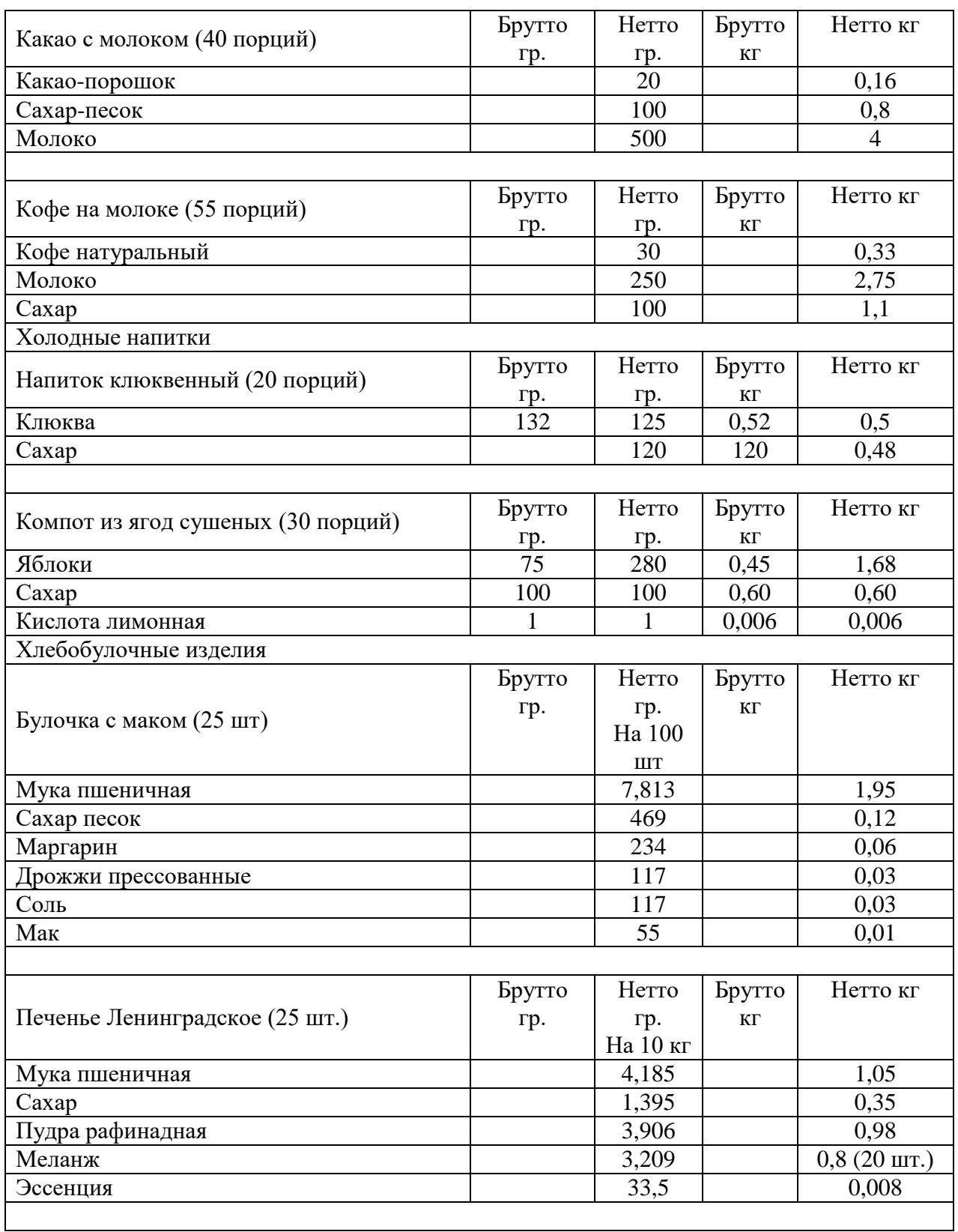

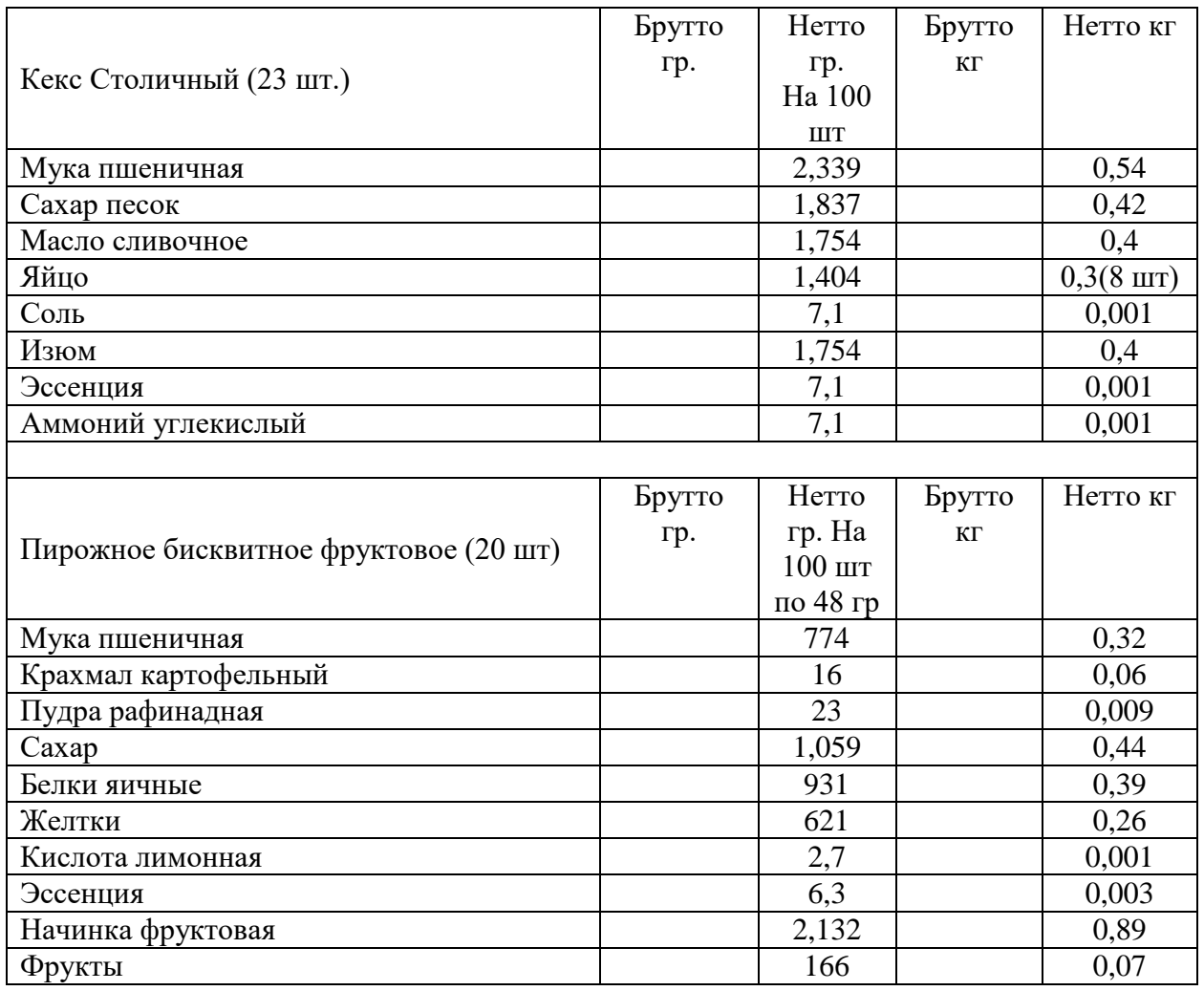